#### **REPUBLIQUE ALGERIENNE DEMOCRATIQUE ET POPULAIRE**

**الجـمـهـوريـة الجـزائـريـة الديـمـقـراطـيــة الشـعـبـيــة**

**MINISTRY OF HIGHER EDUCATION** 

**AND SCIENTIFIC RESEARCH** -4-

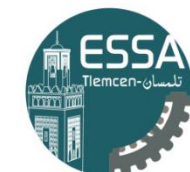

المدرسة العليا في العلوم التطبيقية École Supérieure en Sciences Appliquées

**وزارة التعليـم العالـي والبحـث العلمـي**

**HIGHER SCHOOL IN APPLIED SCIENCES**

**--T L E M C E N--** 

**المـدرسـة العليـا في العلوم التطبيقيــة -تلمسان-**

Mémoire de fin d'étude

**Pour l'obtention du diplôme d'Ingénieur**

Filière : Electrotechnique

Spécialité : Energie et environnement

**Présenter par :**

**BELHARAZEM Walid Touhami**

**BENDEDDOUCHE Ilyes**

Thème :

## **Etude, Modélisation et commande**

## **robuste d'une éolienne**

Soutenu publiquement, le 25 / 07 / 2023, devant le jury composé de :

M. BOUKLI Hacène Fouad M. CHEMIDI Abdelkarim

M. KERBOUA Abdelfattah

M. TAHOUR Ahmed Professeur ESSA. Tlemcen Examinateur 1 MCA ESSA. Tlemcen Examinateur 2

MCA **ESSA.** Tlemcen **Encadrant** 

Professeur **ESSA.** Tlemcen Président

Année universitaire : 2022 /2023

بِيَكِ وَاللَّهِ ٱلرَّجْعَزَ ٱلرَّحِيدِ مِ

# **Remerciement**

## **Remerciement**

Tout d'abord, on remercie dieu -ALLAH- de tout puissant de nous avoir donné le courage et la patience durant toutes ces années d'études.

On tient à exprimer nos profonde gratitude à notre encadrant, monsieur CHEMIDI Abdelkarim, pour son soutien constant et ses précieux conseils tout au long de l'élaboration de ce mémoire. Ses orientations et ses connaissances approfondies dans le domaine ont grandement contribué à la qualité de ce travail.

Nos remerciements les plus sincères sont adressés à monsieur BOUKLI Fouad Professeur à l'ESSAT Pour l'honneur qu'il nous a fait en acceptant la présidence du jury de ce mémoire.

Nos vifs remerciements vont aussi à monsieur TAHOR Ahmed Professeur l'ESSAT pour qu'il a porté à ce travail en nous faisant l'honneur de participer à ce jury.

On est très reconnaissants également à monsieur KERBOUA Abdelfattah Professeur à l'ESSAT pour l'intérêt qu'il a bien voulu porter à ce travail en acceptant de siéger dans ce jury.

A toutes les personnes (dont le nombre est très élevé pour les citer ici), qui ont contribué de près ou de loin directement ou indirectement à l'aboutissement de ce mémoire.

# **Dédicace**

## **Dédicace**

À mes parents, je vous suis infiniment reconnaissant pour tout ce que vous avez fait. Votre dévouement et votre soutien inconditionnel ont été une source d'inspiration pour moi. Vous avez toujours cru en moi, même lorsque j'en doutais moi-même.

À mes sœurs, merci d'avoir été mes complices, mes amies et mes confidentes. Votre présence joyeuse et votre soutien constant ont rendu ce parcours encore plus spécial.

À ma famille et à mes amis, merci d'avoir été là à chaque étape. Vos encouragements, vos sourires et votre soutien indéfectible ont fait toute la différence. Je vous suis reconnaissant d'avoir partagé cette aventure avec moi.

Cette réussite est la nôtre, car vous avez contribué à sa réalisation. Merci du fond du cœur pour votre amour, votre soutien et votre amitié précieuse. Cette dédicace est une façon de vous exprimer ma profonde gratitude et mon amour sincère.

BELHARAZEM Walid Touhami

## **Dédicace**

À mon père et ma mère, vous êtes ma source d'inspiration et ma motivation constante. Votre soutien inconditionnel et vos encouragements sans faille m'ont permis de repousser mes limites et de croire en moi-même.

À mon frère et ma sœur, votre soutien indéfectible a été ma force tout au long de ce parcours. Votre présence bienveillante et vos encouragements m'ont donné la confiance nécessaire pour aller de l'avant.

À mes amies, vous avez apporté de la joie, du soutien et des moments précieux dans ma vie. Vos encouragements chaleureux et votre amitié sincère ont illuminé mes journées et rendu cette expérience encore plus belle.

À vous tous, je dédie cette mémoire de fin d'étude en signe de gratitude pour votre amour, votre soutien et votre croyance en moi. Votre présence dans ma vie a été un cadeau inestimable et j'espère que ce succès sera également le vôtre.

BENDEDDOUCHE Ilyes

**ملخص**

# **Résumé**

## **Abstract**

## **« دراسات ونمذجة وتحكم قوي في توربينات الرياح »**

#### **ملخص:**

هذه الرسالة تتناول دراسة ونمذجة والتحكم المتين في نظام طاقة الرياح ذي السرعة المتغيرة باستخدام محرك غير متزامن ذو تغذية مزدوجة.(MADA(

أوال،ً قدمنا مبادئ تحويل الطاقة الريحية األساسية، مع التركيز على خصائص الرياح والجوانب الديناميكية للتوربينات الريحية، بالإضافة إلى نمذجة الجزء الميكانيكي للمروحة وأيضًا التحكم بالسرعة المتغيرة بناءً على استخلاص أقصى قدر من الطاقة.(MPPT)

ثم بدأنا في تقديم المحرك غير المتزامن ذو التغذية المزدوجة، بنية، الفوائد، أوضاع التشغيل، والتكوينات الممكنة. ثم قمنا بعرض النماذج الرياضية لـMADA ، وقمنا بنمذجة هذا النظام بواسطة التحكم القطبي مع متحكم RST للتحكم في MADA المصمم بطريقة تعويض القطب.

تم ثم التطرق إلى طريقة تجمع الجسيمات (PSO (من خالل تاريخها، وشرح مبدأ تقنية PSO وخوارزميتها، ثم تم استخدامها لتحسين معلمات متحكم RST وأيضًا التحكم MPPT للتوربينة.

ثم تم تنفيذ محاكاة لمختلف األجزاء التي تكون نظام الطاقة الرياحية في برنامج Simulink / Matlab ، وتم مناقشة ومقارنة النتائج، مما يظهر التحسين الذي تقدمه طريقة PSO على أداء الأنظمة التي يتم تطبيقها فيها.

#### **كلمات مفتاحية :**

آلة التيار المتردد ذات التغذية المزدوجة (MADA (، التحكم القطبي، متحكمات RST، طريقة تعيين القطب، طاحونة الرياح، استخلاص أقصى قدر من الطاقة (MPPT)، تحسين تجمع الجسيمات(PSO) .

## **« Etudes, modélisation et commande robuste d'une éolienne »**

#### **Résumé :**

Ce mémoire traite l'étude, la modélisation et la commande robuste d'un système éolien à vitesse variable utilisant une machine asynchrone à double alimentation (MADA).

Tout d'abord nous avons introduit les principes de base de la conversion de l'énergie éolienne, en mettant l'accent sur les caractéristiques du vent et les aspects aérodynamiques des turbines éoliennes, ainsi que la modélisation de la partie mécanique de l'éolienne mais aussi La commande à vitesse variable basée sur l'extraction du maximum de puissance MPPT.

Puis nous avons commencé à présenter la machine asynchrone à double alimentation, structure, intérêt, les modes de fonctionnement, les configurations possibles. Ensuite nous avons exposé les modèles mathématiques de la MADA, procéder à la modélisation de ce système avec une commande vectorielle avec un régulateur RST pour le contrôle de la MADA dimensionnée avec la méthode de placement du pôle.

La méthode d'essaim de particules (PSO) a alors été aborder par son historique, l'explication du principe de la technique PSO et de son algorithme puis a été utiliser pour optimiser les paramètres du régulateur RST ainsi que la commande MPPT de la turbine.

Ensuite une simulation des différentes parties qui compose le système éolien a été effectué sous l'environnement Matlab/Simulink, les résultats ont été discuter et comparer montrant l'amélioration qu'apporte la méthode PSO sur les performances des systèmes ou celle-ci est appliquée.

#### **Mots clés :**

Machine asynchrone à double alimentation (MADA), Commande Vectorielle, Régulateurs RST, méthode de placement de pole, turbine éolienne, l'extraction du maximum de puissance (MPPT), Optimisation par Essaim de particules (PSO).

## **« Studies, modelling and robust control of a wind turbine »**

#### **Abstract :**

This thesis deals with the study, modelling and robust control of a variable speed wind system using a double-fed induction machine (DFIM).

First, we introduced the basic principles of wind energy conversion, focusing on wind characteristics and aerodynamics of wind turbines, as well as the modelling of the mechanical part of the wind turbine and the variable speed control based on MPPT.

We then began by presenting the double-fed induction machine, its structure, advantages, operating modes and possible configurations. Then we presented the mathematical models of the DFIM, proceed to the modelling of this system with a vector control with an RST regulator for the control of the DFIM dimensioned with the pole compensation method.

The particle swarm method (PSO) was then approached by its history, the explanation of the principle of the PSO technique and its algorithm then was used to optimize the parameters of the RST regulator as well as the MPPT control of the turbine.

Next, a simulation of the various parts that make up the wind power system was carried out using the Matlab/Simulink environment. The results were discussed and compared, showing the improvement that the PSO method brings to the performance of the systems to which it is applied.

#### **Key words:**

Double-fed induction machine (DFIM), Vector Control, RST controllers, pole placement method, wind turbine, maximum power point extraction (MPPT), Particle Swarm Optimisation (PSO).

## **Notation et symboles**

- MADA : Machine Asynchrone à Double Alimentation
- GADA : Génératrice Asynchrone à Double Alimentation
- MLI : Modulation à Large Impulsion
- IGBT : Insulated-gate bipolar transistor (transistor bipolaire à grille isolée)
- GTO : thyristor Gate Turn Off (thyristor blocable par la gâchette)
- PSO : Particle Swarm Optimization
- IAE : Integration Absolute Error
- ISE : Integrated of Squared Error
- ITAE : Integration Time Absolute Error
- RST : Régulateur
- MPPT : Maximum Power Point Tracking
- $\beta$ : Angle d'orientation des pales
- $\rho$ : Masse volumique d'air
- : Gain du multiplicateur
- $\Omega_t$ : Vitesse de la turbine
- Vvent : Vitesse du vent
- P<sub>aero</sub>: Puissance de l'aero génerateur
- $\lambda_{\text{opt}}$  : Vitesse relative optimale
- $\lambda$ : Vitesse relative
- Caero : Couple de l'aerogénerateur :
- $C_t$ : Couple de la turbine
- Cmec : Couple mécanique
- $\theta$ : Angle électrique de position
- R<sub>r</sub>: Résistance rotorique
- R<sub>s</sub>: Résistance satatorique
- Lr : Inductance rotorique
- Ls : Inductance satatorique

 $g:$  Glissement

- V<sub>r</sub>: Tension rotorique
- V<sub>s</sub>: Tension statorique
- M : Mutuelle inductance
- $i_r$ : Courant rotorique
- $i_s$ : Courant statorique
- $P_r$ : Puissance active rotorique
- $P_s$ : Puissance active statorique
- $Q_r$ : Puissance réactive rotorique
- $Q_s$ : Puissance réactive statorique
- $\phi_r$ : Flux rotorique
- $\phi_s$ : Flux statorique
- : Nombre de paires de pôles
- $C_{em}$ : Couple électromagnétique
- $C_r$ : Couple résistant
- $f$ : Coefficient du frottement
- $\Omega_m$  : Vitesse de rotation mécanique
- : Inertie de la machine

## **Table des matières**

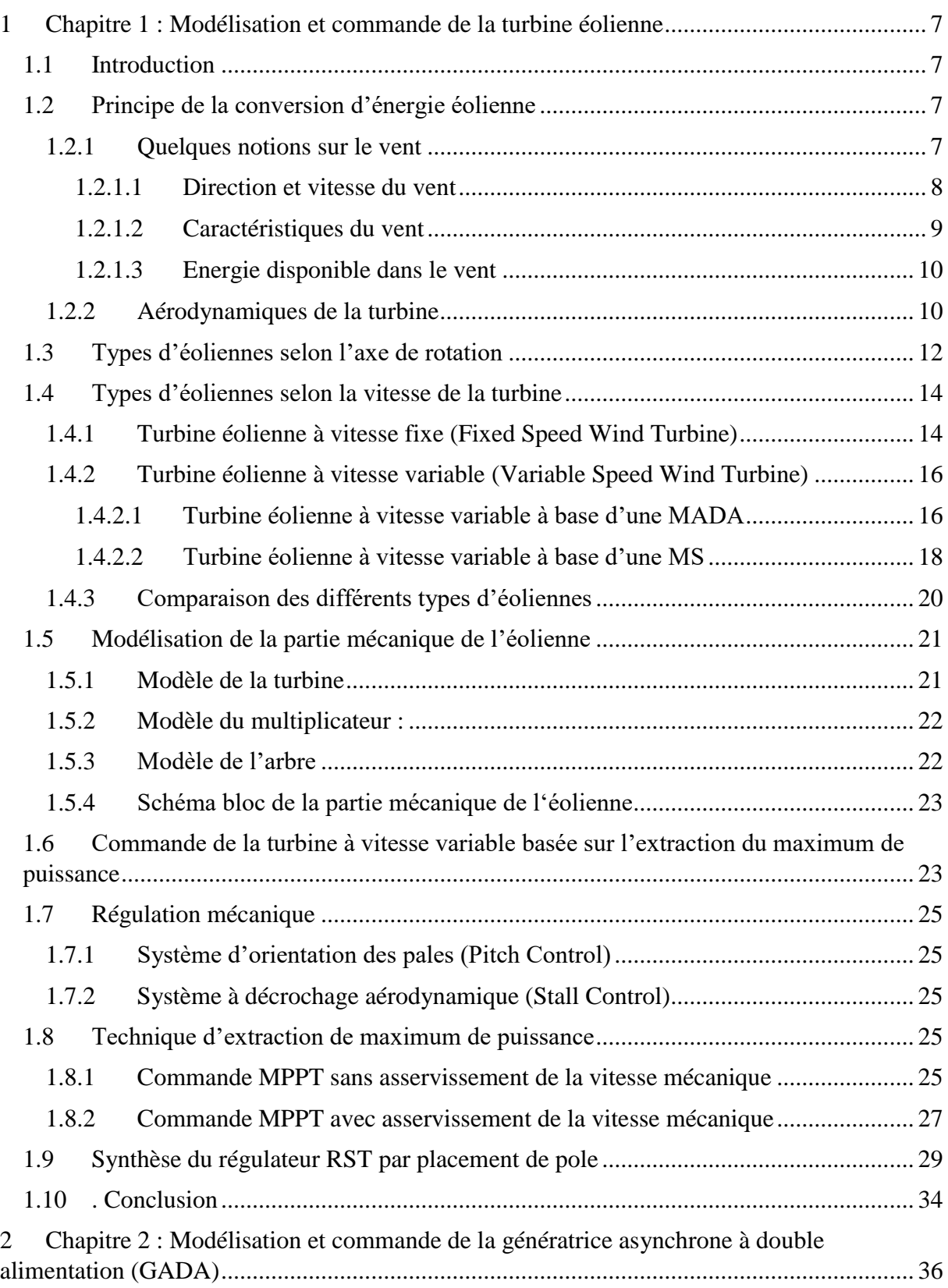

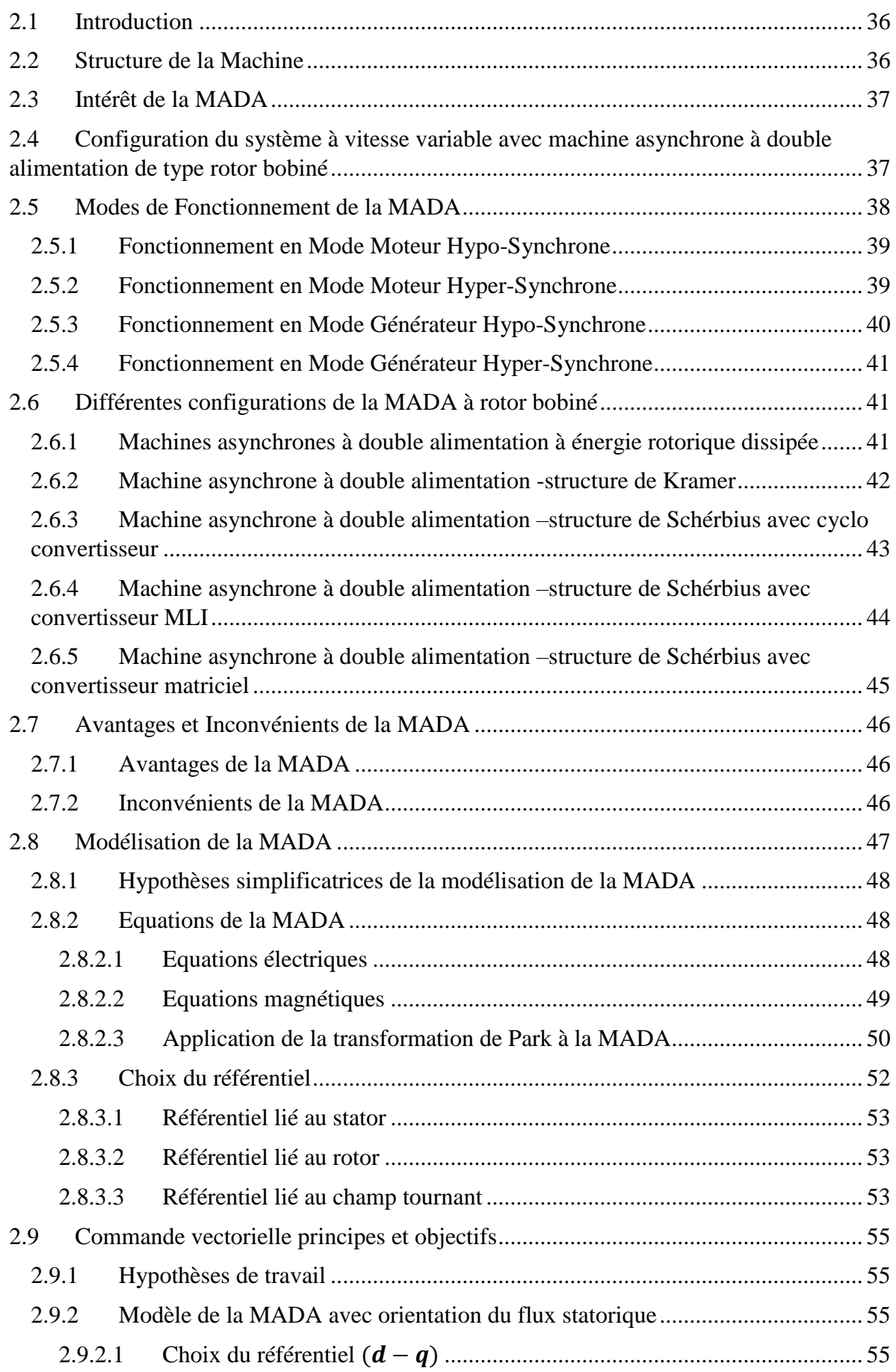

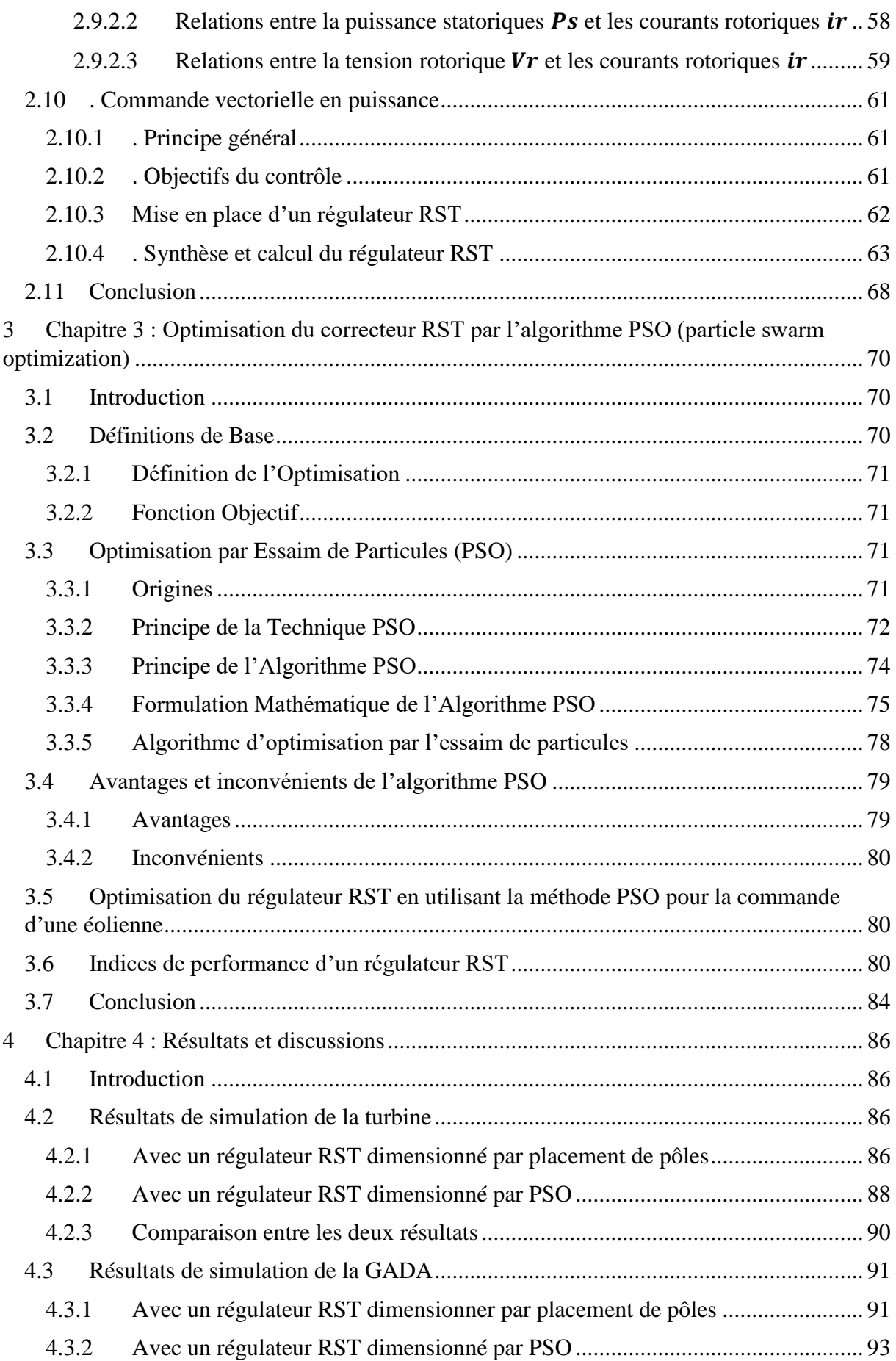

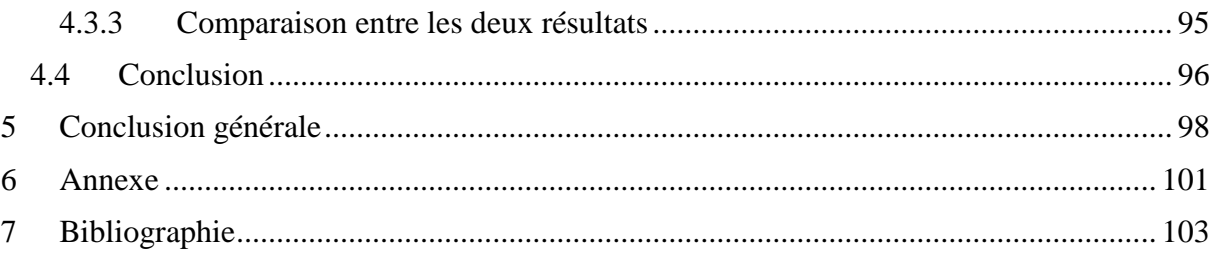

## **Table des figures**

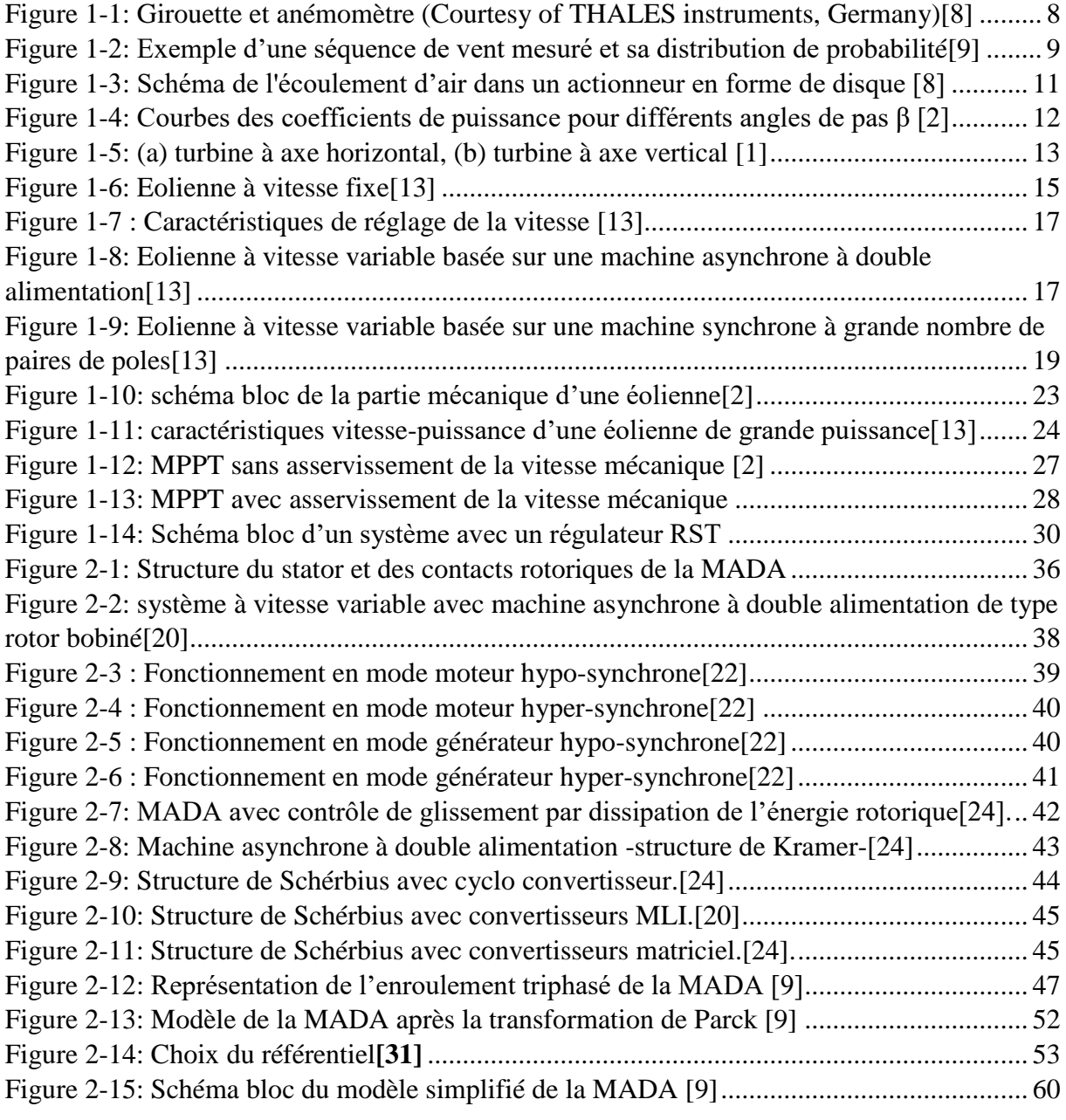

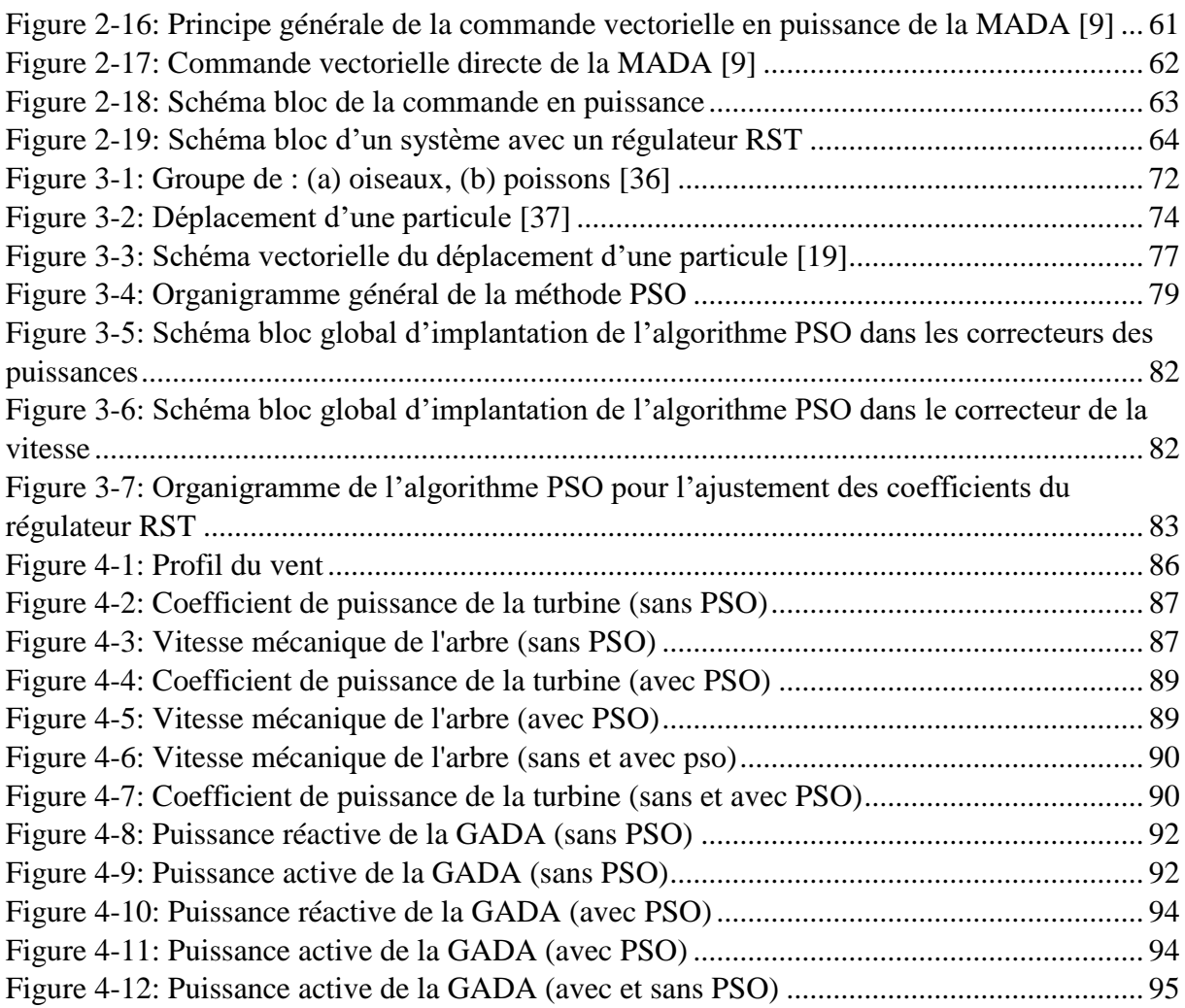

## **Table des tableaux**

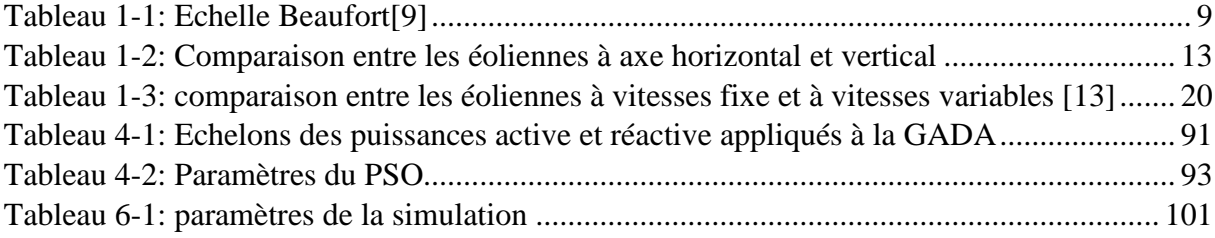

# **Introduction générale**

## **Introduction générale**

Parmi toutes les sources d'énergie renouvelable, c'est le vent qui a été exploité en premier par l'homme. Depuis l'Antiquité, les humains ont utilisé l'énergie éolienne pour alimenter leurs flottes maritimes, puis pour faire fonctionner des moulins à blé et des systèmes de pompage d'eau.

Les premières traces connues de l'utilisation de l'énergie éolienne remontent à 4000 avant J.-C., lorsque les Chinois ont commencé à prendre la mer sur des radeaux rudimentaires en utilisant le vent. En Inde, on trouve les premières descriptions écrites de l'utilisation des moulins à vent vers 400 avant J.-C. En Europe, les premiers moulins à vent ont fait leur apparition au début du Moyen Âge, vers l'an 1100.

Au fil du temps, les moulins à vent européens ont été améliorés pour augmenter leur efficacité aérodynamique et leur vitesse de rotation, devenant ainsi une source d'énergie répandue dans toute l'Europe. Vers le XVIIIe siècle, les turbines éoliennes ont également été utilisées au Canada pour moudre le grain.

Cependant, l'arrivée de la machine à vapeur a entraîné un déclin progressif des moulins à vent, car les centrales au charbon et le réseau électrique ont pris de l'ampleur. Malgré cela, l'exploitation de l'énergie éolienne pour produire de l'électricité a connu des périodes de croissance et de déclin, liées à des facteurs tels que les guerres, les crises énergétiques, les évolutions technologiques et les changements de politique énergétique.

Dans les années 1970, la crise pétrolière a ravivé l'intérêt pour l'énergie éolienne à grande échelle, et plusieurs pays, dont l'Allemagne, la Suède, le Canada, le Royaume-Uni et les États-Unis, ont financé des projets de recherche sur les énergies renouvelables. Cela a conduit à la conception de nouveaux designs d'éoliennes, réduisant considérablement le coût de l'énergie éolienne au cours des deux décennies suivantes.

Les années 1980 ont été marquées par un développement significatif de l'industrie éolienne aux États-Unis et en Europe, avec l'Allemagne et le Danemark en tête. Le marché mondial de l'éolien a connu une croissance spectaculaire, passant de 200 MW/an en 1990 à 5500 MW/an en 2001. En 2002, le Danemark a inauguré le plus grand parc d'éoliennes offshore.[2]

Au cours des dernières années, l'énergie éolienne a enregistré une croissance annuelle moyenne de 40 %, principalement en Europe. Elle est devenue la source d'énergie connaissant la croissance la plus rapide au monde, surpassant largement des sources d'énergie traditionnelles

telles que le nucléaire (croissance de 1 %) et le charbon, qui n'a pas du tout augmenté dans les années 90.

Les perspectives pour l'avenir sont également prometteuses. Selon l'Association européenne de l'énergie éolienne (EWEA), on estime que 12 % de l'électricité mondiale sera produite à partir de l'énergie éolienne d'ici 2020, et plus de 20 % d'ici 2040.[2]

Au cours des dernières années, de nombreux chercheurs se sont concentrés sur le contrôle des éoliennes à vitesse variable comme l'atteste la littérature. Ces études ont débuté avec des contrôleurs classiques tels que le contrôleur proportionnel intégral (PI) pour contrôler le couple électromagnétique et les puissances de sortie et le contrôleur linéaire quadratique gaussien (LQG) pour assurer un comportement dynamique optimal du système autour du point de fonctionnement. Ces études ont également exploré le contrôleur RST (Reference Signal Tracking), une méthode de conception de régulateurs qui permet de suivre une référence de manière précise en utilisant une représentation en espace d'état du système.[1] [3] [4]

Ces études ont continué avec certains contrôleurs modernes tels que le contrôleur prédictif généralisé (GPC) pour maximiser la puissance générée du système et la mise en œuvre du modèle de référence pour un générateur asynchrone à double alimentation sur la base du système présenté dans. Malheureusement, les stratégies de contrôle évoquées ci-dessus nécessitaient un modèle linéaire dans lequel la robustesse par rapport aux incertitudes des systèmes ne peut être garantie en raison de la forte dynamique non linéaire des systèmes. [1] [5]

A cet égard, les contrôleurs de synthèse basés sur la stratégie de commande à structure variable ont été suggérés afin d'éviter les inconvénients cités ci-dessus. Les contrôleurs obtenus ont la capacité de maximiser la puissance du générateur asynchrone et de superposer le suivi de la valeur du couple électromagnétique optimal. Cependant, un inconvénient commun à toutes ces stratégies apparaît dans l'étape de définition de la composante de commutation. Pour contourner ce problème, plusieurs techniques ont été proposées afin de réduire l'effet de la composante de commutation telles que la fonction tangente hyperbolique et d'autres lois de contrôle continu dans lesquelles la fonction de signe est substituée. Au cours des dernières années, le contrôle par la logique floue (FLC) a été largement combiné avec l'approche conventionnelle pour contrôler les systèmes non-linéaires.

Afin d'extraire la puissance maximale, l'objectif du contrôle peut être formulé comme un problème d'optimisation et il existe une certaine difficulté à trouver les paramètres du

contrôleur. Les problèmes d'optimisation peuvent être résolus en utilisant des méthodes d'optimisation méta-heuristiques. Certaines de ces approches incluent l'algorithme génétique (GA), l'algorithme de recherche bactérienne (BF), l'évolution différentielle (DE), l'algorithme de recherche gravitationnelle (GSA), l'algorithme Firefly (FA), et la recherche de coucou (CS), l'optimisation des essaims de particules (PSO).[1]

Ce mémoire se concentre sur l'optimisation de la commande des éoliennes à vitesse variable basées sur la machine asynchrone à double alimentation (MADA). L'objectif principal est de développer des régulateurs robustes et efficaces pour maximiser la production d'énergie éolienne et améliorer les performances des systèmes éoliens.

Ce mémoire est composé de quatre chapitres, qui abordent les aspects théoriques, les modélisations, les méthodes d'optimisation et les résultats de la simulation avec MATLAB-Simulink. Voici un aperçu de chaque chapitre :

Le chapitre 1 donne une introduction générale à la conversion de l'énergie éolienne et présente les principes fondamentaux de cette technologie. Il explore également les différents types d'éoliennes en fonction de l'axe de rotation et de la vitesse de la turbine. La modélisation de la partie mécanique de l'éolienne et les techniques de commande à vitesse variable sont également abordées.

Le chapitre 2 se concentre sur la machine asynchrone à double alimentation (MADA). Il examine sa structure, ses modes de fonctionnement et les différentes configurations possibles. Les avantages et les inconvénients de la MADA sont également discutés. Ensuite, la modélisation de la MADA et les principes de la commande vectorielle en puissance sont présentés.

Le chapitre 3 introduit les concepts de base de l'optimisation et se concentre sur l'algorithme d'optimisation par essaim de particules (PSO). Les principes et le fonctionnement de l'algorithme PSO sont expliqués, ainsi que ses avantages et ses inconvénients. L'optimisation du régulateur RST utilisant la méthode PSO pour la commande d'éoliennes est également abordée.

Le chapitre 4 présente les résultats de simulation obtenus pour la turbine et la génératrice asynchrones à double alimentation (GADA), en comparant les résultats obtenues par un

régulateur RST dimensionné par placement de pôles et un régulateur RST dimensionné par PSO, pour évaluer l'efficacité de l'algorithme d'optimisation.

En conclusion, ce mémoire propose une approche pour l'optimisation de la commande des éoliennes à vitesse variable basées sur la machine asynchrone à double alimentation.

# **Chapitre 1**

## **Modélisation et commande de la turbine éolienne**

## <span id="page-25-0"></span>**1 Chapitre 1 : Modélisation et commande de la turbine éolienne**

## <span id="page-25-1"></span>**1.1 Introduction**

Pendant une longue période, l'énergie éolienne a été largement négligée, même si elle était déjà utilisée depuis l'Antiquité à travers les moulins à vent. Cependant, au cours des dernières décennies, elle a connu un essor sans précédent, en particulier après la crise pétrolière de 1973 qui a sensibilisé les producteurs d'énergie fossile. Depuis l'an 2000, les fluctuations dans le contexte des énergies fossiles, la demande croissante en électricité à l'échelle mondiale et la prise de conscience environnementale ont renforcé la nécessité d'une énergie propre et durable, avec l'énergie éolienne occupant une position privilégiée. Grâce à son potentiel mondial, l'énergie éolienne a attiré divers acteurs du monde économique, en particulier du secteur de l'énergie, ce qui a entraîné une restructuration et une mutation profondes du marché éolien. Les turbines éoliennes ont atteint un certain degré de maturité technique en conséquence. [6].

Les éoliennes, qui sont généralement de type à axe horizontal, fonctionnent à vitesse variable pour permettre une production d'énergie accrue. Les avancées dans les convertisseurs statiques et leur commande ont permis de contrôler la puissance produite par ces éoliennes. Le générateur asynchrone à double alimentation (GADA) suscite un intérêt croissant, en particulier dans le domaine des énergies renouvelables. En effet, le GADA présente de nombreux avantages dans le domaine éolien, notamment une diminution de la taille du convertisseur associé au rotor d'un tiers de la puissance nominale du rotor, ainsi que de faibles pertes dans les semi-conducteurs, etc. [7]

Dans ce chapitre, on va présenter le principe de la conversion d'énergie éolienne ainsi que les technologies de l'aérogénérateur. Ensuite, l'étude portera sur la modélisation et la commande robuste de la turbine éolienne.

## <span id="page-25-2"></span>**1.2 Principe de la conversion d'énergie éolienne**

#### <span id="page-25-3"></span>**1.2.1 Quelques notions sur le vent**

Le vent est provoqué par le déplacement de la masse d'air, qui est indirectement dû à l'ensoleillement de la Terre. Lorsque certaines régions de la planète se réchauffent tandis que d'autres se refroidissent, une différence de pression est créée, ce qui entraîne un mouvement de l'air. Par conséquent, le vent est une grandeur stochastique et intermittente, qui dépend de

nombreux facteurs tels que la situation géographique, l'altitude, la température et la hauteur de captage.

Les propriétés du vent ont une influence importante non seulement sur la quantité d'énergie qui est transmise à la turbine, mais également sur les contraintes de fonctionnement telles que les turbulences et les valeurs extrêmes, qui peuvent également affecter la durée de vie de la turbine.

#### <span id="page-26-0"></span>**1.2.1.1 Direction et vitesse du vent**

En théorie, le vent souffle des régions de hautes pressions vers celles de basses pressions. Toutefois, dans les latitudes moyennes et élevées, l'influence de la rotation de la Terre modifie sa direction. Ainsi, le vent devient parallèle aux isobares plutôt que perpendiculaire à eux. Dans l'hémisphère nord, le vent tourne dans le sens inverse des aiguilles d'une montre autour des dépressions et dans le sens des aiguilles d'une montre autour des anticyclones. Dans l'hémisphère sud, ces directions sont inversées par rapport à celles du nord. En pratique, le vent est mesuré à l'aide d'un anémomètre et d'une girouette qui permettent de déterminer respectivement sa vitesse et sa direction (Figure 1-1). Il existe plusieurs types d'anémomètres, qui peuvent être classés en deux catégories principales : les anémomètres à rotation et les anémomètres à pression.

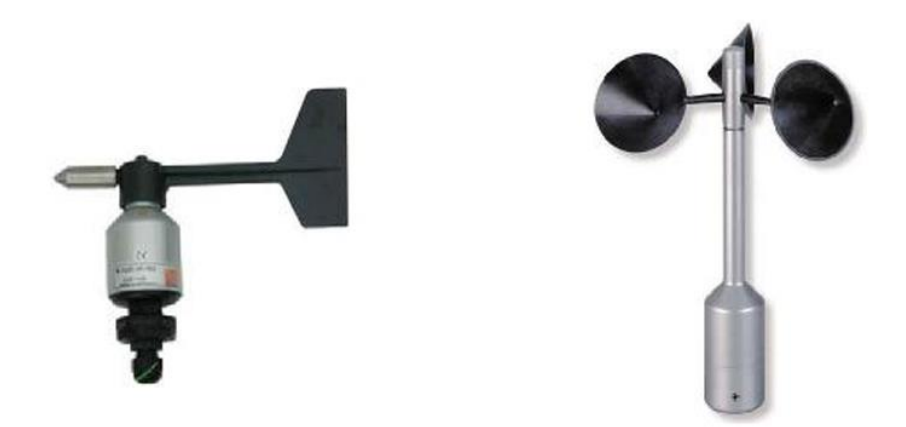

Figure 1-1: Girouette et anémomètre (Courtesy of THALES instruments, Germany)[8]

<span id="page-26-1"></span>La classification de l'échelle Beaufort divise les vents en 17 catégories en fonction de leur vitesse. Cette échelle est utilisée pour évaluer la capacité de production d'un parc éolien. Pour choisir un site propice, des relevés météorologiques exhaustifs doivent être effectués pendant au moins une année afin de déterminer la possibilité d'implanter un parc éolien. Il est important de prendre en compte non seulement la vitesse moyenne du vent, mais aussi sa variation en fonction de l'altitude. Les vents les plus intéressants sont ceux qui ont une vitesse régulière de 6 à 10 m/s, car ils produisent le plus d'énergie annuelle.[8]

<span id="page-27-2"></span>

| Degrés Beaufort | Vitesse du vent.<br>(m/s) | Vitesse du vent.<br>(km/h) | Description<br>générale | Pression sur<br>surface plane<br>(daN/m2) |
|-----------------|---------------------------|----------------------------|-------------------------|-------------------------------------------|
| 0               | 0a0.4                     | $\leq$ 1                   | Calme                   |                                           |
| 3               | 3.5 à 5.5                 | 12 à 19                    | Petite brise            | $3.2(5 \text{ m/s})$                      |
| 4               | 5.5 à 8                   | 20 à 28                    | Jolie brise             | $6.4 (7 \text{ m/s})$                     |
| 6               | 11.4 à 13.9               | 39 à 49                    | Vent frais              | $22(13 \text{ m/s})$                      |
| 8               | 17.4 à 20.4               | 62 à 74                    | Coup de vent            | 52 $(20 \text{ m/s})$                     |
| 11              | 28.4 à 32.5               | 103 à 117                  | Violente tempête        | $117(30 \text{ m/s})$                     |
| 17              | 54.1 à 60                 | 202 à 220                  | Cyclone                 | 470 $(60 \text{ m/s})$                    |

Tableau 1-1: Echelle Beaufort [9]

#### <span id="page-27-0"></span>**1.2.1.2 Caractéristiques du vent**

Les études sur les aérogénérateurs ont souvent recours à l'utilisation de distributions statistiques (distribution de Weibull ou de Rayleigh) pour évaluer l'efficacité du gisement éolien, à partir de mesures à long terme. La variabilité ou l'intermittence de la ressource éolienne est une caractéristique importante à prendre en compte, car le vent varie fortement à la fois dans le temps et dans l'espace.

La Figure (1-2) montre un exemple de séquence de vent réelle, obtenue en utilisant une méthode de classification de la vitesse du vent. Cette méthode est basée sur des données mesurées pendant plusieurs mois sur le site en question. Elle consiste à extraire des profils temporels de 10 minutes qui respectent les caractéristiques probabilistes du gisement, telles que les moments d'ordre 1 à n. [10]

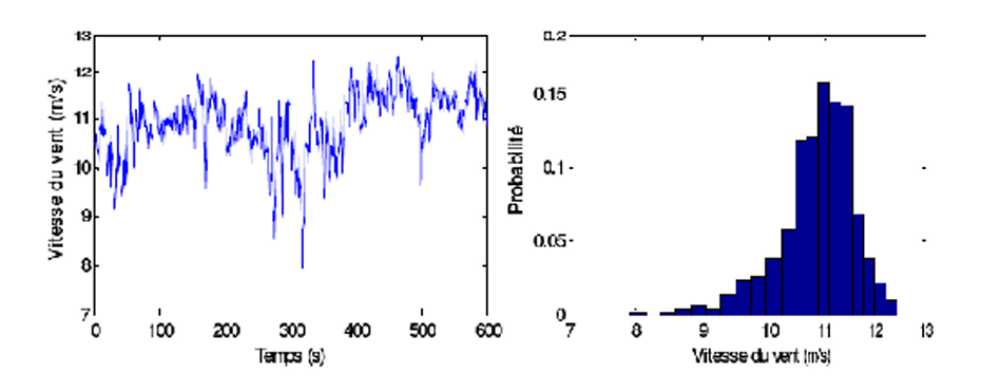

<span id="page-27-1"></span>Figure 1-2: Exemple d'une séquence de vent mesuré et sa distribution de probabilité [9]

#### <span id="page-28-0"></span>**1.2.1.3 Energie disponible dans le vent**

La théorie de la quantité de mouvement est utilisée pour étudier le comportement de l'éolienne et faire certaines hypothèses. Les hypothèses sont que l'air est incompressible, le mouvement du fluide est régulier et les variables étudiées ont la même valeur sur une section donnée du tube d'écoulement d'air.

La puissance contenue sous forme d'énergie cinétique dans le vent traversant une surface S à une vitesse  $V_n$  est exprimée par :

$$
P_v = \frac{1}{2} \rho S V_v^3
$$

Où  $\rho$  est la densité de l'air.

#### <span id="page-28-1"></span>**1.2.2 Aérodynamiques de la turbine**

La turbine peut récupérer qu'une partie de cette puissance [11] :

$$
P_v = \frac{1}{2} \rho \pi R^2 V_v^3 \ C_p
$$

Où R est la longueur des pales (rayon du rotor de l'éolienne) et  $C_p$  est le coefficient de puissance, un paramètre sans dimension qui exprime l'efficacité de l'éolienne dans la transformation de l'énergie cinétique du vent en énergie mécanique.

Pour une éolienne donnée, ce coefficient est une fonction de la vitesse du vent, de la vitesse de rotation de l'éolienne et de l'angle de pas.

 $C_p$  est souvent donné sous forme d'une fonction du rapport de vitesse à l'extrémité des pales.

λ, défini par :

$$
\lambda = \frac{R \Omega_t}{V_v} \tag{1-3}
$$

Où  $Ω_t$  est la vitesse angulaire du rotor.

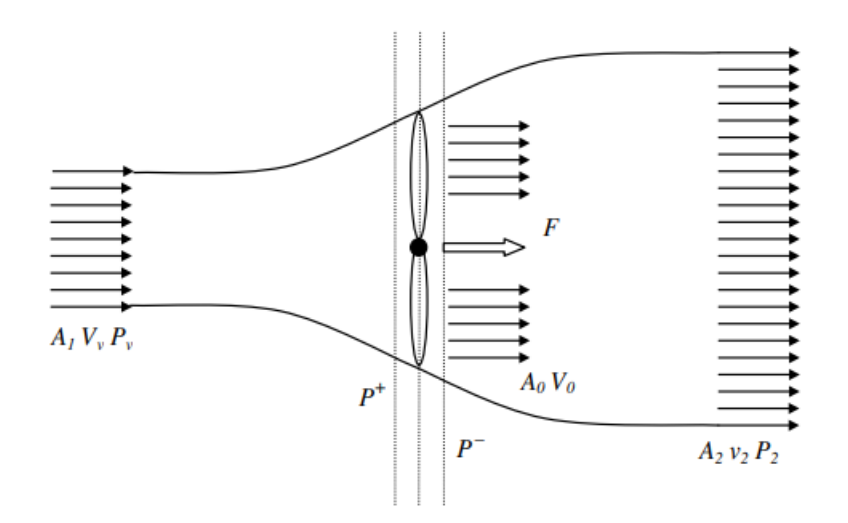

Figure 1-3: Schéma de l'écoulement d'air dans un actionneur en forme de disque [8]

<span id="page-29-0"></span>La valeur maximale théorique de  $C_p$  est donnée par la limite de Betz :

$$
C_{p\_theo\_max} = 0.593 = 59.3\%
$$

Le couple du rotor est obtenu à partir de la puissance reçue et de la vitesse de rotation de l'éolienne :

$$
T_t = \frac{P_t}{\Omega_t} = \frac{P_t \rho \pi R^2 V_v^3 C_p}{2 \Omega_t} = \frac{\rho \pi R^3 V_v^2 C_p}{2 \lambda} = \frac{\rho \pi R^3 V_v^2 C_t}{2}
$$

Où  $C_t$  est le coefficient de couple. Les coefficients de puissance et de couple sont reliés par l'équation :

$$
C_p(\lambda) = \lambda C_t(\lambda) \qquad \qquad l-5
$$

 $C_p(\lambda)$  Dépend principalement des caractéristiques géométriques des pales. Celles-ci sont adaptées aux caractéristiques particulières du site, à la puissance nominale souhaitée et au type de contrôle (pas ou décrochage) ainsi qu'à l'opération (vitesse variable ou fixe) de l'éolienne.

Cp est définit par plusieurs expressions [2], on cite :

1) 
$$
C_p(\lambda, \beta) = C_1 \left( C_2 \left( \frac{1}{\lambda + 0.08\beta} - \frac{0.0035}{\beta + 1} \right) C_3 \beta - C_4 \right) \cdot \exp\left( -C_5 \left( \frac{1}{\lambda + 0.08\beta} - \frac{0.0035}{\beta + 1} \right) + C_6 \lambda \right)
$$
  
 $C_1 = 0.5109$ ;  $C_2 = 116$ ;  $C_3 = 0.4$ ;  $C_4 = 5$ ;  $C_5 = 21$ ;  $C_6 = 0.068$ 

2) 
$$
C_p(\lambda, \beta) = (0.5 - 0.00167(\beta - 2)) \cdot \sin\left(\frac{\pi(\lambda + 0.1)}{18.5 - 0.3(\beta - 2)}\right) - 0.00814(\lambda - 3)(\beta - 2)
$$
  
\n3)  $C_p(\lambda, \beta) = 0.22 \left(\frac{116}{\lambda'} - 0.4 \beta - 5\right) \cdot \exp\left(\frac{12.5}{\lambda'}\right); \frac{1}{\lambda'} = \frac{1}{\lambda + 0.08\beta} - \frac{0.0035}{\beta + 1}$   
\n4)  $C_p(\lambda, \beta) = 7.95633 \cdot 10^{-5} \cdot \lambda^5 - 17.375 \cdot 10^{-4} \cdot \lambda^4 - 9.86 \cdot 10^{-3} \cdot \lambda^3 - 9.4 \cdot 10^{-3} \cdot \lambda^2 + 6.38 \cdot 10^{-2} \lambda$ 

+ 0.001

Dans notre étude, on s'intéresse à la première expression.

La figure (1-4) montre un exemple de la courbe du  $C_p(\lambda)$ .

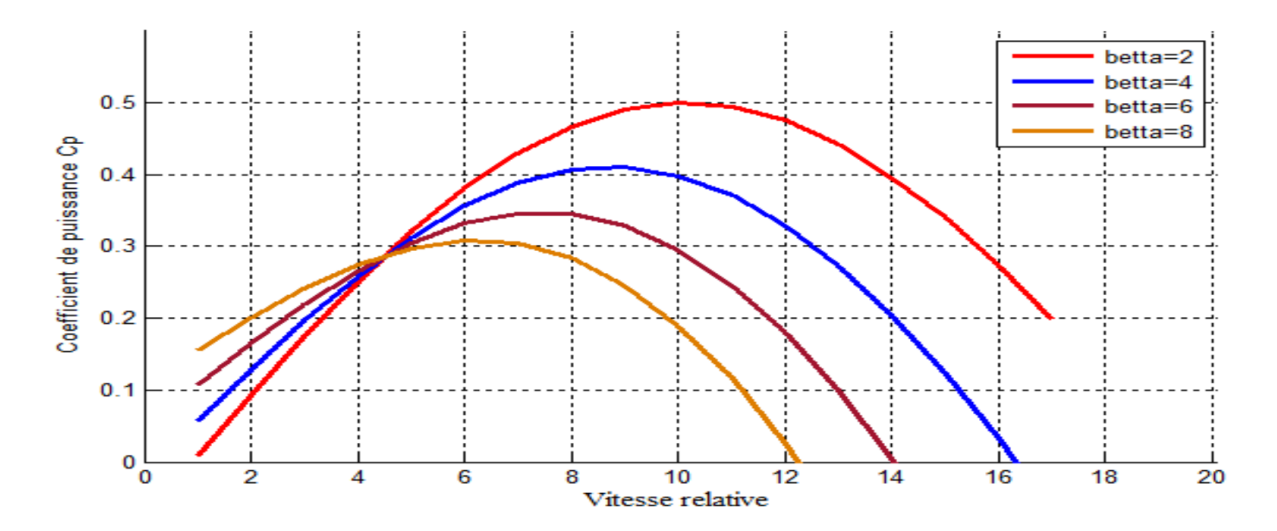

Figure 1-4: Courbes des coefficients de puissance pour différents angles de pas β [2]

### <span id="page-30-1"></span><span id="page-30-0"></span>**1.3 Types d'éoliennes selon l'axe de rotation**

Les éoliennes sont classées en deux types principaux, soit les éoliennes à axe horizontal, soit les éoliennes à axe vertical (Figure 1-5). Pour les éoliennes à axe horizontal, l'axe de rotation est aligné parallèlement au sol, tel que présenté dans la Figure (a). Le mât est érigé à une hauteur suffisante pour garantir un espace adéquat pour la rotation des pales et pour bénéficier des conditions de vent optimales. La nacelle soutient le moyeu du rotor, qui supporte les pales du rotor, et contient également la boîte de vitesses, le générateur, ainsi que les convertisseurs de puissance dans certains modèles. Les éoliennes à axe horizontal industrielles, également connues sous le nom de "configurations en amont", utilisent généralement un rotor à trois pales positionnées devant la nacelle. Toutefois, des applications pratiques peuvent également utiliser des configurations en aval, avec les pales placées à l'arrière. Des turbines avec une, deux, ou plus de trois pales peuvent également être observées dans les parcs éoliens. [12]

Dans le cas des éoliennes à axe vertical (Figure b), l'axe de rotation est perpendiculaire au sol et le rotor de la turbine utilise des profilés incurvés verticalement montés, avec le générateur et la boîte de vitesses placés à la base de la turbine au sol. Les pales du rotor peuvent avoir différents modèles avec différentes formes et nombre de pales, et ce type d'éolienne nécessite souvent des fils de guidage pour minimiser les vibrations mécaniques. Cependant, les éoliennes à axe horizontal ont l'avantage de réduire les coûts d'installation et de faciliter l'entretien, car le générateur et la boîte de vitesses sont au niveau du sol. Malgré des performances aérodynamiques limitées et une force plus faible du vent exercée sur la partie inférieure des pales, les éoliennes à axe horizontal ont une efficacité de conversion de l'énergie éolienne plus élevée que les éoliennes à axe vertical. En conséquence, les turbines à axe horizontal sont largement préférées pour la conversion de l'énergie éolienne à grande échelle, en particulier dans les grands parcs éoliens commerciaux. [12]

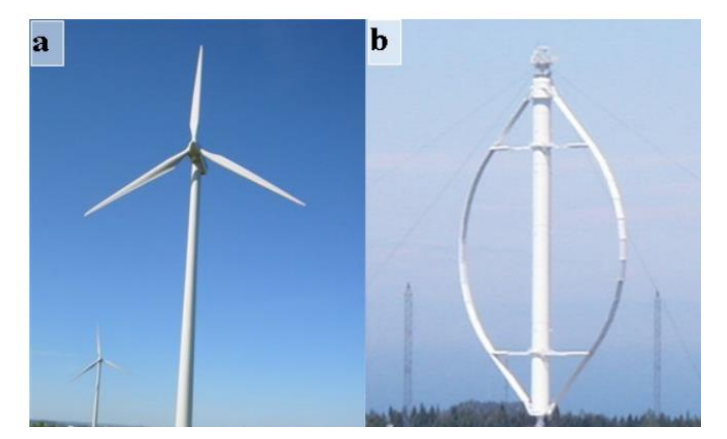

Figure 1-5: (a) turbine à axe horizontal, (b) turbine à axe vertical [1]

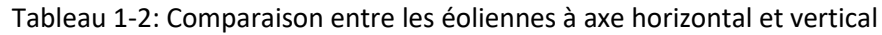

<span id="page-31-0"></span>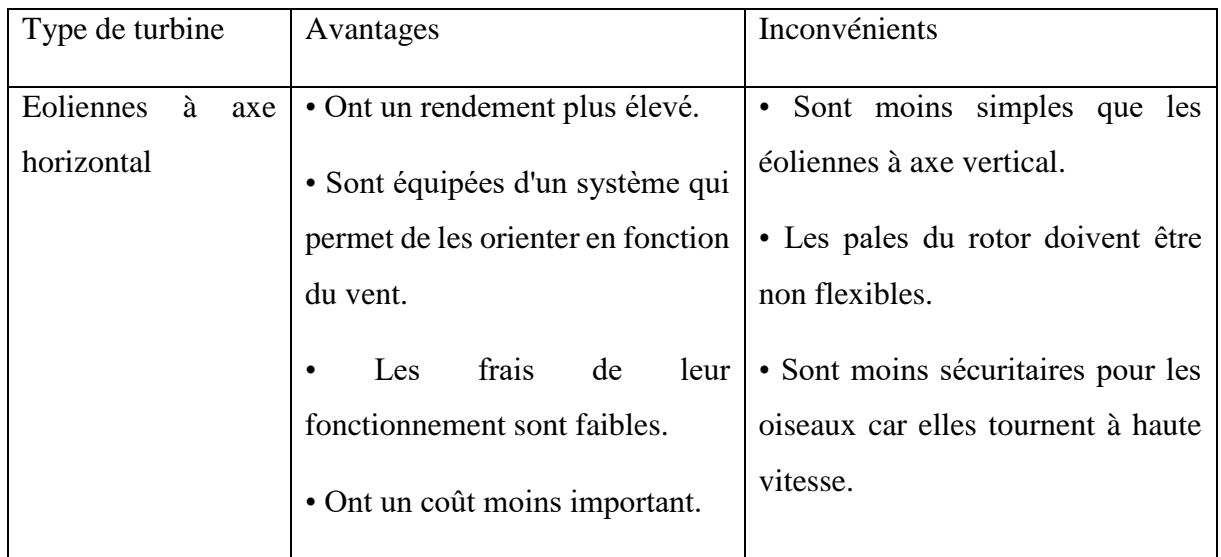

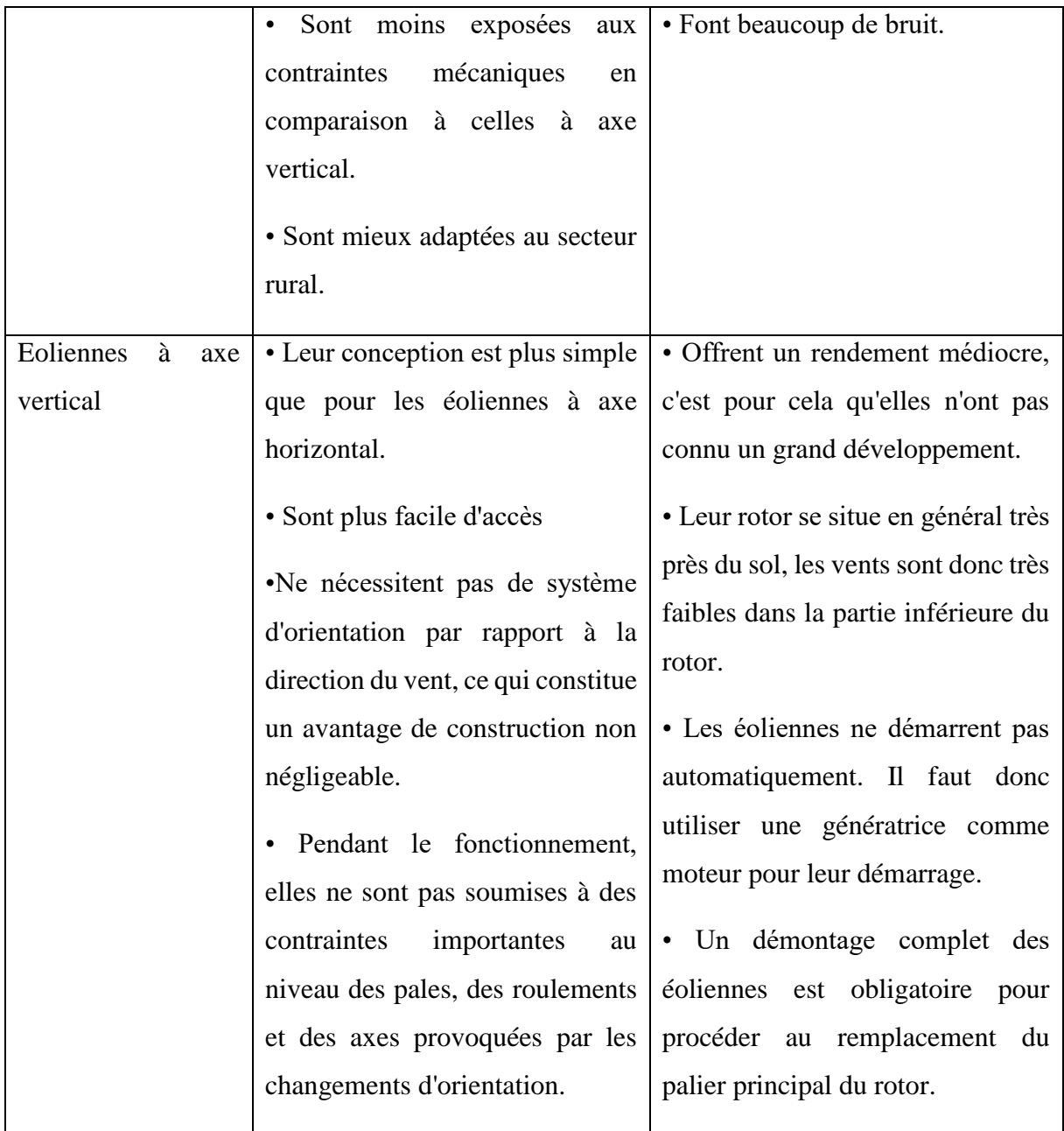

## <span id="page-32-0"></span>**1.4 Types d'éoliennes selon la vitesse de la turbine**

## <span id="page-32-1"></span>**1.4.1 Turbine éolienne à vitesse fixe (Fixed Speed Wind Turbine)**

Les premières éoliennes de grande puissance ont été développées en utilisant une machine asynchrone à cage directement couplée sur le réseau électrique, comme le montre la Figure (1- 6). Un système mécanique d'orientation des pales, appelé pitch control, permet de maintenir une vitesse de rotation approximativement constante. La machine fonctionne en hyper synchronisme, c'est-à-dire à une vitesse  $\Omega_s(1 - g)$  avec  $\Omega_s$  la vitesse de synchronisme (généralement  $N_s = 1500$  trs.min<sup>-1</sup>) et g le glissement, avec g<0 pour un fonctionnement en génératrice. L'angle de calage β peut être augmenté en faisant tourner les pales à l'aide

d'actionneurs hydrauliques ou électriques. Ainsi, la puissance générée peut être limitée à la puissance nominale de la génératrice. Lorsque le vent est très fort, cette technique permet de mettre les pales en position de drapeau (β=90°). Cependant, cette technique présente certaines limites, notamment en termes de coûts de maintenance élevés et de difficulté à réguler la puissance générée.

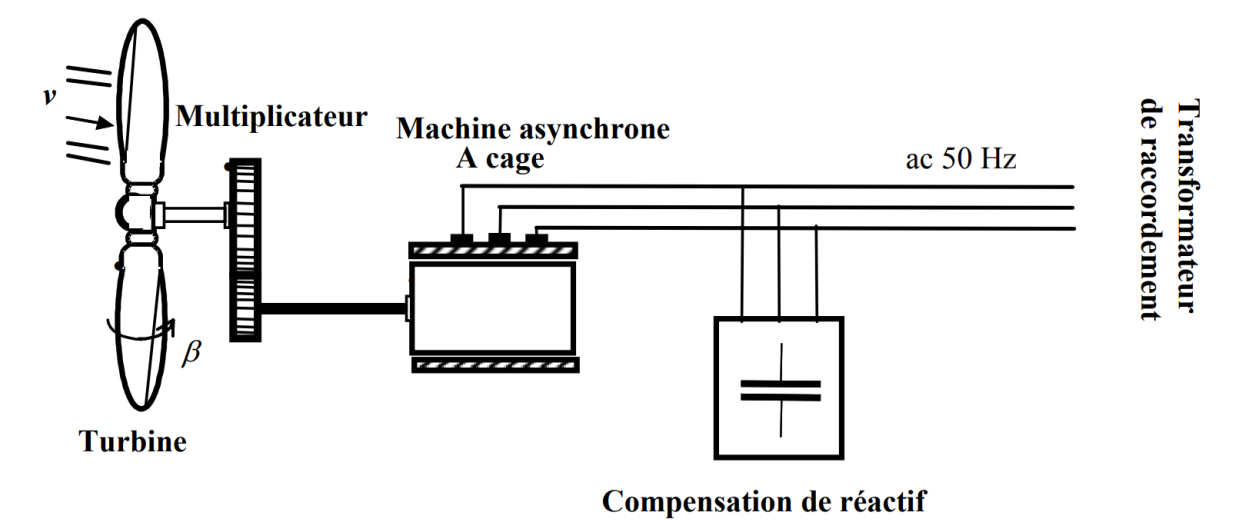

Figure 1-6: Eolienne à vitesse fixe [13]

<span id="page-33-0"></span>Certains types d'éoliennes sont munis d'un système de décrochage aérodynamique des pales (stall control). Ce système réduit automatiquement l'angle de calage lorsque la vitesse du vent augmente, permettant ainsi à la turbine de décrocher aérodynamiquement à des vitesses supérieures à la vitesse nominale, également connue sous le nom de "Passive Stall". Cela a pour effet de réduire la puissance captée. Bien que la structure du rotor de la turbine soit plus simple, les possibilités de réglage de la puissance sont encore plus limitées. Une solution intermédiaire appelée "active stall" a été développée, qui combine les avantages du système de décrochage aérodynamique des pales avec un système d'orientation des pales simplifié. Cependant, les possibilités de régulation de la puissance générée par ce type d'éolienne restent marginales [14] [15].

#### <span id="page-34-0"></span>**1.4.2 Turbine éolienne à vitesse variable (Variable Speed Wind Turbine)**

#### <span id="page-34-1"></span>**1.4.2.1 Turbine éolienne à vitesse variable à base d'une MADA**

Dans la caractéristique en puissance d'une turbine éolienne (Figure 1-7), le point correspondant à la puissance maximale convertie (représenté par la courbe en pointillés) peut être atteint et parcouru en ajustant la vitesse de rotation de la turbine (courbe épaisse). Par conséquent, pour maximiser la puissance convertie, il est nécessaire d'adapter la vitesse de la turbine à celle du vent. Ainsi, les éoliennes de forte puissance connectées aux réseaux à moyenne et haute tension fonctionnent de plus en plus fréquemment à vitesse variable. Les principaux avantages des éoliennes à vitesse variable par rapport aux générateurs à vitesse fixe sont les suivants :

Les éoliennes à vitesse variable ont plusieurs avantages par rapport aux générateurs à vitesse fixe. Tout d'abord, elles augmentent la plage de fonctionnement de l'éolienne, ce qui conduit à une augmentation de la disponibilité et de la puissance générée, surtout pour les faibles vitesses de vent où le maximum de puissance est converti. De plus, elles nécessitent un système d'orientation des pales simplifié car la vitesse du générateur peut être contrôlée via le couple électromagnétique, limitant ainsi le rôle du système d'orientation des pales, qui intervient essentiellement pour limiter la vitesse de la turbine et la puissance générée en présence de vitesses de vent élevées. Par conséquent, pour les faibles vitesses de vent, l'angle d'orientation des pales devient fixe. Les éoliennes à vitesse variable réduisent également les efforts mécaniques en adaptant la vitesse de la turbine lors de variations du vent, ce qui crée une "élasticité" et amoindrit l'incidence des rafales de vent sur la puissance générée pour ce domaine de fonctionnement. En outre, ces éoliennes réduisent le bruit lors des fonctionnements à faible puissance car la vitesse est alors lente. Enfin, elles permettent une meilleure intégration de l'éolienne dans le réseau électrique.

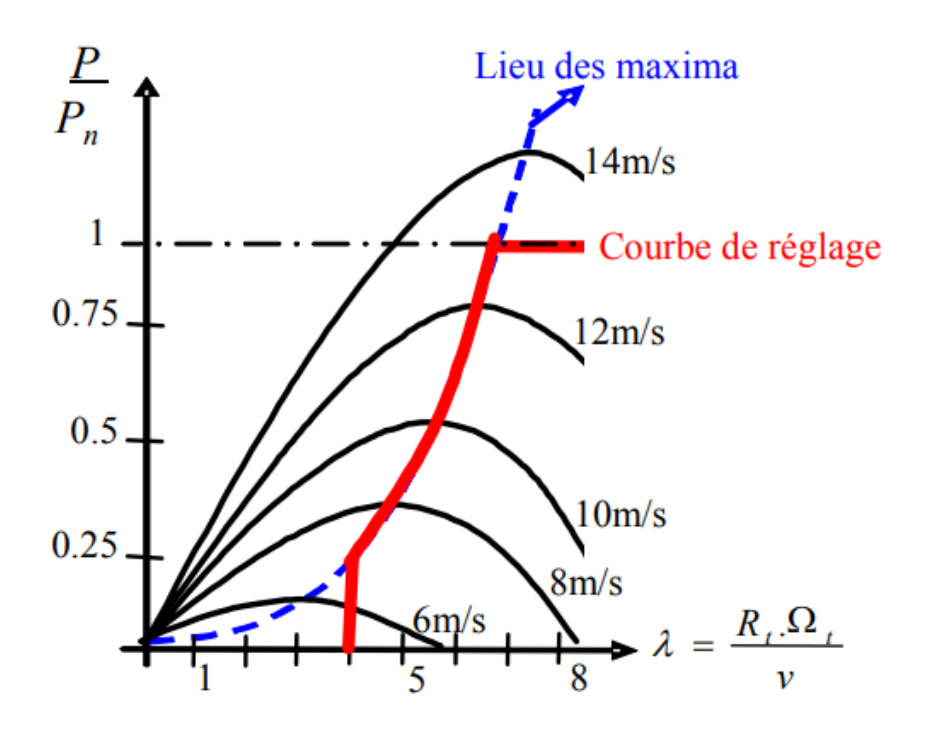

<span id="page-35-0"></span>Figure 1-7 : Caractéristiques de réglage de la vitesse [13]

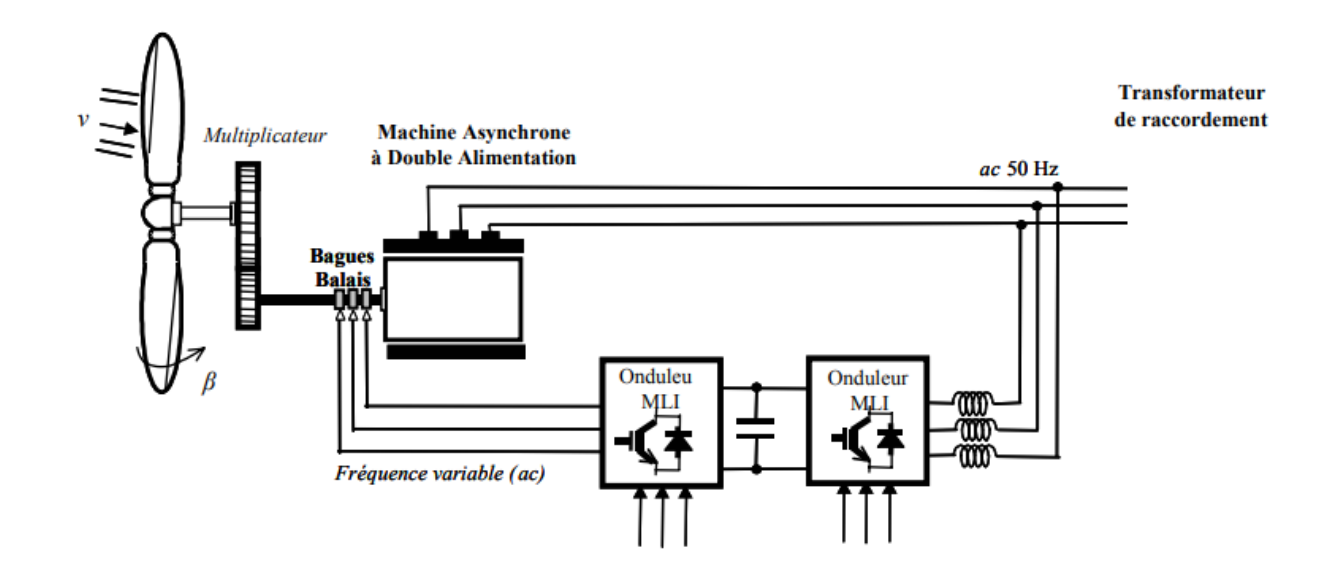

<span id="page-35-1"></span>Figure 1-8: Eolienne à vitesse variable basée sur une machine asynchrone à double alimentation[13]
Pour les générateurs à base de machine asynchrone, la différence entre la vitesse mécanique, Ω, et la vitesse dite synchrone (imposée par la fréquence du réseau),  $\Omega_s$ , est définie par le glissement :

$$
g = \frac{\Omega_s - \Omega}{\Omega_s}
$$

Le glissement est fonction de la résistance que présente le circuit rotorique. Ainsi, pour les machines à circuit rotorique bobiné, une façon de rendre variable la vitesse mécanique de ce générateur est de rendre variable le glissement en modifiant la résistance du circuit rotorique. Plutôt que de dissiper cette puissance, il est beaucoup plus intéressant de la renvoyer sur le réseau au moyen de deux convertisseurs d'électroniques de puissance reliés par un bus continu (Figure 1-8). Le circuit rotorique est rendu accessible grâce à un système de balais-bagues. En conséquence, la puissance transitant à travers le circuit rotorique est rendue variable et deux fonctionnements peuvent être distingués. Si la vitesse mécanique est supérieure à la vitesse synchrone (g < 0,  $\Omega_s$  <  $\Omega$ ), un fonctionnement hypersynchrone est obtenu pour lequel la puissance est extraite du circuit rotorique et est envoyée sur le réseau à travers les convertisseurs de puissance. Sinon (g > 0,  $\Omega_s$  >  $\Omega$ ), un fonctionnement hyposynchrone est obtenu et la puissance circule alors du réseau vers le circuit rotorique. Seule une variation de la vitesse de +/-30 % (correspondant à la valeur du glissement g) autour de la vitesse de synchronisme est acceptable ; ceci va engendrer une limitation de la puissance circulant dans le circuit rotorique  $(|g P|)$ . Comme seule une fraction de la puissance est rendue variable, la chaîne de conversion électronique est dimensionnée pour une moindre puissance et présente donc un coût réduit.

Le facteur de puissance peut être réglé car la génératrice peut être contrôlée pour fonctionner de façon similaire à celui d'une machine synchrone. En effet, la puissance active et la puissance réactive peuvent être contrôlées de façon indépendante grâce au convertisseur connecté sur le circuit électrique du rotor. [16] [17] [18]

#### **1.4.2.2 Turbine éolienne à vitesse variable à base d'une MS**

Les éoliennes équipées d'une génératrice asynchrone à rotor bobiné ont besoin d'un système de bagues et de balais ainsi que d'un multiplicateur, engendrant des coûts importants de maintenance, surtout dans les projets off-shore situés en milieu salin. Pour remédier à ces inconvénients, certains fabricants ont conçu des éoliennes basées sur des machines synchrones, couplées directement à la turbine (figure 1-9), éliminant ainsi le multiplicateur. Si la génératrice

#### Chapitre 1 Modélisation et commande de la turbine éolienne

est équipée d'aimants permanents, le système de bagues et de balais peut être éliminé. Cependant, ce type de configuration requiert des convertisseurs de puissance dimensionnés pour la puissance nominale de la génératrice pour être connecté au réseau. Bien que cela représente un inconvénient, cela offre des avantages en termes de contrôle de l'éolienne, car l'interfaçage avec le réseau peut être entièrement contrôlé via le convertisseur connecté à ce dernier, tandis que le convertisseur connecté à la génératrice permet de contrôler la puissance générée. En outre, la courbe de réglage de ce type d'éolienne est généralement proche de celle présentée à la figure (1-7) [18] [15].

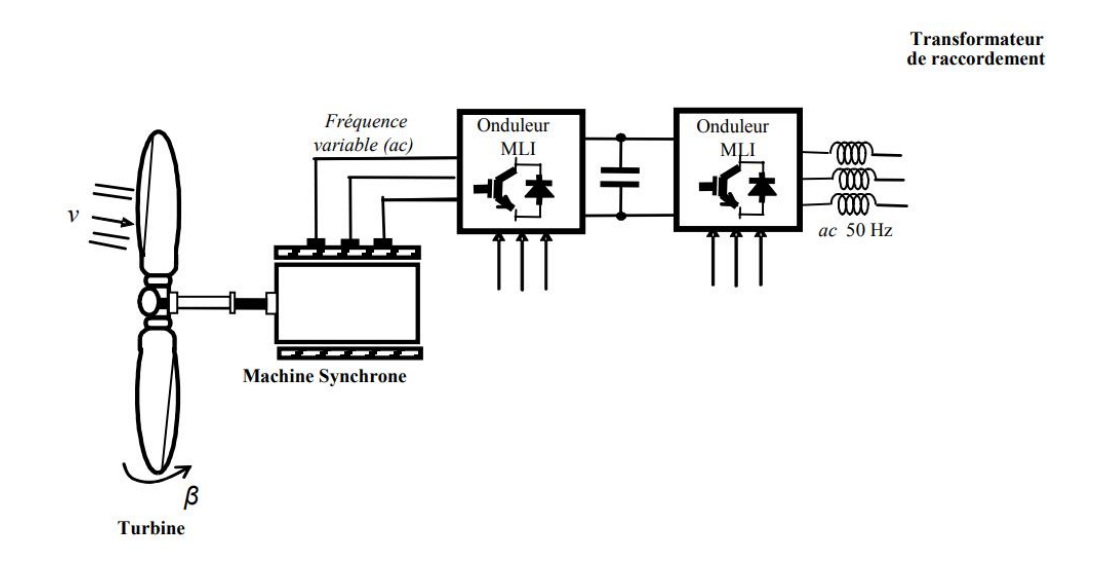

Figure 1-9: Eolienne à vitesse variable basée sur une machine synchrone à grande nombre de paires

de poles[13]

# **1.4.3 Comparaison des différents types d'éoliennes**

Tableau 1-3: comparaison entre les éoliennes à vitesses fixe et à vitesses variables [13]

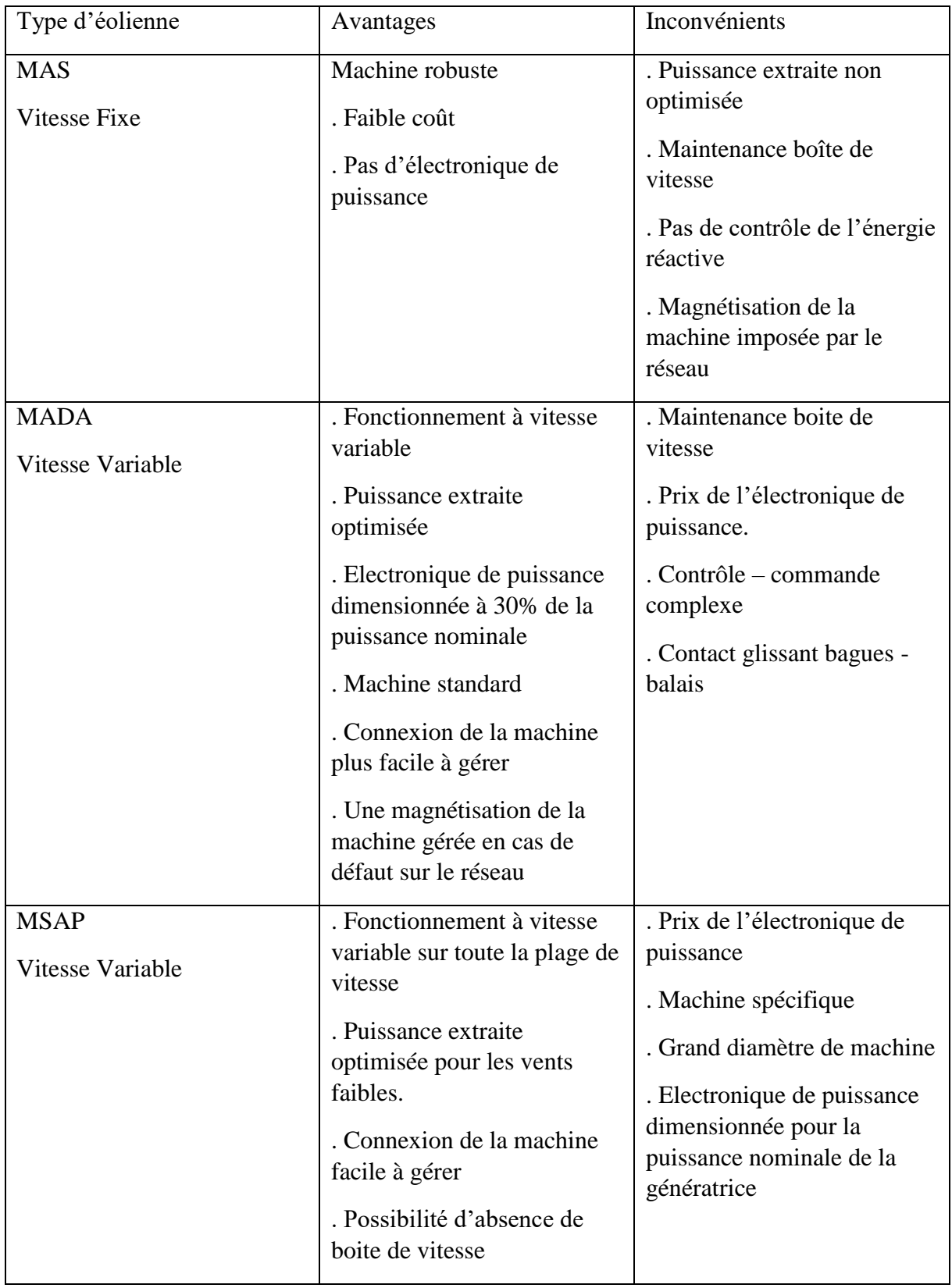

#### **1.5 Modélisation de la partie mécanique de l'éolienne**

#### **1.5.1 Modèle de la turbine**

On a définie précédemment la puissance du vent ou la puissance éolienne de la manière suivante [2, 11]:

$$
P_v = \frac{1}{2} \rho S V_v^3 \qquad \qquad l-6
$$

Où  $\rho$  est la densité de l'air et  $S = \pi R^2$ .

La puissance aérodynamique, qui est convertie par une turbine du vent,  $P_{turbine}$  dépend du coefficient de puissance  $C_p$ . Elle est donnée par :

$$
P_{turbine} = \frac{1}{2} C_p(\lambda, \beta) \rho \pi R^2 V_v^3
$$

La turbine éolienne peut seulement convertir juste un certain pourcentage de la puissance capturée du vent. On représente ce pourcentage par  $C_p(\lambda, \beta)$  qui est en fonction de ratio de vitesse  $\lambda$  et l'angle de l'orientation de pale  $\beta$ . Le coefficient de puissance  $C_p$  représente le rendement aérodynamique de la turbine éolienne. Il dépend de la caractéristique de la turbine. Différentes expressions ont été développées et proposées pour le calcul du  $C_p$ . Parmi lesquelles, on prend :

$$
C_p(\lambda, \beta) = C_1 \left( C_2 \left( \frac{1}{\lambda + 0.08\beta} - \frac{0.0035}{\beta + 1} \right) C_3 \beta - C_4 \right) . \exp \left( -C_5 \left( \frac{1}{\lambda + 0.08\beta} - \frac{0.0035}{\beta + 1} \right) + C_6 \lambda \right) \qquad 1 - 8
$$

Avec :

Avec

$$
C_1 = 0.5109
$$
;  $C_2 = 116$ ;  $C_3 = 0.4$ ;  $C_4 = 5$ ;  $C_5 = 21$ ;  $C_6 = 0.068$  1-9  
:  $\lambda = \frac{R \Omega_t}{V_v}$ 

On peut conclure l'expression du couple de la turbine à partir de la puissance calculé de la turbine :

$$
C_{turbine} = \frac{P_{turbine}}{\Omega_{turbine}} = C_p(\lambda, \beta) \rho \pi R^2 V_v^3 \frac{1}{2 \Omega_{turbine}}
$$

#### **1.5.2 Modèle du multiplicateur :**

La turbine est normalement couplée à l'axe du générateur par un multiplicateur dont le gain de vitesse  $G$  est choisi afin de placer la vitesse d'axe du générateur dans une marge de vitesse désirée. En négligeant les pertes de transmission, le couple et la vitesse de la turbine se sont rapportés au côté du générateur par [2, 11]:

$$
C_{m\acute{e}c} = \frac{C_{turbine}}{G}
$$
 1-11

$$
\Omega_{turbine} = \frac{\Omega_{m\acute{e}c}}{G} \tag{1-12}
$$

Avec :

: Le rapport de de multiplicateur

 $C_{m\acute{e}c}$ : Couple mécanique

 $\Omega_{m\acute{e}c}$  : La vitesse de la génératrice

#### **1.5.3 Modèle de l'arbre**

L'inertie totale J est constituée de l'inertie de la turbine ramenée sur l'arbre de la génératrice, et l'inertie de la génératrice J<sub>méc</sub>.

$$
J = \frac{J_{turbine}}{G^2} + J_{m\acute{e}c}
$$
 1-13

Avec :

 $J_{turbine}$ : L'inertie de la turbine

J<sub>méc</sub> : L'inertie de la génératrice

En appliquant l'équation fondamentale de la dynamique, on obtient :

$$
J\frac{d\Omega_{m\acute{e}c}}{dt} = C_{m\acute{e}c} - C_{em} - f\Omega_{m\acute{e}c}
$$
 1-14

Avec :

 $f$ : Le coefficient du frottement

#### **1.5.4 Schéma bloc de la partie mécanique de l'éolienne**

D'après les équations précédant on peut proposer le schéma bloc si dessous (Figure 1-10) :

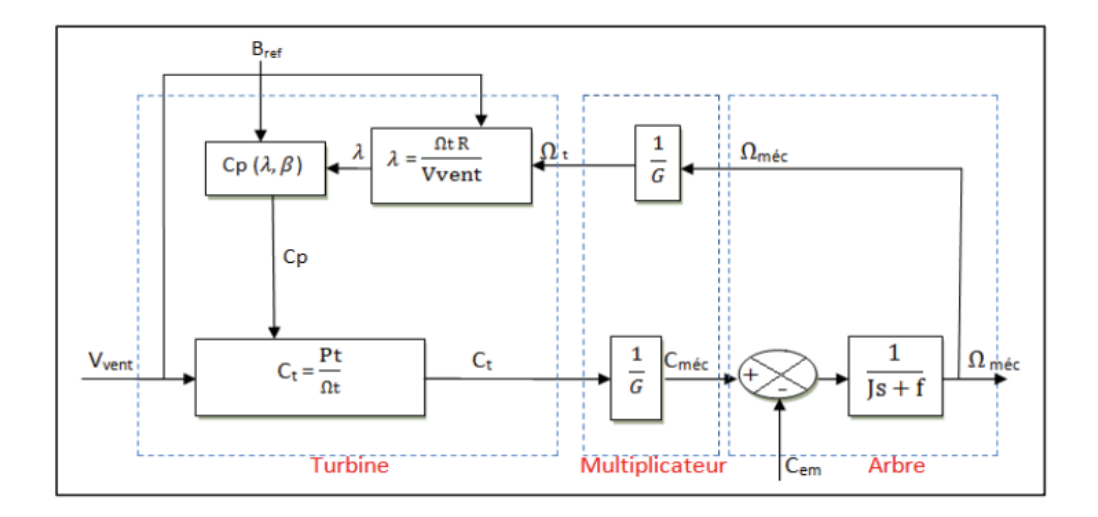

Figure 1-10: schéma bloc de la partie mécanique d'une éolienne[2]

# **1.6 Commande de la turbine à vitesse variable basée sur**

#### **l'extraction du maximum de puissance**

Le concept est d'optimiser la vitesse de la génératrice par rapport à la vitesse du vent intercepté par l'éolienne de telle sorte que la puissance est maximisée. Le fonctionnement optimal de l'aérogénérateur est atteint pour un coefficient de puissance maximal, celui-ci atteint cette valeur pour une vitesse relative  $\lambda = \lambda_{opt}$ , la vitesse de rotation est donnée par la relation (1-15) [2, 11]:

$$
\Omega_{turbine\_opt} = \frac{V_v \lambda_{opt}}{R}
$$
 1-15

La caractéristique Puissance-Vitesse d'une éolienne peut se décomposer en quatre zones, comme le montre la figure (1-11).

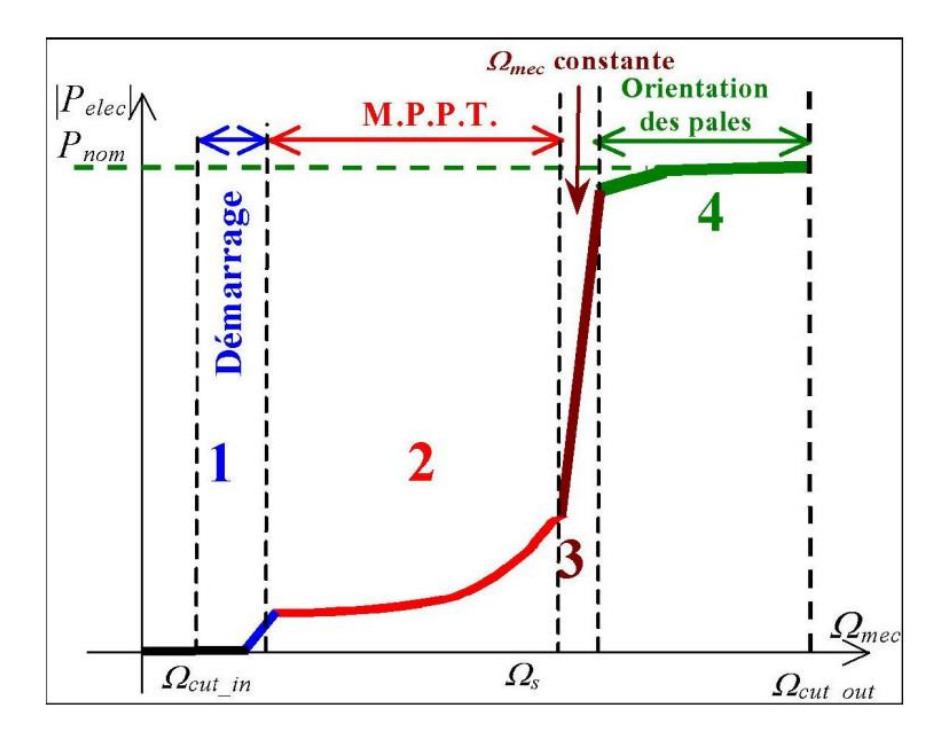

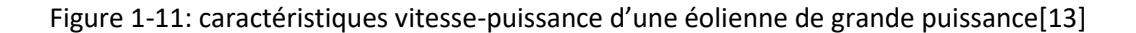

Les quatre zones principales de fonctionnement peuvent être distinguées :

Zone 1 : C'est la zone de démarrage de la machine, elle commence lorsque la vitesse mécanique est supérieure à une certaine vitesse  $\Omega_{cut in}$ .

Zone 2 : Lorsque la vitesse du générateur atteinte une valeur seuil, un algorithme de commande permettant l'extraction de la puissance maximale du vent est appliqué. Pour extraire le maximum de la puissance, l'angle de la pale est maintenu constant à sa valeur minimale, c'est à dire  $\beta$  =2°. Ce processus continue jusqu'à atteindre une certaine valeur de la vitesse mécanique.

Zone 3 : Au-delà, l'éolienne fonctionne à vitesse constante. Dans cette zone, la puissance du générateur atteint des valeurs plus importantes, jusqu'à 90% de la puissance nominale  $P<sub>N</sub>$ .

Zone 4 : Arrivée à la puissance nominale  $P_N$ , une limitation de la puissance générée est effectuée à l'aide d'un système d'orientation des pales : pitch control. Au-delà de la vitesse  $\Omega_{cut, out}$ , un dispositif d'urgence est actionné de manière à éviter une rupture mécanique.

#### **1.7 Régulation mécanique**

#### **1.7.1 Système d'orientation des pales (Pitch Control)**

C'est un contrôle par variation de l'angle de calage des pales autour de leur axe longitudinal en fonction de la vitesse du vent et de la puissance active à extraire. En agissant par le Pitch Control, le coefficient de la puissance  $Cp$  ne varie plus en fonction de  $\lambda$  mais en fonction de la vitesse du vent à vitesse de rotation constante, ce qui va permettre de maintenir la puissance constante dans la zone 4 à sa valeur maximale. On peut noter que pour modifier l'angle de calage dans le Pitch Control dans un système de régulation automatique de vitesse de rotation on a besoin d'un régulateur électronique avec des masselottes centrifuges ou d'un régulateur électronique

#### **1.7.2 Système à décrochage aérodynamique (Stall Control)**

C'est un système de limitation de vitesse le plus simple et le moins coûteux est un système de limitation naturelle dit "stall". Il utilise le phénomène de décrochage aérodynamique. Lorsque l'angle de calage devient important, c'est-à-dire lorsque la vitesse du vent dépasse sa valeur nominale, l'aspiration créée par le profil de la pale n'est plus optimale ce qui entraîne des turbulences à la surface de la pale et par conséquent une baisse du coefficient de puissance .Ceci empêche alors une augmentation de la vitesse de rotation. Ce système est simple et relativement fiable mais il manque de précision car il dépend de la masse volumique de l'air et de la rugosité des pales donc de leur état de propreté. Il peut, dans certains cas, être amélioré en autorisant une légère rotation de la pale sur elle-même (système "stall actif") permettant ainsi de maximiser l'énergie captée pour les faibles vitesses du vent. Pour les fortes vitesses du vent, la pale est inclinée de façon à diminuer l'angle de calage β et renforcer ainsi l'effet "stall" de la pale. La répercussion des variations de vitesse du vent sur le couple mécanique fournie par l'éolienne est ainsi moins importante

## **1.8 Technique d'extraction de maximum de puissance**

#### **1.8.1 Commande MPPT sans asservissement de la vitesse mécanique**

Ce mode de contrôle repose sur l'hypothèse que la vitesse du vent varie très peu en régime permanent, à partir de l'équation dynamique de la turbine, on obtient l'équation décrivant le régime permanent de l'aérogénérateur :

$$
J\frac{d\Omega_{m\acute{e}c}}{dt} = C_{m\acute{e}c} - C_{em} - f\Omega_{m\acute{e}c} = 0
$$
 1-16

Si on néglige les forces du frottement on obtient :

$$
C_{m\acute{e}c} = C_{em} \tag{1-17}
$$

Le couple aérogénérateur est lui-même estimé en fonction de la vitesse du vent et la vitesse de la turbine :

$$
C_{turbine\_estim\acute{e}} = C_p(\lambda, \beta)\rho\pi R^2 V_{v\_estim\acute{e}}^3 \frac{1}{2 \Omega_{turbine}}
$$
 1-18

L'estimation de la vitesse de la turbine  $\Omega_{turbine, estime}$  est calculée à partir de la mesure de la vitesse mécanique :

$$
\Omega_{turbine\_estim\acute{e}} = \frac{\Omega_{m\acute{e}c}}{G} \tag{1-19}
$$

La mesure de la vitesse du vent étant délicate, une estimation de sa valeur peut être obtenue à partir de l'équation :

$$
V_{v\_estim\acute{e}} = \frac{R \Omega_{turbine\_estim\acute{e}}}{\lambda} \tag{1-20}
$$

On obtient donc une relation globale de commande :

$$
C_{em\_ref} = \frac{1}{2} C_p(\lambda, \beta) \rho \pi R^5 V_{\nu\_estim\acute{e}}^3 \frac{\Omega_{m\acute{e}c}^2}{G^3 \lambda^3} \qquad 1-21
$$

26

Pour extraire le maximum de puissance générée ; Il faut fixer le ratio de vitesse à  $\lambda_{opt}$  qui correspond au maximum du coefficient de puissance  $C_{p \ max}$ .

Le couple électromagnétique de référence doit alors être réglé à la valeur suivante :

$$
C_{em\_ref} = \frac{1}{2} C_p(\lambda, \beta) \rho \pi R^5 V_{v\_estim\acute{e}}^3 \frac{\Omega_{m\acute{e}c}^2}{G^3 \lambda_{opt}^3} \qquad 1-22
$$

**La Figure (1-12)** présente le principe du contrôle MPPT de la turbine éolienne sans asservissement de la vitesse de rotation.

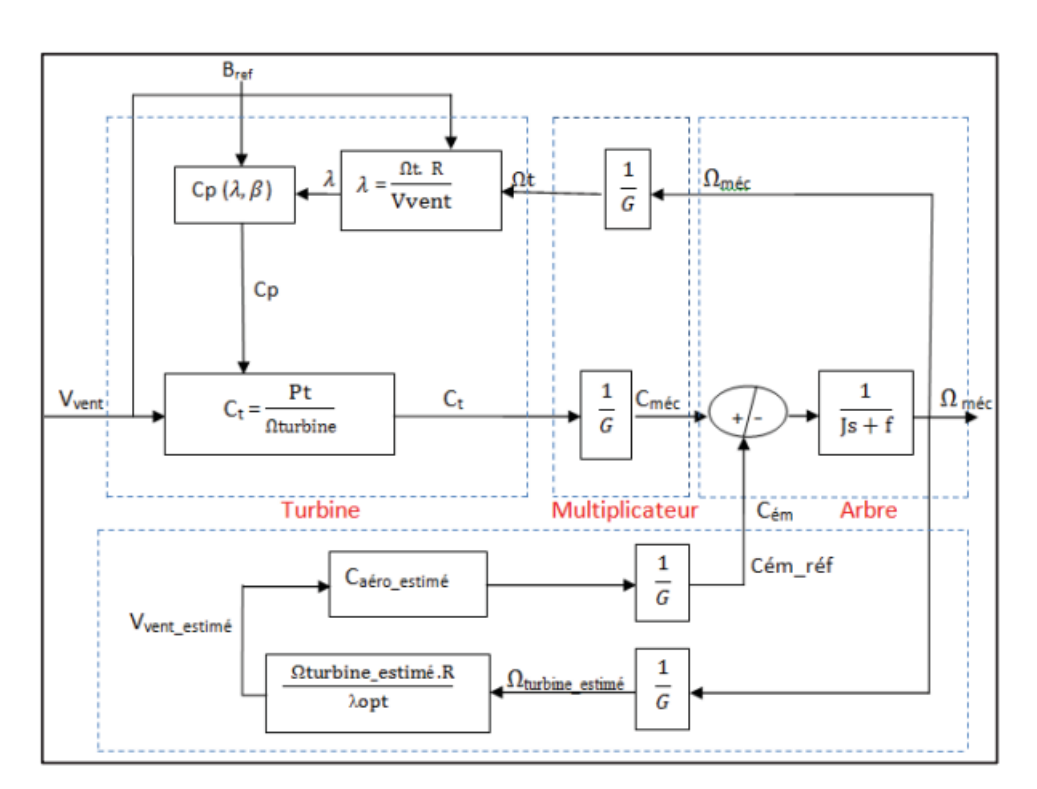

Figure 1-12: MPPT sans asservissement de la vitesse mécanique [2]

#### **1.8.2 Commande MPPT avec asservissement de la vitesse mécanique**

Cette structure de commande consiste à déterminer la vitesse mécanique de la turbine en contrôlant le couple électromagnétique pour générer le maximum de puissance électrique.

Le couple électromagnétique sortant du régulateur RST est réglé en fixant la vitesse mécanique à une vitesse de référence.

Le schéma de principe de la commande MPPT avec asservissement de la vitesse mécanique est illustré dans la figure (1-13).

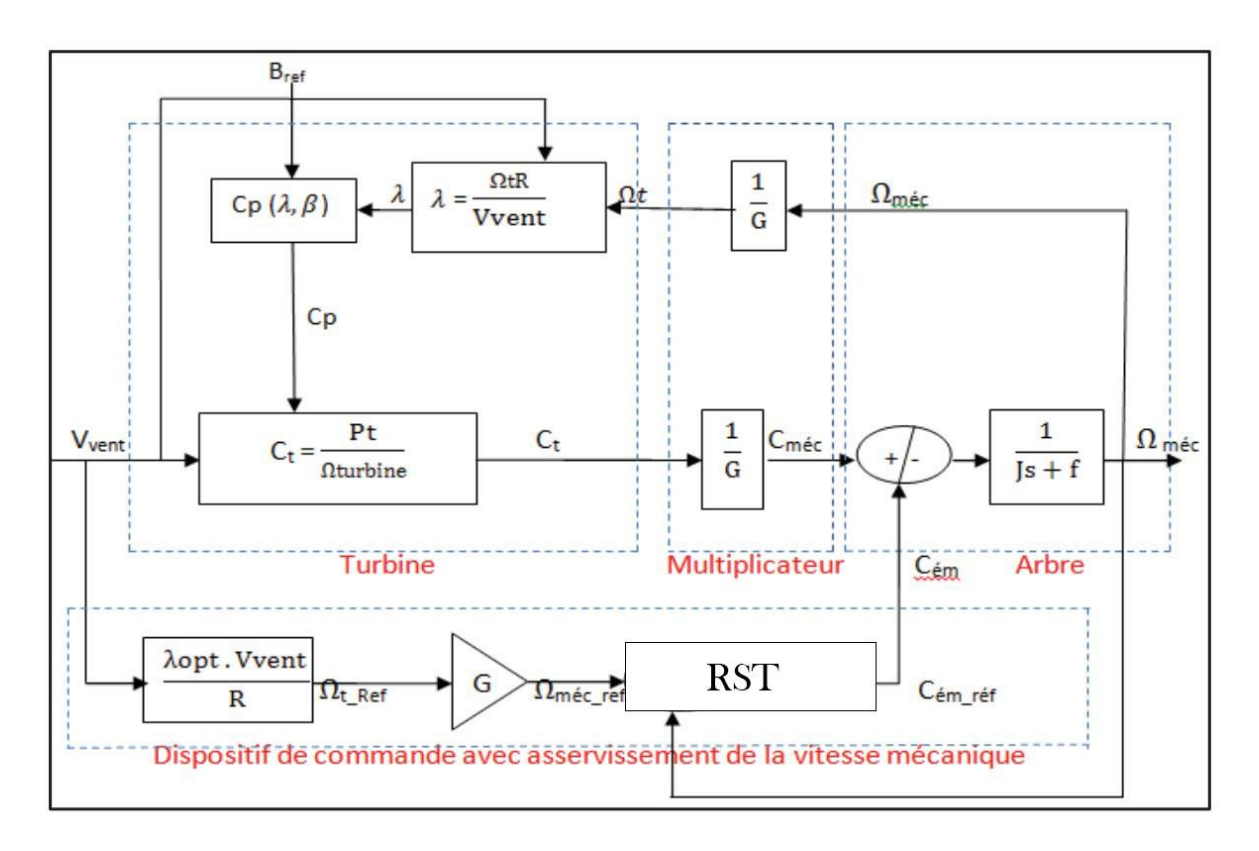

Figure 1-13: MPPT avec asservissement de la vitesse mécanique

On chercher à extraire le maximum de la puissance mécanique pour chaque point de fonctionnement ce qui veut dire une valeur maximale du coefficient de puissance  $Cp$  max. Celui-ci est atteint quand la vitesse relative  $\lambda$  est égale à la valeur optimale  $\lambda$ opt et l'angle de calage  $\beta$ est constant (dans notre étude β=2).

D'après la relation de la vitesse relative  $\lambda$ , la vitesse mécanique de la turbine est définie par :

$$
\Omega_t = \frac{\lambda V_v}{R} \tag{1-23}
$$

Selon la formule précédente, la vitesse mécanique de la turbine de référence :

$$
\Omega_{t\_ref} = \frac{\lambda_{opt} V_v}{R}
$$
 1-24

A partir de la relation du multiplicateur, on déduit l'expression de la vitesse mécanique de référence du générateur :

$$
\Omega_{m\acute{e}c\_ref} = G \Omega_{t\_ref} \tag{1-25}
$$

#### **1.9 Synthèse du régulateur RST par placement de pole**

Le régulateur de type RST est une forme de régulateur polynomial qui est une alternative intéressante aux régulateurs PI. Il offre une meilleure gestion du compromis entre rapidité et performances. Les polynômes R, S et T sont utilisés dans ce régulateur et leur degré est déterminé en fonction du degré des fonctions de transfert du système asservi. Ces polynômes sont calculés à l'aide d'une stratégie de placement de pôles robuste, qui permet d'ajuster les performances de l'asservissement en utilisant seulement deux paramètres de synthèse  $(T_c, T_f)$ . Ces paramètres correspondent respectivement aux horizons de commandes et de filtrages, à partir desquels sera défini la région où les pôles en boucle fermée seront placés.

Soit le système corrigé de la Figure (1-14) de fonction de transfert  $\frac{B}{A}$ .  $Y_{ref}$  représente la référence de la grandeur à asservir et  $\gamma$  la perturbation. La régulation du système par placement de pôles robuste consiste à placer une fonction de transfert  $\frac{R}{S}$  sur la boucle de retour et une fonction  $\frac{7}{S}$ appliquée à la référence, où R,S et T sont des polynômes [14].

Dans notre cas, les termes A et B s'expriment par :

$$
A = f + J p
$$

$$
B = 1
$$

Ou  $f$  est le coefficient du frottement ;

*I* est l'inertie de la machine.

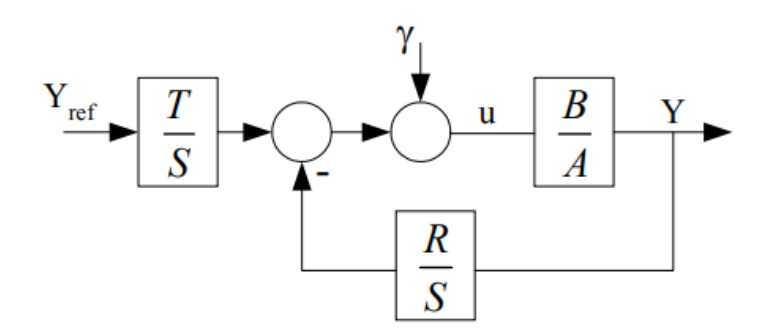

Figure 1-14: Schéma bloc d'un système avec un régulateur RST

Compte tenu de la structure de régulation choisie, la sortie du système Y en boucle fermée s'écrit:

$$
Y = \frac{BT}{AS + BR} Y_{ref} + \frac{BS}{AS + BR} \gamma
$$
 1.26

Dans cette écriture, on distingue le transfert en poursuite  $T_{\text{r}}$  $Y_{ref}$ et le transfert en régulation Tr γ **:**

$$
T_{\frac{Y}{Y_{ref}}} = \frac{BT}{AS + BR} \quad et \quad T_{\frac{Y}{Y}} = \frac{BS}{AS + BR} \gamma \tag{1-27}
$$

Le principe du placement de pôles consiste à spécifier un polynôme arbitraire de stabilité  $D(p)$ (correspondant au dénominateur des fonctions de transfert en poursuite et régulation) et à calculer  $S(p)$  et  $R(p)$  de sorte que conformément à l'équation de Bezout, l'on ait :

$$
D(p) = AS + BR
$$
 1.28

Le processus  $\frac{B}{A}$  et le régulateur  $\frac{R}{S}$  étant propres, le degré de  $AS + BR$  est déterminé par celui du produit  $AS$ , ce qui implique donc que  $D$  a pour degré :

$$
Deg(D) = Deg(A) + Deg(S) \qquad \qquad 129
$$

La théorie du placement de pôles robuste montre qu'en choisissant un régulateur strictement propre  $(\text{Deg}(S) = \text{Deg}(R) + 1)$ , le temps de calcul est augmenté, mais il en résulte un filtrage des bruits hautes fréquences et une aptitude à respecter le gabarit performances-robustesse du coté hautes fréquences. Cela signifie que si A est de degré n, nous avons alors :

$$
Deg(D) = 2n + 1
$$

$$
Deg(S) = n + 1
$$

$$
Deg(R) = n
$$

Avec  $n$  est le degré du polynôme A.

Dans notre cas,  $Deg(A) = 1$  donc on obtient :

$$
\begin{cases}\nDeg(D) = 2Deg(A) + 1 = 3 \\
Deg(S) = Deg(A) + 1 = 2 \\
Deg(R) = Deg(A) = 1\n\end{cases}
$$
\n1-30

$$
A(p) = a_0 + a_1p
$$
  
\n
$$
B(p) = b_0
$$
  
\n
$$
D(p) = d_0 + d_1p + d_2p^2 + d_3p^3
$$
  
\n
$$
R(p) = r_0 + r_1p
$$
  
\n
$$
S(p) = s_0 + s_1p + s_2p^2
$$

Conformément à la stratégie du placement de pôles robustes, le degré du polynôme  $D$  nous oblige à placer trois pôles. Ce polynôme est tout d'abord décomposé en produit de deux polynômes  $C$  et  $F$ :

$$
D = CF \t\t 132
$$

Nous définissons ensuite deux paramètres : un horizon de commande  $T_c$  et un horizon de filtrage  $T_f$  (avec  $p_c = -\frac{1}{T_c}$  $\frac{1}{T_c}$  pôle du polynôme de commande  $C$  et  $p_F = -\frac{1}{T_f}$  $\frac{1}{T_F}$  pôle double du polynôme de filtrage  $F$ ).

Le choix de ces pôles est alors basé sur les pôles de la boucle ouverte. Le rôle du pôle de commande étant d'accélérer le système, on le choisit de façon arbitraire, 1000 fois supérieur au pôle du polynôme A, soit :

$$
p_c = 1000 \ p_A = -\frac{1000 \ f}{J} \qquad \qquad l-33
$$

Pour accroître la robustesse du régulateur, nous avons tout intérêt à déséquilibrer les horizons  $T_f$  et  $T_c$ , de plus, afin de rendre la commande moins sensible aux différents bruits pouvant être amené notamment par les capteurs, nous choisissons  $T_c$  trois fois supérieur à  $T_f$  cela implique :

$$
p_f = 3 p_c = -\frac{3000 f}{J}
$$

Dans l'hypothèse où les perturbations sont considérées comme constantes par morceaux, peut alors être modélisée par un échelon. Dans ce cas, pour que la perturbation soit rejetée, il est nécessaire d'annuler la fonction de transfert en régulation ce qui signifie que le terme  $\frac{SB}{AS+BR}$  doit tendre vers 0. Le théorème de la valeur finale indique alors :

$$
\lim_{p \to 0} p \frac{SB \gamma}{D p} = 0
$$

Pour des raisons de stabilité en régime permanent, le terme D(0) ne peut pas être nul. Pour que l'équation (1-35) soit valide, il faut que S(0) soit nul. Si on observe alors l'équation (1-31), il reste 4 termes inconnus (2 pour S et 2 pour R). L'équation de Bezout ( $D = AS + BR = CF$ ) permet d'obtenir un système de quatre équations à quatre inconnues où les coefficients de D sont liés aux coefficients de R et de S par la matrice de Sylvester :

$$
\begin{bmatrix} d_3 \\ d_2 \\ d_1 \\ d_0 \end{bmatrix} = \begin{bmatrix} a_0 & 0 & 0 & 0 \\ 0 & a_1 & 0 & 0 \\ 0 & a_0 & b_0 & 0 \\ 0 & 0 & 0 & b_0 \end{bmatrix} \begin{bmatrix} s_2 \\ s_1 \\ r_1 \\ r_0 \end{bmatrix}
$$
 *1-36*

Il reste maintenant à définir les termes du polynôme T. En régime permanent, l'objectif de la commande est d'obtenir  $\frac{Y}{Y_{ref}} = 1$  soit :

$$
\lim_{p \to 0} \frac{BT}{AS + BR} = 1
$$

Or nous avons :  $S(0)=0$  par conséquent T=R(0). Pour dissocier poursuite et régulation, nous cherchons alors à faire dépendre le terme  $\frac{BT}{AS+BR}$  uniquement de C. Pour cela, on pose T = hF (où h est un réel), nous avons alors :

$$
\frac{BT}{AS + BR} = \frac{BT}{D} = \frac{BhF}{CF} = \frac{Bh}{C}
$$

Or T = R(0) soit : 
$$
h = \frac{R(0)}{F(0)}
$$

L'avantage d'utiliser un régulateur de type RST est la possibilité d'améliorer considérablement la qualité du filtrage tout en gérant le compromis entre les performances de la poursuite de trajectoire et celles du rejet de perturbations. Allié à une stratégie de placement de pôles robustes, le réglage de la loi de commande se résume au choix des horizons de filtrage et de commande $(T_c, T_f)$ . Cependant, les inconvénients à utiliser ce type de régulateur résident tout d'abord dans son ordre élevé et ensuite dans l'impact peu explicite des paramètres de synthèse sur les performances de l'asservissement.

En développant la matrice de Sylvester nous obtenant :

$$
D(p) = AS + BR = b_0 r_0 + (b_0 r_1 + a_0 s_1) p + (a_1 s_1) p^2 + a_1 s_2 p^3
$$
 1-39

En développant l'équation polynomiale de D(p) nous obtenant :

$$
D(p) = CF = (p - p_c) (p - p_f)^2
$$
 1-40

$$
D(p) = -p_c p_f^2 + (p_f^2 + 2p_c p_f)p - (p_c + 2p_f)p^2 + p^3
$$

Donc par identification des deux équations (1-41) et (1-39) les coefficients du correcteur RST seront :

$$
\begin{cases}\n s_2 = \frac{1}{a_1} \\
 s_1 = -\frac{p_c + 2p_f}{a_1} \\
 r_1 = \frac{p_f^2 + 2p_c p_f - a_0 s_1}{b_0} \\
 r_0 = -\frac{p_c p_f^2}{b_0}\n\end{cases}
$$

$$
T(p) = \frac{R(0)}{F(0)}F = r_0
$$

## **1.10. Conclusion**

Ce premier chapitre a fourni un aperçu approfondi des principes de la conversion d'énergie éolienne. Nous avons exploré les caractéristiques fondamentales du vent et son potentiel énergétique, ainsi que l'aérodynamique des turbines éoliennes. De plus, nous avons examiné en détail les différents types d'éoliennes en fonction de l'axe de rotation et de la vitesse de la turbine, en soulignant les avantages et les inconvénients de chaque approche. La modélisation de la partie mécanique de l'éolienne a également été présentée, mettant en évidence les éléments clés impliqués dans la génération de puissance éolienne. Enfin, nous avons exploré les techniques de commande à vitesse variable basées sur l'extraction du maximum de puissance (MPPT) et la régulation mécanique. Ce chapitre constitue une base solide pour la compréhension des concepts clés liés à la conversion d'énergie éolienne, et il servira de point de départ essentiel pour la suite de notre étude. Le chapitre 2 sera consacré à la modélisation et la commande en puissance de la GADA.

# **Chapitre 2**

**Modélisation et commande de la génératrice asynchrone à double alimentation (GADA)**

# **2 Chapitre 2 : Modélisation et commande de la génératrice asynchrone à double alimentation (GADA)**

# **2.1 Introduction**

Le chapitre 2 se concentre sur la structure, la modélisation et la commande en puissance des machines asynchrones à double alimentation (MADA) dans le contexte des éoliennes à vitesse variable. Il explore en détail la configuration du système à vitesse variable avec une MADA à rotor bobiné, ainsi que les différents modes de fonctionnement possibles. Ensuite Différentes configurations de la MADA à rotor bobiné sont également examinées. Les avantages et les inconvénients de la MADA sont également discutés, mettant en évidence les aspects positifs et les défis potentiels associés à cette technologie. Enfin, le chapitre se termine par une modélisation de la MADA, en présentant les équations électriques et magnétiques impliquées, ainsi que les choix du référentiel et les principes de la commande vectorielle.

# **2.2 Structure de la Machine**

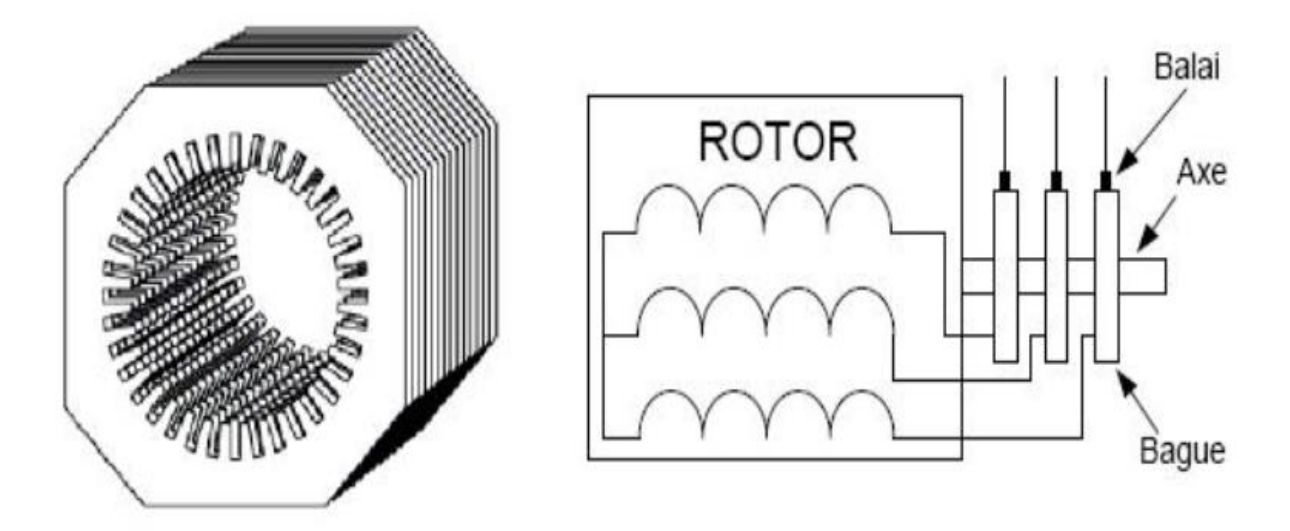

Figure 2-1: Structure du stator et des contacts rotoriques de la MADA

La machine asynchrone à double alimentation MADA possède un stator similaire à celui des machines triphasées traditionnelles (comme les asynchrones à cage ou les synchrones). Ce stator est principalement constitué de tôles magnétiques empilées, dotées d'encoches dans lesquelles sont insérés les enroulements.

Cette machine se distingue par le fait que le rotor n'est plus une cage d'écureuil moulée dans les encoches d'un empilement de tôles, mais plutôt constitué de trois bobinages connectés en étoile.

Les extrémités de ces bobinages sont reliées à des bagues conductrices sur lesquelles frottent des balais lorsque la machine est en rotation. Cette conception différente du rotor est une caractéristique distinctive de cette machine (Figure 2-1) [19].

Dans cette machine, les enroulements statoriques sont alimentés par le réseau et les enroulements rotoriques sont alimentés à travers un convertisseur de fréquence, ou bien les deux enroulements sont alimentés par deux onduleurs autonomes en général.

### **2.3 Intérêt de la MADA**

Lorsqu'une machine asynchrone est directement connectée au réseau électrique, sa vitesse de rotation doit rester constante pour qu'elle reste proche du synchronisme, ce qui limite son efficacité pour des applications éoliennes à des vitesses de vent élevées. Cependant, l'utilisation d'un convertisseur de puissance entre le stator de la machine et le réseau électrique permet de découpler la fréquence du réseau de la vitesse de rotation de la machine, permettant ainsi un fonctionnement à vitesse variable. Cependant, pour transmettre la totalité de la puissance générée par la machine, ce convertisseur doit être correctement dimensionné et refroidi, et représente souvent un encombrement important. De plus, il peut générer des perturbations harmoniques significatives. Avec l'utilisation de machines asynchrones à double alimentation pilotées par le rotor, la majeure partie de la puissance est directement distribuée au réseau électrique via le stator, tandis qu'une partie plus faible (généralement moins de 30%) passe par les convertisseurs de puissance via le rotor. La présence de ce convertisseur permet de contrôler la puissance à la sortie du générateur et de faire varier la vitesse. Cependant, un inconvénient de ce système est la présence de balais au niveau du rotor, ce qui demande un entretien plus important [20].

# **2.4 Configuration du système à vitesse variable avec machine asynchrone à double alimentation de type rotor bobiné**

En se basant sur la description de la construction de la machine asynchrone à rotor bobiné mentionnée dans le paragraphe précédent, on peut conclure que cette machine peut être alimentée par deux sources de tension triphasées différentes. Cette capacité à être alimentée par le stator et le rotor ouvre la voie à différentes configurations possibles.

Selon la littérature, il n'y a pas de configuration parfaite qui convienne à toutes les applications, mais il est nécessaire de se référer au cahier des charges pour identifier la configuration la plus pertinente pour l'application en question.

La configuration, largement répandue dans les systèmes éoliens à vitesse variable est représentée par la Figure (2-2). Elle implique l'utilisation d'un convertisseur bidirectionnel en courant (appelé Convertisseur de tension MLI) pour alimenter le rotor, tandis que le stator est directement connecté au réseau électrique. Cette configuration est appelée machine asynchrone à double alimentation de type rotor bobiné ou MADA. La bidirectionnalité du convertisseur rotorique autorise les fonctionnements hyper et hypo-synchrone et le contrôle du facteur de puissance coté réseau. La même configuration permet de faire fonctionner la MADA sur une grande plage de variation de la vitesse pour des applications moteur de grandes puissances telles que le laminage, le pompage ou encore la propulsion maritime [20].

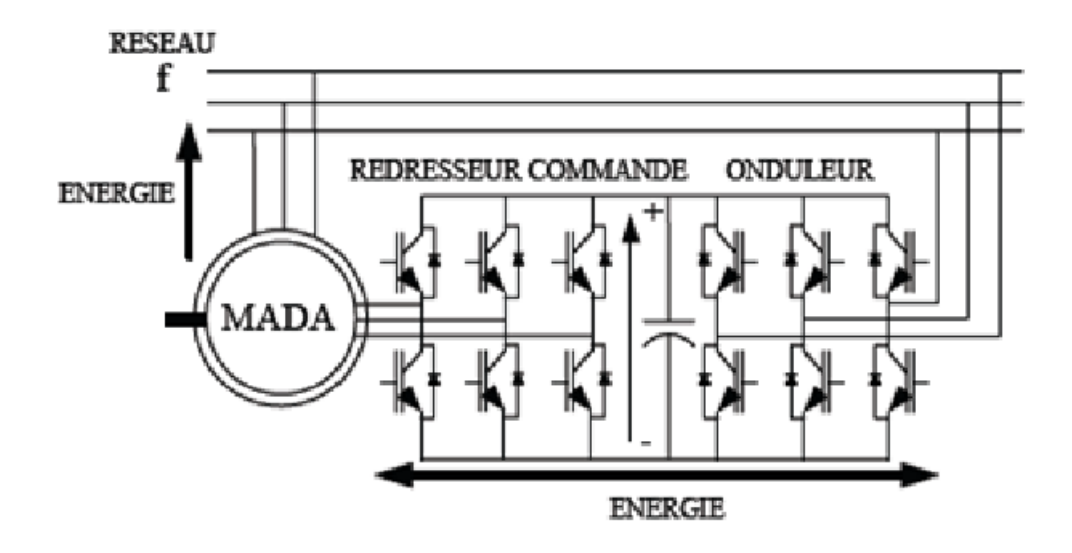

Figure 2-2: système à vitesse variable avec machine asynchrone à double alimentation de type rotor bobiné[20]

#### **2.5 Modes de Fonctionnement de la MADA**

Le mode de fonctionnement qui nous intéresse dans cette thèse est celui avec le stator directement connecté au réseau et le rotor alimenté par un convertisseur.

La MADA étant une variante la machine asynchrone classique, elle permet de fonctionner en moteur ou en générateur, seulement pour la MADA ce n'est plus la vitesse de rotation qui impose le mode de fonctionnement moteur ou générateur.

La vitesse d'une machine à cage doit certes être en dessous de sa vitesse de synchronisme pour son fonctionnement moteur et au-dessus pour fonctionner en générateur. Ici, La commande des tensions du rotor est utilisée pour contrôler le champ magnétique à l'intérieur de la machine, ce qui permet de l'utiliser en mode moteur ou générateur en mode hyper- ou hypo-synchronisé [19].

La MADA peut être facilement contrôlée à condition que le flux de puissance soit correctement régulé dans les enroulements du rotor. Étant donné que la MADA peut fonctionner en tant que moteur et générateur à des vitesses hyper-synchrones et hypo-synchrones, il existe quatre modes opérationnels distincts qui définissent les caractéristiques de la machine.

#### **2.5.1 Fonctionnement en Mode Moteur Hypo-Synchrone**

En se référant à la figure 2-3, Dans ce mode de fonctionnement, la puissance est fournie au stator par le réseau électrique, tandis que la puissance de glissement transite par le rotor avant d'être réinjectée dans le réseau. On peut donc observer que la machine asynchrone fonctionne en mode moteur lorsque la vitesse est inférieure à la vitesse de synchronisme. Toutefois, dans le cas d'une machine asynchrone à cage classique, la puissance de glissement est dissipée sous forme de pertes Joule dans le rotor [21].

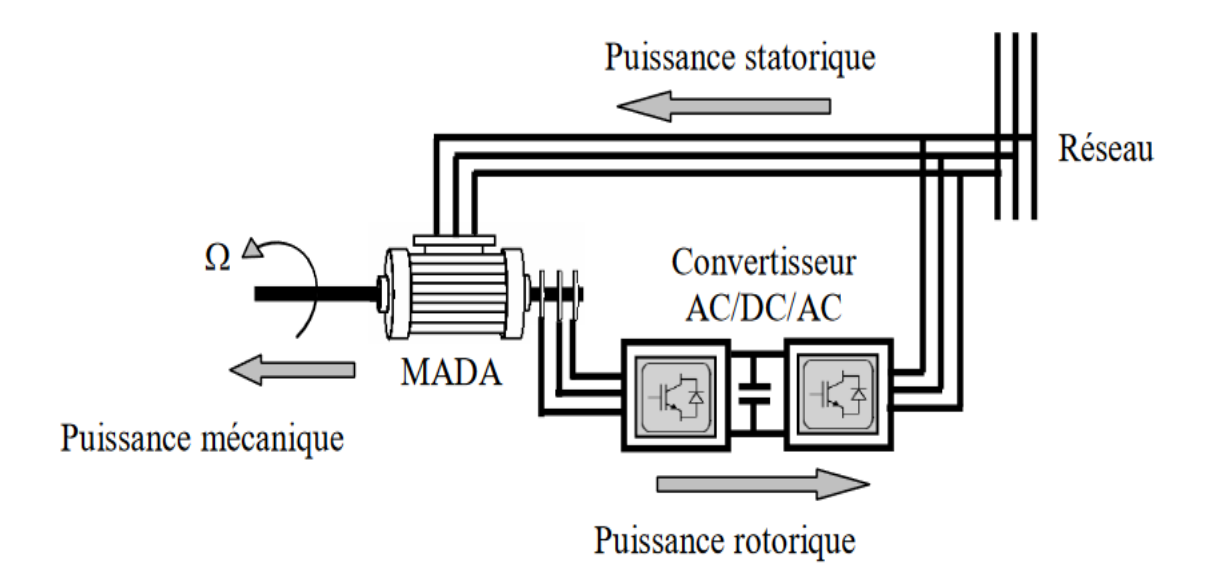

Figure 2-3 : Fonctionnement en mode moteur hypo-synchrone[22]

#### **2.5.2 Fonctionnement en Mode Moteur Hyper-Synchrone**

En se référant à la Figure 2-4, Dans ce mode de fonctionnement, la puissance au stator est aussi fournie par le réseau électrique, ainsi que la puissance de glissement qui est fourni au rotor par

le réseau. On peut donc observer que la machine asynchrone fonctionne en mode moteur lorsque la vitesse est supérieure à la vitesse de synchronisme. Ce type de fonctionnement n'est pas possible avec une machine asynchrone à cage classique.[21]

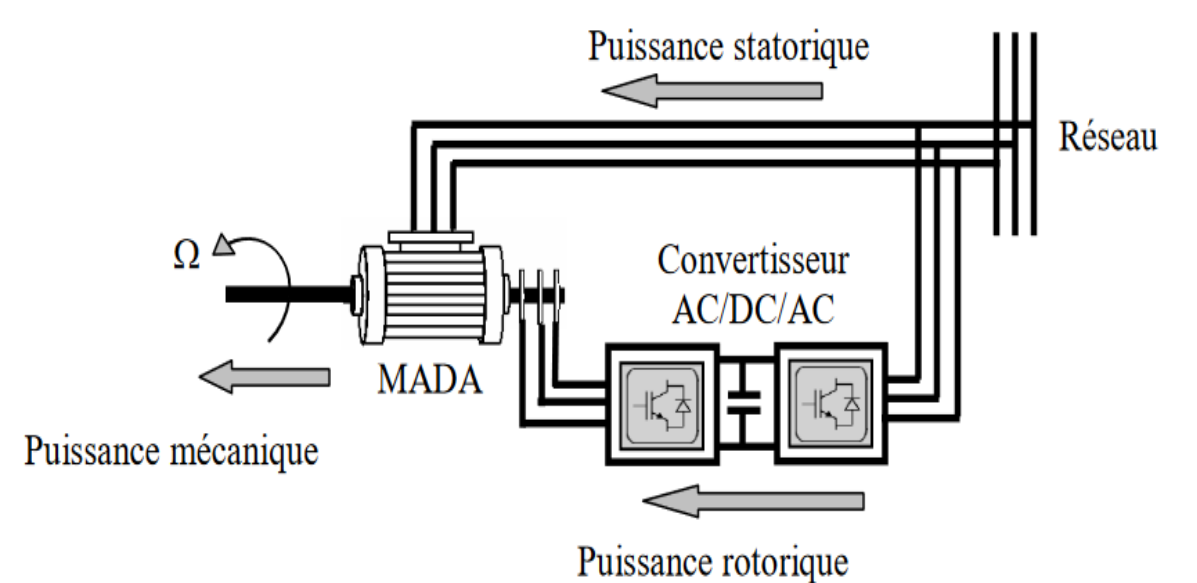

Figure 2-4 : Fonctionnement en mode moteur hyper-synchrone[22]

#### **2.5.3 Fonctionnement en Mode Générateur Hypo-Synchrone**

Selon la Figure 2-5, Dans ce mode de fonctionnement, la puissance est fournie au réseau par le stator, tandis que la puissance de glissement est absorbée par le rotor. On peut donc observer que la machine asynchrone fonctionne en mode générateur lorsque la vitesse est inférieure à la vitesse de synchronisme. Ce type de fonctionnement n'est pas possible avec une machine asynchrone à cage classique.[21]

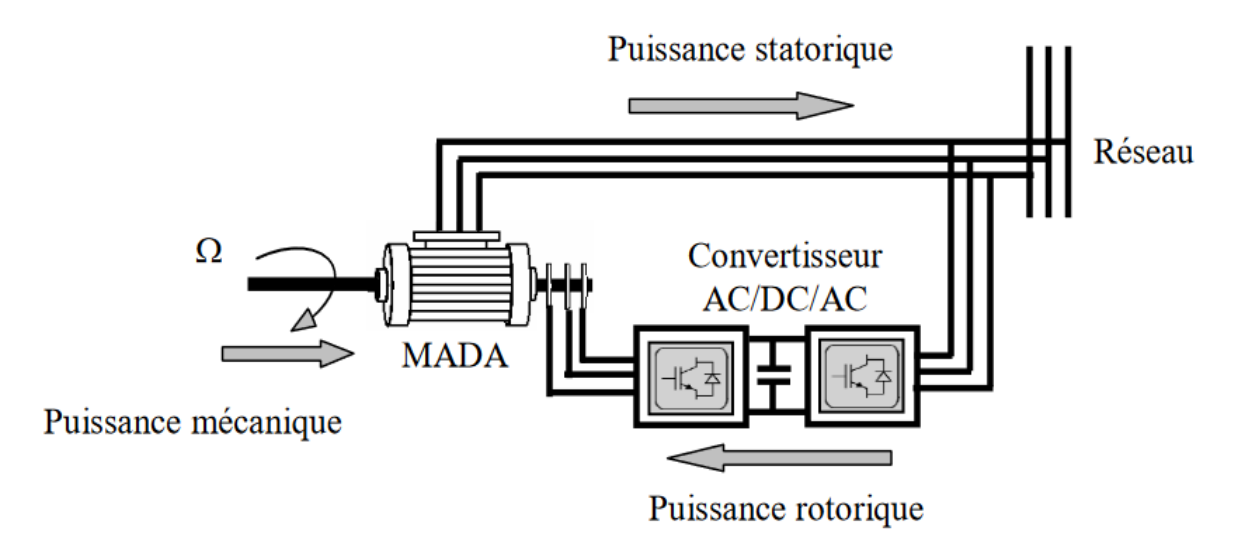

Figure 2-5 : Fonctionnement en mode générateur hypo-synchrone[22]

#### **2.5.4 Fonctionnement en Mode Générateur Hyper-Synchrone**

Selon **la Figure 2-6**, Dans ce mode de fonctionnement, la puissance est fournie au réseau par le stator, tandis que la puissance de glissement est récupérée et injecter au réseau par le stator. On peut donc observer que la machine asynchrone fonctionne en mode générateur lorsque la vitesse est supérieure à la vitesse de synchronisme. La machine asynchrone à cage classique peut avoir ce mode de fonctionnement mais dans ce cas la puissance de glissement est dissipée en pertes Joule dans le rotor[21].

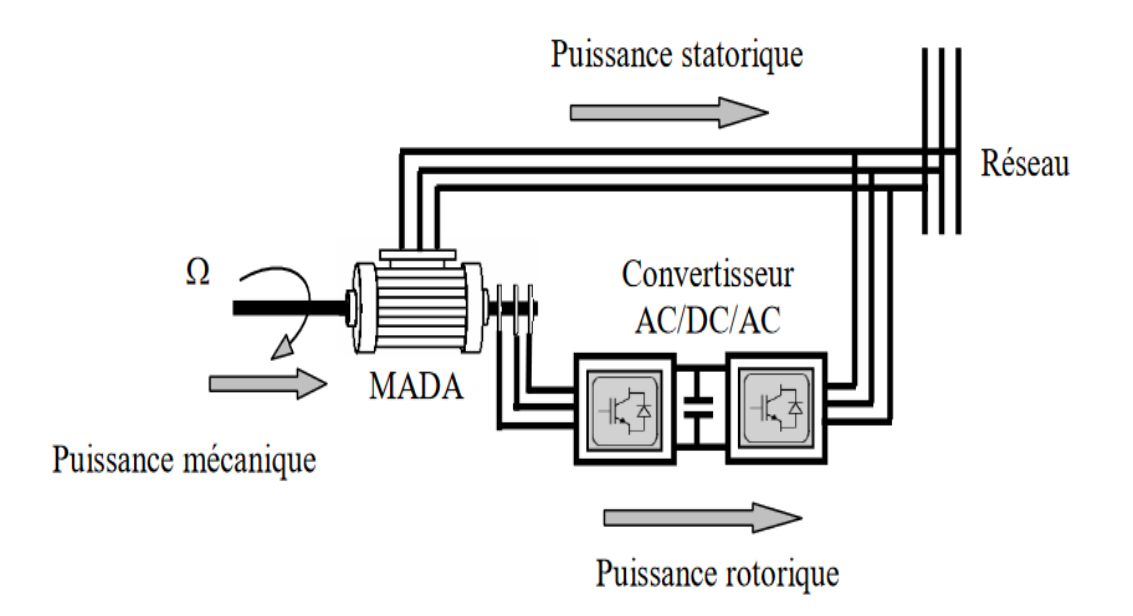

Figure 2-6 : Fonctionnement en mode générateur hyper-synchrone[22]

Il est donc évident que la machine asynchrone à double alimentation (MADA) présente deux avantages significatifs par rapport à la machine asynchrone à cage classique. Tout d'abord, elle est capable de produire de la puissance électrique quel que soit son régime de rotation (audessus ou en dessous de la vitesse de synchronisme). Ensuite, elle permet de récupérer la puissance de glissement.

#### **2.6 Différentes configurations de la MADA à rotor bobiné**

#### **2.6.1 Machines asynchrones à double alimentation à énergie rotorique dissipée**

La représentation schématique de cette technologie est illustrée dans la Figure (2-7), où le stator est relié directement au réseau électrique et le rotor est connecté à un redresseur à diodes. Pour permettre la sortie de la puissance électrique, une charge résistive est placée en aval du redresseur par l'intermédiaire d'un hacheur contrôlé par des dispositifs à IGBT ou GTO [23].

L'objectif est de faire fonctionner la machine à une vitesse variable en ajustant la puissance de glissement qui est dissipée par les enroulements rotoriques. Cette puissance de glissement dissipée permet d'obtenir un glissement maximal qui ne dépasse pas 10% [23].

Si le glissement devient important, la puissance extraite du rotor est élevée et est entièrement dissipée dans la résistance R, ce qui nuit au rendement du système. De plus, cela augmente la puissance transitant dans le convertisseur ainsi que la taille de la résistance [24].

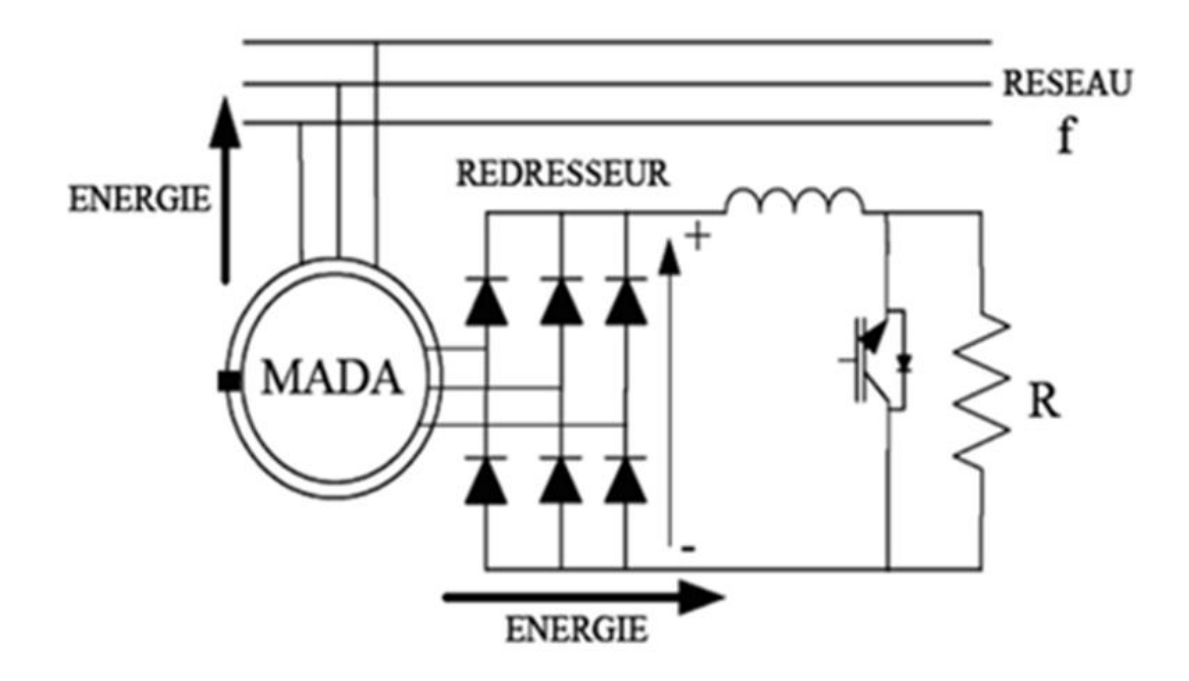

Figure 2-7: MADA avec contrôle de glissement par dissipation de l'énergie rotorique[24].

#### **2.6.2 Machine asynchrone à double alimentation -structure de Kramer**

Dans le but de réduire les pertes d'énergie dues à la structure du système précédent, le hacheur et la résistance sont remplacées par un onduleur qui renvoie l'énergie de glissement vers le réseau (structure de Kramer) [24].

L'ensemble redresseur-onduleur est alors dimensionné pour une fraction de la puissance nominale de la machine. Ce système est avantageux s'il permet de réduire la taille du convertisseur par rapport à la puissance nominale de la machine. Afin de respecter cette contrainte, le glissement est maintenu inférieur à 30%. L'utilisation de thyristors pour le convertisseur coté réseau nuit au facteur de puissance, de plus le convertisseur coté rotor est unidirectionnel (transfert d'énergie uniquement du rotor de la machine vers le réseau) donc le système ne peut produire de l'énergie que pour des vitesses de rotation supérieures au synchronisme. Cette solution n'est plus utilisée au profit de la structure de Scherbius avec convertisseurs à IGBT [14].

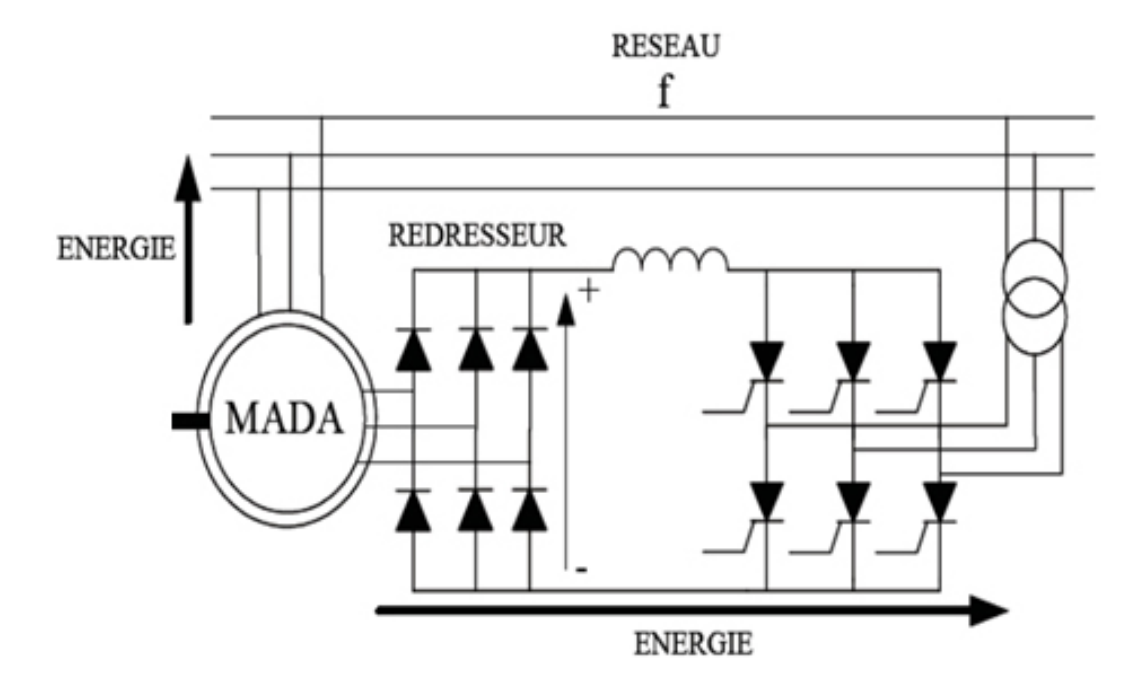

Figure 2-8: Machine asynchrone à double alimentation -structure de Kramer-[24]

#### **2.6.3 Machine asynchrone à double alimentation –structure de Schérbius avec cyclo convertisseur**

La structure de Scherbius est une configuration qui permet un flux d'énergie bidirectionnel entre le rotor et le réseau. Pour cela, l'association redresseur-onduleur peut être remplacée par un cycloconvertisseur [14].

La plage de vitesse dans la structure de Schérbius avec cyclo convertisseur est deux fois plus grande que celle de Kramer. Pour assurer l'efficacité du système, il est important que la variation de glissement reste en dessous de 30%, et Cela avec une variation positive (fonctionnement hyposynchrone) ou négative (fonctionnement hypersynchrone) [14].

Le cycloconvertisseur fonctionne en prélevant des fractions des tensions sinusoïdales du réseau, permettant ainsi la production d'une onde de fréquence inférieure. Cependant, l'utilisation de cette technologie entraîne une perturbation harmonique importante qui peut affecter négativement le facteur de puissance du dispositif. Les avancées de l'électronique de puissance ont conduit à remplacer le cycloconvertisseur par une structure à deux convertisseurs à IGBT commandés en MLI, offrant ainsi une alternative plus performante et moins nuisible[14].

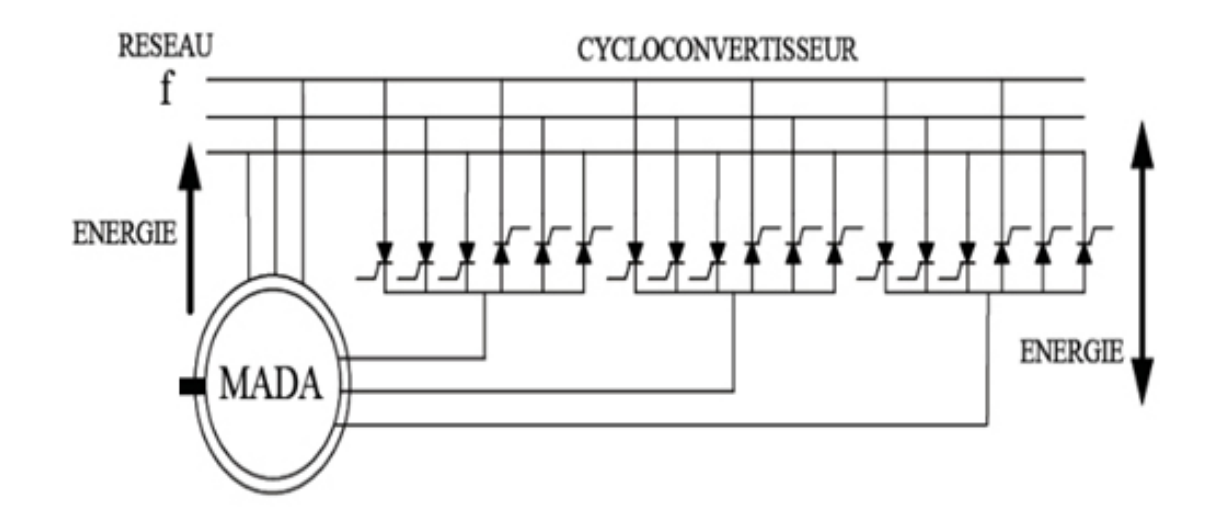

Figure 2-9: Structure de Schérbius avec cyclo convertisseur.[24]

#### **2.6.4 Machine asynchrone à double alimentation –structure de Schérbius avec convertisseur MLI**

La configuration actuelle possède les mêmes caractéristiques que la structure de Schérbius équipée d'un cycloconvertisseur. Cependant, les interrupteurs utilisés ici (IGBTs) peuvent être commandés à l'ouverture et à la fermeture, et leur fréquence de commutation est plus élevée, ce qui permet de déplacer les harmoniques du courant rotorique vers des fréquences plus élevées, ce qui facilite leur filtrage. Bien que cette configuration nécessite l'entretien et le remplacement périodique des contacts glissants, elle est plus simple et plus conventionnelle que les autres [24].

Des études récentes ont été appuyées par des réalisations industrielles qui confirment la fiabilité de ce dispositif dans une éolienne à vitesse variable.

La fonction bidirectionnelle du convertisseur rotorique permet des opérations à vitesse supérieure et inférieure à la vitesse de synchronisme ainsi que le contrôle du facteur de puissance.

Le fonctionnement à vitesse supérieure permet non seulement de produire de l'énergie à partir du stator vers le réseau, mais aussi à partir du rotor vers le réseau [24].

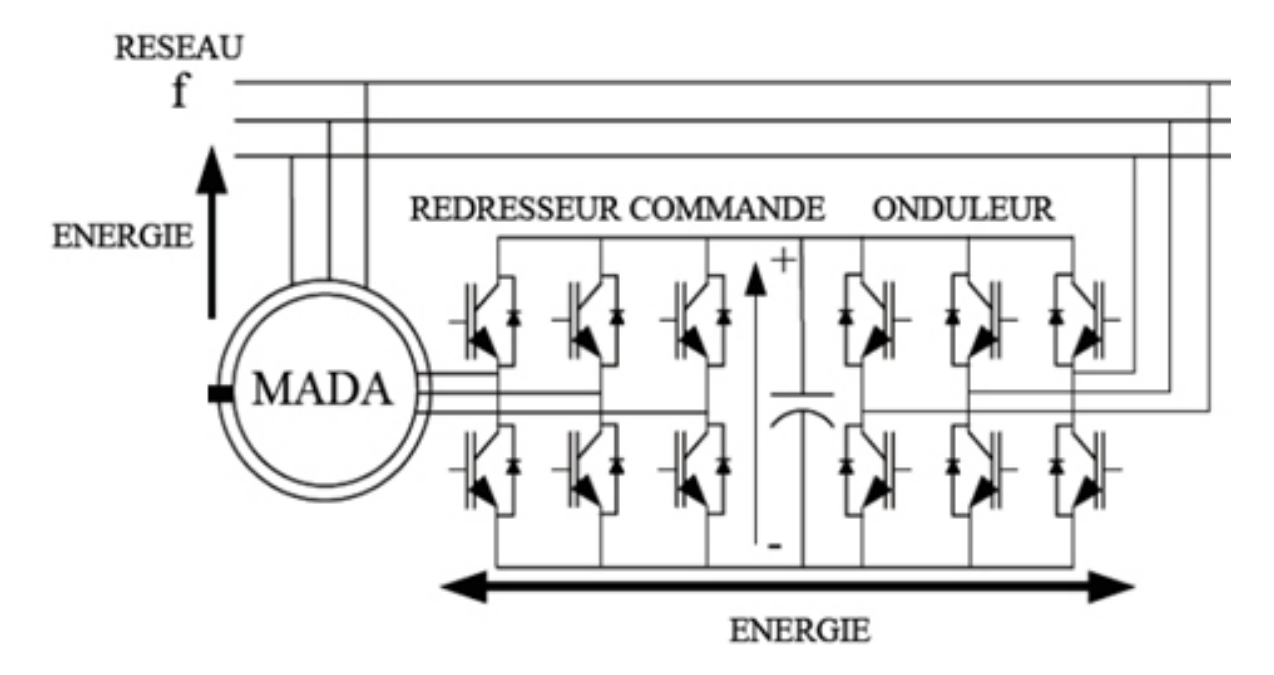

Figure 2-10: Structure de Schérbius avec convertisseurs MLI.[20]

#### **2.6.5 Machine asynchrone à double alimentation –structure de Schérbius avec convertisseur matriciel**

La configuration de cette structure est similaire à celle de Schérbius avec des convertisseurs MLI. Cependant, le convertisseur utilisé ici est direct (sans étage continu) et représente une nouvelle génération de convertisseurs directs, composé d'interrupteurs bidirectionnels. Un filtre passif LC est connecté à l'entrée du convertisseur pour filtrer les harmoniques. Ce convertisseur présente plusieurs avantages par rapport aux convertisseurs présentés précédemment. Cette configuration est peu abordée dans la littérature[23].

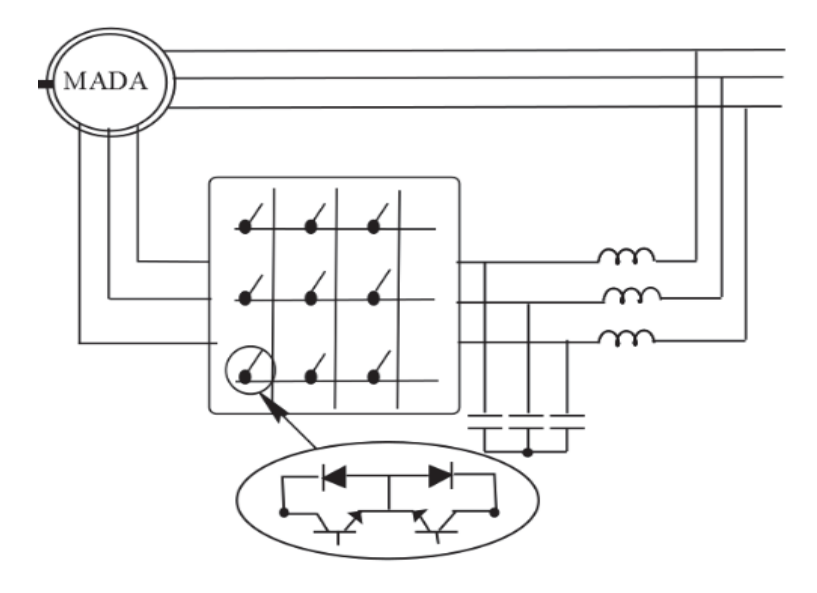

Figure 2-11: Structure de Schérbius avec convertisseurs matriciel.[24].

# **2.7 Avantages et Inconvénients de la MADA**

#### **2.7.1 Avantages de la MADA**

Parmi ses nombreux avantages, nous citons [19]:

- La mesure des courants au stator et rotor, contrairement à la machine à cage, donnant ainsi une plus grande flexibilité et précision au contrôle du flux et du couple électromagnétique.
- La possibilité de fonctionner à couple constant au-delà de la vitesse nominale.
- Electronique de puissance dimensionnée à 30% de la puissance nominal, Par conséquent, les éoliennes à base de la MADA procurent ainsi plusieurs avantages :
	- $\triangleright$  Les convertisseurs statiques utilisés sont moins volumineux, moins coûteux, nécessitant ainsi un système de refroidissement moins lourd. Ils génèrent moins de perturbations comparativement aux convertisseurs utilisés pour les éoliennes à base de machine asynchrone à cage ou à aimant permanent,
	- $\triangleright$  Les pertes liées aux convertisseurs statiques sont diminuées et le rendement du système de génération est amélioré,
	- Le facteur de puissance peut être réglé car la génératrice peut être contrôlée pour fonctionner de façon similaire à un alternateur synchrone
	- En effet, les puissances active et réactive peuvent être contrôlées de façon indépendante grâce au convertisseur connecté au rotor de la MADA.

#### **2.7.2 Inconvénients de la MADA**

Tout d'abord, la MADA est une machine asynchrone ; alors le premier inconvénient est que sa structure est non linéaire, ce qui implique la complexité de sa commande. En plus de ça, on peut citer les inconvénients suivants :

- Machine plus volumineuse que celle à cage, généralement elle est plus longue à causes des balais.
- Le coût total de la machine asservie est plus important que celui de la machine à cage.
- Nous utilisons un nombre des convertisseurs (deux redresseurs et deux onduleurs ou un redresseur et deux onduleurs) plus importants que la machine à cage (un redresseur et un onduleur). [19]

## **2.8 Modélisation de la MADA**

La modélisation de la machine asynchrone à double alimentation (MADA) est une étape cruciale dans le développement de cette machine électrique. Cette représentation mathématique permet d'optimiser les performances de la MADA et de mieux comprendre son comportement électrique [25]. Cela est rendu possible grâce aux progrès de l'informatique et du génie des logiciels, qui permettent de réaliser des modèles performants et précis. La figure (2-12) représente les enroulements statoriques et rotoriques de la MADA [26].

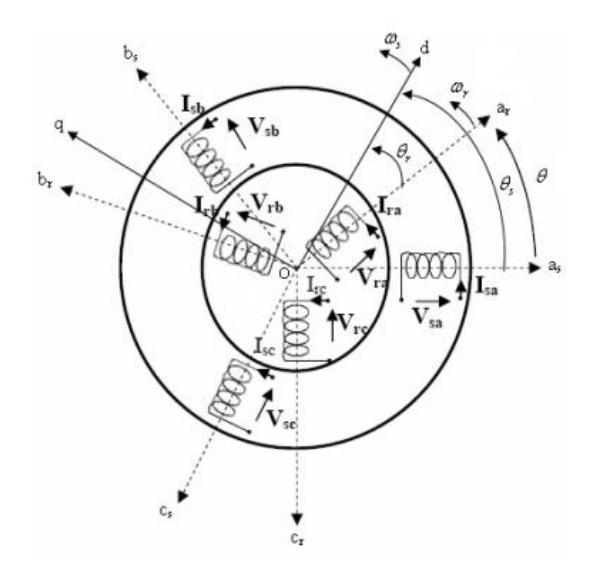

Figure 2-12: Représentation de l'enroulement triphasé de la MADA [9]

Telle que :

 $a_s$ ,  $b_s$ ,  $c_s$ : Correspondent aux trois phases du stator.

 $a_r$ ,  $b_r$ ,  $c_r$ : Correspondent aux trois phases du rotor.

Les deux axes  $0d$  et  $0q$ , sont perpendiculaires et serviront à transformer les équations de la machine. Leurs positions peuvent être quelconques vue l'isotropie du stator et du rotor.

L'angle  $\theta$  caractérise la position angulaire du rotor par rapport au stator, d'où la vitesse angulaire :

$$
\omega = \frac{d\theta}{dt} = \frac{d\theta_s}{dt} - \frac{d\theta_r}{dt} \tag{2-1}
$$

Avec:

$$
\omega = P\Omega \tag{2-2}
$$

 $\Omega$  : Est la vitesse de rotation angulaire mécanique, et P c'est le nombre de paires de pôles.

#### **2.8.1 Hypothèses simplificatrices de la modélisation de la MADA**

On va considérer ces hypothèses simplificatrices [27], afin de simplifier la modélisation de la machine :

- Le circuit magnétique n'est pas saturé ;
- Entrefer constant ;
- Les pertes par courant de Foucault et par hystérésis sont négligées ;
- Les résistances constantes (ne varient pas avec la température) ;
- Distribution sinusoïdale des forces magnétomotrices d'entrefer ;
- L'influence de l'effet de peau n'est pas prise en compte.

#### **2.8.2 Equations de la MADA**

Soit une machine asynchrone triphasée au stator et au rotor représenté schématiquement par la figure (2-1) et dont les phases sont repères respectivement  $a_s$ ,  $b_s$ ,  $c_s$  et  $a_r$ ,  $b_r$ ,  $c_r$  et l'angle électrique  $\theta$  variable en fonction du temps définit la position relative instantanée entre les axes magnétiques des phases  $a_r$  et  $a_s$  choisis comme axes de référence [28].

#### **2.8.2.1 Equations électriques**

La MADA est représentée par les équations des phases statoriques et rotoriques suivantes :

$$
\begin{bmatrix}\nV_{as} \\
V_{bs} \\
V_{cs}\n\end{bmatrix} = \begin{bmatrix}\nR_s & 0 & 0 \\
0 & R_s & 0 \\
0 & 0 & R_s\n\end{bmatrix} \begin{bmatrix}\ni_{as} \\
i_{bs} \\
i_{cs}\n\end{bmatrix} + \frac{d}{dt} \begin{bmatrix}\n\phi_{as} \\
\phi_{bs} \\
\phi_{cs}\n\end{bmatrix}
$$

$$
\begin{bmatrix}\nV_{ar} \\
V_{br} \\
V_{cr}\n\end{bmatrix} = \begin{bmatrix}\nR_r & 0 & 0 \\
0 & R_r & 0 \\
0 & 0 & R_r\n\end{bmatrix} \begin{bmatrix}\ni_{ar} \\
i_{br} \\
i_{cr}\n\end{bmatrix} + \frac{d}{dt} \begin{bmatrix}\n\phi_{ar} \\
\phi_{br} \\
\phi_{cr}\n\end{bmatrix}
$$
\n2-4

Avec :

 $[V_{as} \quad V_{bs} \quad V_{cs}]^T$ ,  $[V_{ar} \quad V_{br} \quad V_{cr}]^T$ : Sont respectivement vecteurs des tensions statoriques et rotoriques ;

 $[i_{as} \ i_{bs} \ i_{cs}]^T$ ,  $[i_{ar} \ i_{br} \ i_{cr}]^T$ : Sont respectivement vecteurs des courants statoriques et rotoriques ;

 $[\phi_{as} \quad \phi_{bs} \quad \phi_{cs}]^T$ ,  $[\phi_{ar} \quad \phi_{br} \quad \phi_{cr}]^T$ : Sont respectivement vecteurs des flux statoriques et rotoriques ;

 $R_s$ ,  $R_r$ : Sont respectivement la résistance statorique et rotorique.

#### **2.8.2.2 Equations magnétiques**

Les expressions des flux en fonction des courants statoriques et rotoriques sont données par :

$$
\begin{bmatrix} \phi_{as} \\ \phi_{bs} \\ \phi_{cs} \end{bmatrix} = \begin{bmatrix} L_s & M_s & M_s \\ M_s & L_s & M_s \\ M_s & M_s & L_s \end{bmatrix} \begin{bmatrix} i_{as} \\ i_{bs} \\ i_{cs} \end{bmatrix} + [M_{sr}] \begin{bmatrix} i_{ar} \\ i_{br} \\ i_{cr} \end{bmatrix}
$$
 2-5

$$
\begin{bmatrix} \phi_{ar} \\ \phi_{br} \\ \phi_{cr} \end{bmatrix} = \begin{bmatrix} L_r & M_r & M_r \\ M_r & L_r & M_r \\ M_r & M_r & L_r \end{bmatrix} \begin{bmatrix} i_{ar} \\ i_{br} \\ i_{cr} \end{bmatrix} + [M_{sr}] \begin{bmatrix} i_{as} \\ i_{bs} \\ i_{cs} \end{bmatrix}
$$
 2-6

Avec :

 $L_s$ ,  $L_r$ : Sont respectivement les inductances propres statoriques et rotoriques;

 $M_s$ ,  $M_r$ : Sont respectivement la mutuelle inductance entre deux phases statoriques et la mutuelle inductance entre deux phases rotoriques.

La matrice des inductances mutuelles  $[M_{rs}]$  entre les phases du stator et du rotor dépend de la position angulaire  $\theta$  entre l'axe du stator et celui du rotor [29]:

$$
[M_{sr}] = M_0 \begin{bmatrix} \cos(\theta) & \cos(\theta - \frac{4\pi}{3}) & \cos(\theta - \frac{2\pi}{3}) \\ \cos(\theta - \frac{2\pi}{3}) & \cos(\theta) & \cos(\theta - \frac{4\pi}{3}) \\ \cos(\theta - \frac{4\pi}{3}) & \cos(\theta - \frac{2\pi}{3}) & \cos(\theta) \end{bmatrix}
$$
 2-7

 $M_0$  : Maximum de l'inductance mutuelle entre une phase du stator et la phase correspondante du rotor (leurs axes magnétiques sont alignés).

Il est évident que l'expression de  $[V_{as}]$  et  $[V_{ar}]$  en fonction des courants conduit à un système d'équations dont les coefficients varient en fonction du temps, ce qui rend leur résolution complexe. Afin de surmonter ce problème, on utilise la transformation de Park comme alternative pour obtenir un modèle équivalent plus facile à manipuler. Cette méthode permet de transformer les grandeurs triphasées variables en des grandeurs continues à deux phases, ce qui facilite la résolution des équations électriques.

#### **2.8.2.3 Application de la transformation de Park à la MADA**

La transformation de Park consiste à appliquer aux courants, tensions et flux, un changement de variable faisant intervenir l'angle entre l'axe des enroulements et les axes  $(d - q)$ . Ceci peut être interprété comme la substitution, aux enroulements réels, d'enroulements fictifs  $d_s$ ,  $q_s$ ,  $d_r$ ,  $q_r$  dont les axes magnétiques sont liés aux axes  $(d - q)$  conformément à la figure (2-13). On désire transformer les enroulements de la MADA triphasée en des enroulements biphasés orthogonaux équivalents selon les axes  $(d - q)$  lié au champ tournant ainsi la composante homopolaire pour équilibrer le système transformé, c'est à dire : direct selon l'axe  $(d)$ , quadrature (transversal) selon l'axe $(q)$  et homopolaire  $(o)$ .

Dans le cas d'un système de courant, la transformation s'écrit :

$$
[I_{dqo}] = [C][I_{abc}] \tag{2-8}
$$

$$
[I_{abc}] = [C]^{-1}[I_{dqo}]
$$

Celle des tensions :

$$
[V_{dqo}] = [C][V_{abc}]
$$

$$
[V_{abc}] = [C]^{-1} [V_{dqo}]
$$

Celle des flux :

$$
[\phi_{dqo}] = [C][\phi_{abc}]
$$

$$
[\phi_{abc}] = [C]^{-1}[\phi_{dqo}] \tag{2-13}
$$

Ou :

$$
\begin{bmatrix} I_{dqo} \end{bmatrix} = \begin{bmatrix} I_d & I_q & I_o \end{bmatrix}^T
$$
 2-14

$$
\begin{bmatrix} V_{dqo} \end{bmatrix} = \begin{bmatrix} V_d & V_q & V_o \end{bmatrix}^T \tag{2-15}
$$

$$
[\phi_{dqo}] = [\phi_d \quad \phi_q \quad \phi_o]^T
$$
 2-16

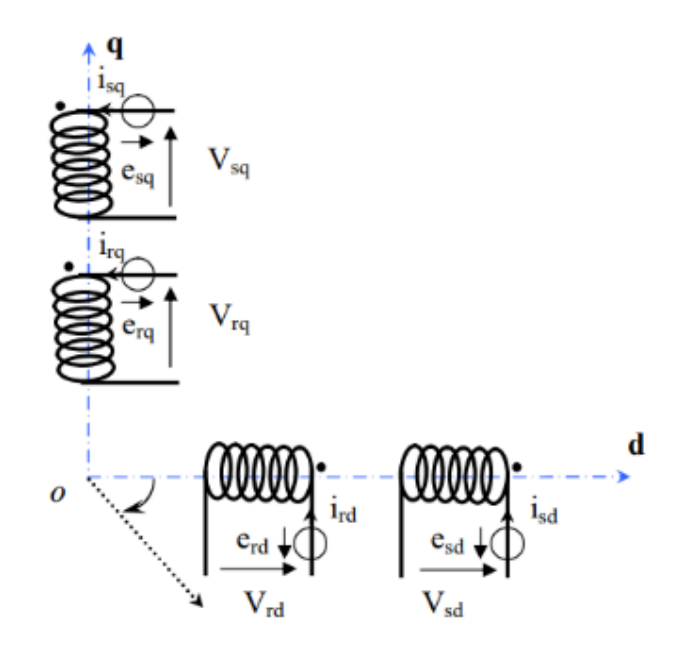

Figure 2-13: Modèle de la MADA après la transformation de Parck [9]

Avec  $[C]$  la matrice de transformation de Park qui s'écrit par :

$$
[C] = \sqrt{2/3} \begin{bmatrix} \cos(\theta) & \cos(\theta - \frac{2\pi}{3}) & \cos(\theta - \frac{4\pi}{3}) \\ -\sin(\theta) & -\sin(\theta - \frac{2\pi}{3}) & -\sin(\theta - \frac{4\pi}{3}) \\ 1/\sqrt{2} & 1/\sqrt{2} & 1/\sqrt{2} \end{bmatrix}
$$

Et  $[C]^{-1}$  la matrice de transformation de Park inverse qui s'écrit par :

$$
[C]^{-1} = \sqrt{2/3} \begin{bmatrix} \cos(\theta) & -\sin(\theta) & 1/\sqrt{2} \\ \cos(\theta - \frac{2\pi}{3}) & -\sin(\theta - \frac{2\pi}{3}) & 1/\sqrt{2} \\ \cos(\theta - \frac{4\pi}{3}) & -\sin(\theta - \frac{4\pi}{3}) & 1/\sqrt{2} \end{bmatrix}
$$
 2-18

#### **2.8.3 Choix du référentiel**

Pour étudier la théorie des régimes transitoires de la machine asynchrone à double alimentation, on peut utiliser trois systèmes d'axes de coordonnées du plan d'axes  $(d - q)$  [30].

Dans la suite, les composantes homopolaires sont supposées nulles.

#### **2.8.3.1 Référentiel lié au stator**

Dans ce référentiel, les axes  $(d - q)$  sont immobiles par rapport au stator  $\omega_{coor} = 0$ . Ce référentiel est le mieux adapté pour travailler avec les grandeurs instantanées et dont l'avantage ne nécessite pas une transformation vers le système réel. L'utilisation de ce système permet d'étudier les régimes de démarrage et de freinage des machines à courant alternatif

#### **2.8.3.2 Référentiel lié au rotor**

Dans ce référentiel, les axes  $(d - q)$  sont immobiles par rapport au rotor tournant à une vitesse  $ω$  donc  $ω_{coor} = ω = PΩ$ . L'utilisation de ce référentiel permet d'étudier les régimes transitoires dans les machines alternatives synchrones et asynchrones avec une connexion non symétrique des circuits du rotor.

#### **2.8.3.3 Référentiel lié au champ tournant**

Dans ce référentiel, les axes  $(d - q)$  sont immobiles par rapport au champ électromagnétique créé par les enroulements statoriques, d'où  $(\omega_{coor} = \omega_s)$  avec  $(\omega_r = \omega_s - \omega)$ . Ce référentiel est généralement utilisé dans le but de pouvoir appliquer une commande de vitesse, de couple, etc. puisque les grandeurs dans ce référentiel sont de forme continue.

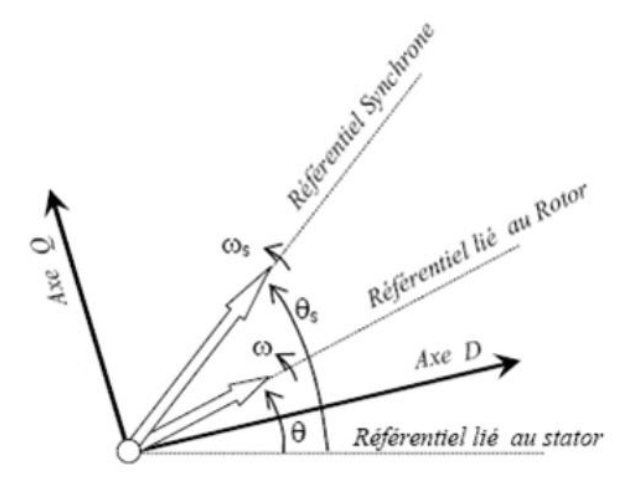

Figure 2-14: Choix du référentiel[31]

Dans notre travail, on utilise le référentiel lié au champ tournant  $(\omega_{coor} = \omega_s)$  pour la modélisation et la commande de la MADA. Alors, le modèle électrique général de la machine asynchrone obtenue en utilisant la transformation de Park est donné par les équations suivantes :

Les tensions statoriques et rotoriques :
$$
\begin{cases}\nV_{sd} = R_s i_{sd} + \frac{d}{dt} \phi_{sd} - \omega_s \phi_{sq} \\
V_{sq} = R_s i_{sq} + \frac{d}{dt} \phi_{sq} + \omega_s \phi_{sd} \\
V_{rd} = R_r i_{rd} + \frac{d}{dt} \phi_{rd} - (\omega_s - \omega) \phi_{rq} \\
V_{rq} = R_r i_{rq} + \frac{d}{dt} \phi_{rq} + (\omega_s - \omega) \phi_{rd}\n\end{cases}
$$
\n2-19

Les flux statoriques et rotoriques :

$$
\begin{cases}\n\phi_{sd} = L_s i_{sd} + Mi_{rd} \\
\phi_{sq} = L_s i_{sq} + Mi_{rq} \\
\phi_{rd} = L_r i_{rd} + Mi_{sd} \\
\phi_{rq} = L_r i_{rq} + Mi_{sq}\n\end{cases}
$$
\n2-20

Les puissances actives et réactives statoriques et rotoriques :

$$
\begin{cases}\nP_{sd} = V_{sd} i_{sd} + V_{sq} i_{sq} \\
P_{rd} = V_{rd} i_{rd} + V_{rq} i_{rq} \\
Q_{sd} = V_{sq} i_{sd} - V_{sd} i_{sq} \\
Q_{rd} = V_{rq} i_{rd} - V_{rd} i_{rq}\n\end{cases}
$$
\n2-21

Le couple électromagnétique *:*

$$
Ce = \frac{MP}{L_s} \left( \phi_{sd} i_{rq} - \phi_{sq} i_{rd} \right)
$$

La fréquence de la tension statorique étant imposée par le réseau électrique, la pulsation des courants rotoriques est donnée par :

$$
\omega_r = \omega_s - P\Omega \tag{2-23}
$$

Ou  $\omega_s$  est la pulsation des courants statoriques en rad/s et les angles  $\theta_s$  et  $\theta_r$  sont obtenus respectivement par intégration de  $\omega_s$  et  $\omega_r$ .

## **2.9 Commande vectorielle principes et objectifs**

Puisque la MADA fonctionne en mode générateur, les deux grandeurs à commander sont les puissances active et réactive, l'objectif est de faire suivre à la machine une référence de puissance active, et une référence nulle pour la puissance réactive. On peut constater, d'après la relation (2-20), le fort couplage entre les flux et les courants. En effet, le couple électromagnétique est le produit croisé entre les flux et les courants statoriques, ce qui rend la commande de la MADA particulièrement difficile. Afin de simplifier la commande, nous approximons son modèle à celui de la machine à courant continu qui a l'avantage d'avoir un découplage naturel entre les flux et les courants. Pour cela, nous appliquons la commande vectorielle, aussi appelée commande par orientation du flux.

#### **2.9.1 Hypothèses de travail**

Les stratégies de commande de la MADA reposent sur deux approches différentes [32]:

- Le contrôle du flux en boucle fermée, où la fréquence et la tension sont variables (le cas d'un réseau instable).
- Le contrôle du flux en boucle ouverte, où la tension et la fréquence sont constantes (le cas d'un réseau stable).

Dans notre étude, l'amplitude de la tension et la fréquence sont considérées constantes. Nous choisissons un référentiel diphasé  $(d - q)$  lié au champ tournant. Le flux statorique est orienté suivant l'axe  $d$ . La consigne de puissance réactive sera maintenue nulle de façon à garder un facteur de puissance unitaire côté stator.

## **2.9.2 Modèle de la MADA avec orientation du flux statorique 2.9.2.1** Choix du référentiel  $(d - q)$

En considérant le choix du repère  $(d - q)$  lié au champ tournant statorique et en négligeant la résistance des bobinages statoriques, une simplification des équations électriques de la MADA peut être obtenue ;

Equations électriques :

#### Chapitre 2 Modélisation et commande de la GADA

$$
\begin{cases}\nV_{sd} = R_s i_{sd} + \frac{d}{dt} \phi_{sd} - \omega_s \phi_{sq} \\
V_{sq} = R_s i_{sq} + \frac{d}{dt} \phi_{sq} + \omega_s \phi_{sd} \\
V_{rd} = R_r i_{rd} + \frac{d}{dt} \phi_{rd} - (\omega_s - \omega) \phi_{rq} \\
V_{rq} = R_r i_{rq} + \frac{d}{dt} \phi_{rq} + (\omega_s - \omega) \phi_{rd}\n\end{cases}
$$
\n2-24

Avec :

$$
\omega_s - \omega = \omega_r \tag{2-25}
$$

Equations magnétiques :

$$
\begin{cases}\n\phi_{sd} = L_s i_{sd} + Mi_{rd} \\
\phi_{sq} = L_s i_{sq} + Mi_{rq} \\
\phi_{rd} = L_r i_{rd} + Mi_{sd} \\
\phi_{rq} = L_r i_{rq} + Mi_{sq}\n\end{cases}
$$
\n2-26

Equations mécaniques :

$$
C_{em} = C_r + f\Omega_m + J\frac{d\Omega_m}{dt}
$$

Avec l'expression du couple électromagnétique en fonction des flux statoriques et des courants rotoriques:

$$
C_{em} = \frac{MP}{L_s} \left( \phi_{sd} i_{rq} - \phi_{sq} i_{rd} \right)
$$
 2-28

En choisissant un référentiel diphasé  $(d - q)$  lié au champ tournant, et en alignant le vecteur flux statorique  $\phi_s$  avec l'axe d, nous pouvons écrire :

$$
\phi_{sd} = \phi_s \quad et \quad \phi_{sq} = 0 \tag{2-29}
$$

L'expression du couple électromagnétique devient :

$$
C_{em} = \frac{MP}{L_s} \phi_s i_{rq}
$$

Dans l'hypothèse où le flux  $\phi_{sd}$  est maintenu constant (ce qui est assuré par la présence d'un réseau stable connecté au stator), le choix de ce repère rend le couple électromagnétique produit par la machine, par conséquent la puissance active, uniquement dépendants du courant rotorique  $d'$ axe  $q$ .

Dans le repère triphasé  $(a, b, c)$  la tension aux bornes d'une phase "n" du stator s'exprime par la relation générale :

$$
V_{sn} = R_s I_{sn} + \frac{d \phi_{sn}}{dt}
$$

Si l'on néglige la résistance du bobinage statorique  $R_s$ , ce qui est une hypothèse assez réaliste pour les machines de moyenne et forte puissance [32], cette relation devient:

$$
V_{sn} = \frac{d \phi_{sn}}{dt}
$$

La relation (2-32) montre qu'un repère lié au flux statorique tourne alors à la même vitesse angulaire que le vecteur de la tension statorique et qu'il est en avance de  $\frac{\pi}{2}$  sur ce même vecteur. On peut alors écrire (toujours dans l'hypothèse d'un flux statorique constant) :

$$
\begin{cases}\nV_{sd} = 0 \\
V_{sq} = V_s\n\end{cases}
$$
 2-33

En s'alignant sur le repère choisi et en utilisant les simplifications ci-dessus inhérentes à ce repère, nous pouvons simplifier les équations des tensions et des flux statoriques comme suit :

$$
\begin{cases}\nV_{sd} = 0 \\
V_{sq} = V_s = \omega_s \phi_s\n\end{cases}
$$
 2-34

$$
\begin{cases} \phi_s = L_s i_{sd} + Mi_{rd} \\ 0 = L_s i_{sq} + Mi_{rq} \end{cases}
$$
 2-35

A partir de l'équation (2-35), nous pouvons alors écrire les équations liant les courants statoriques aux courants rotoriques :

$$
\begin{cases}\ni_{sd} = \frac{\phi_s}{L_s} - \frac{M}{L_s} i_{rd} \\
i_{sq} = -\frac{M}{L_s} i_{rq}\n\end{cases}
$$
 2-36

## **2.9.2.2** Relations entre la puissance statoriques  $P_s$  et les courants **rotoriques**

Dans un repère diphasé quelconque, les puissances active et réactive statoriques d'une machine asynchrone s'écrivent :

$$
\begin{cases}\nP_{sd} = V_{sd} i_{sd} + V_{sq} i_{sq} \\
P_{rd} = V_{rd} i_{rd} + V_{rq} i_{rq} \\
Q_{sd} = V_{sq} i_{sd} - V_{sd} i_{sq} \\
Q_{rd} = V_{rq} i_{rd} - V_{rd} i_{rq}\n\end{cases}
$$
\n
$$
2-37
$$

L'adaptation de ces équations au système d'axes choisi et aux hypothèses simplificatrices effectuées dans notre cas  $V_{sd} = 0$ , nous conduit à :

$$
\begin{cases}\nP_s = V_{sq}i_{sq} \\
Q_s = V_{sq}i_{sd}\n\end{cases}
$$
\n
$$
2-38
$$

En remplaçant  $i_{sq}$  et  $i_{sd}$  par leurs expressions données par l'équation (2-31), nous obtenons celles des puissances active et réactive :

$$
\begin{cases}\nP_s = -V_s \frac{M}{L_s} i_{rq} \\
Q_s = \frac{V_s \phi_s}{L_s} - \frac{V_s M}{L_s} i_{rd}\n\end{cases}
$$
\n2-39

En approximant  $\phi_s$ par $\frac{V_s}{\omega_s}$  $\frac{v_s}{\omega_s}$ , l'expression de la puissance réactive  $Q_s$  devient alors :

$$
Q_s = \frac{V_s^2}{L_s \omega_s} - \frac{V_s M}{L_s} i_{rd}
$$

Compte tenu du repère choisi, des approximations faites et si l'on considère l'inductance magnétisante  $M$  comme constante, le système ainsi obtenu lie de façon proportionnelle la puissance active au courant rotorique d'axe  $q$  et la puissance réactive au courant rotorique d'axe d à une constante  $\frac{V_s^2}{I_s}$  $\frac{v_s}{L_s \omega_s}$  prée imposée par le réseau.

## **2.9.2.3** Relations entre la tension rotorique  $V_r$  et les courants rotoriques  $i_r$

Exprimons d'abord les flux rotoriques d'après les équations (2-26) en remplaçant les courants statoriques par leur expression dans l'équation (2-36) :

$$
\begin{cases}\n\phi_{rd} = \left(L_r - \frac{M^2}{L_s}\right)i_{rd} + \frac{M V_s}{\omega_s L_s} \\
\phi_{rq} = \left(L_r - \frac{M^2}{L_s}\right)i_{rq}\n\end{cases}
$$

Ces expressions des flux rotoriques d'axe  $d$  et  $q$  sont alors intégrées aux expressions des tensions rotoriques diphasées de l'équation (2-24) ; on obtient :

$$
\begin{cases}\nV_{rd} = R_r i_{rd} + \left(L_r - \frac{M^2}{L_s}\right) \frac{di_{rd}}{dt} - g\omega_s \left(L_r - \frac{M^2}{L_s}\right) i_{rq} \\
V_{rq} = R_r i_{rq} + \left(L_r - \frac{M^2}{L_s}\right) \frac{di_{rq}}{dt} + g\omega_s \left(L_r - \frac{M^2}{L_s}\right) i_{rd} + g\omega_s \frac{M V_s}{\omega_s L_s}\n\end{cases}
$$
\n2-42

En régime permanent, les termes faisant intervenir les dérivées des courants rotoriques diphasés disparaissent, nous pouvons donc écrire :

$$
\begin{cases}\nV_{rd} = R_r i_{rd} - g\omega_s \left( L_r - \frac{M^2}{L_s} \right) i_{rq} \\
V_{rq} = R_r i_{rq} + g\omega_s \left( L_r - \frac{M^2}{L_s} \right) i_{rd} + g\omega_s \frac{M V_s}{\omega_s L_s}\n\end{cases}
$$
\n2-43

 $V_{rd}$  et  $V_{rq}$  sont les composantes diphasées des tensions rotoriques à imposer à la machine pour obtenir les courants rotoriques désirés. L'influence des termes de couplage entre les deux axes en  $L_r - \frac{M^2}{l}$  $\frac{u}{L_s}$  est minime. Une synthèse adéquate des régulateurs dans la boucle de commande permettra de les compenser.

En revanche, le terme représente une force électromotrice dépendante de la vitesse de rotation. Son influence n'est pas négligeable car elle entraîne une erreur de traînage. Le contrôle du système devra donc prendre en compte cette erreur.

Les équations (2-39) et (2-40) et (2-42) permettent d'établir un schéma bloc du système électrique à réguler (Figure 2-15) [26, 33]**.**

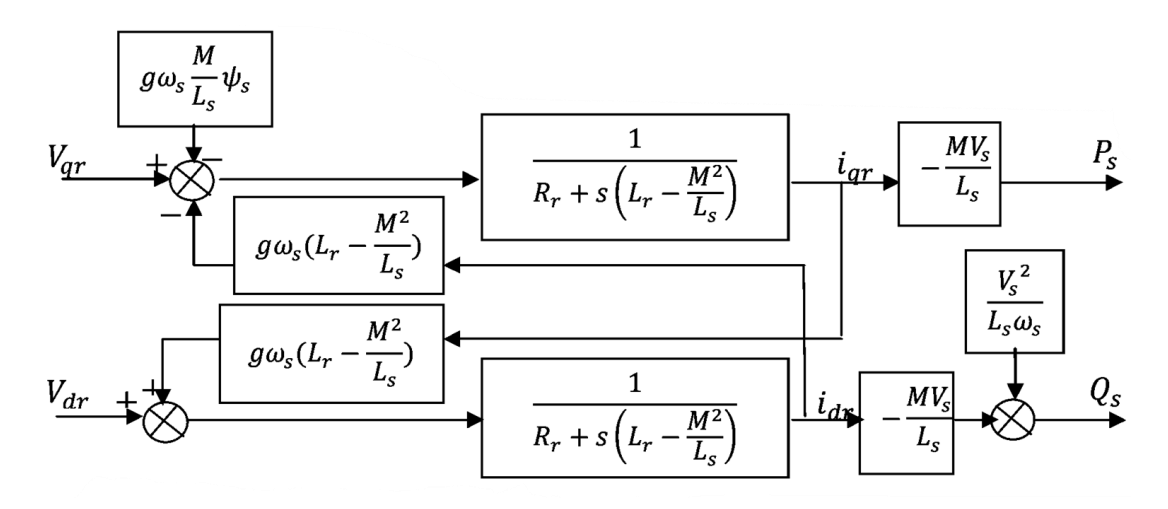

Figure 2-15: Schéma bloc du modèle simplifié de la MADA [9]

Ce schéma fait apparaître des fonctions de transfert du premier ordre pour les deux axes liant les tensions rotoriques aux puissances, active et réactive, statoriques. Il montre également que nous pouvons mettre en place une commande vectorielle étant donné qu'à l'influence des couplages près, chaque axe peut être commandé indépendamment, avec chacun son propre régulateur.

Les grandeurs de références pour ces régulateurs seront : la puissance active pour l'axe q rotorique et la puissance réactive pour l'axe  $d$  rotorique. La consigne de puissance réactive sera maintenue nulle pour assurer un facteur de puissance unitaire côté stator de façon à optimiser la qualité de l'énergie renvoyée sur le réseau.

#### **2.10. Commande vectorielle en puissance**

#### **2.10.1. Principe général**

L'objectif de la commande vectorielle en puissance de la MADA consiste à lui faire suivre une consigne en puissance avec une dynamique électrique, du mieux que le permet la fréquence de modulation des convertisseurs utilisés. Le schéma bloc de la commande vectorielle, est montré sur la Figure (2-16). Nous pouvons constater la présence de deux régulateurs sur chaque axe (Reg1d et Reg2d) pour l'axe  $d$  et (Reg1q et Reg2q) pour l'axe  $q$  [26, 34].

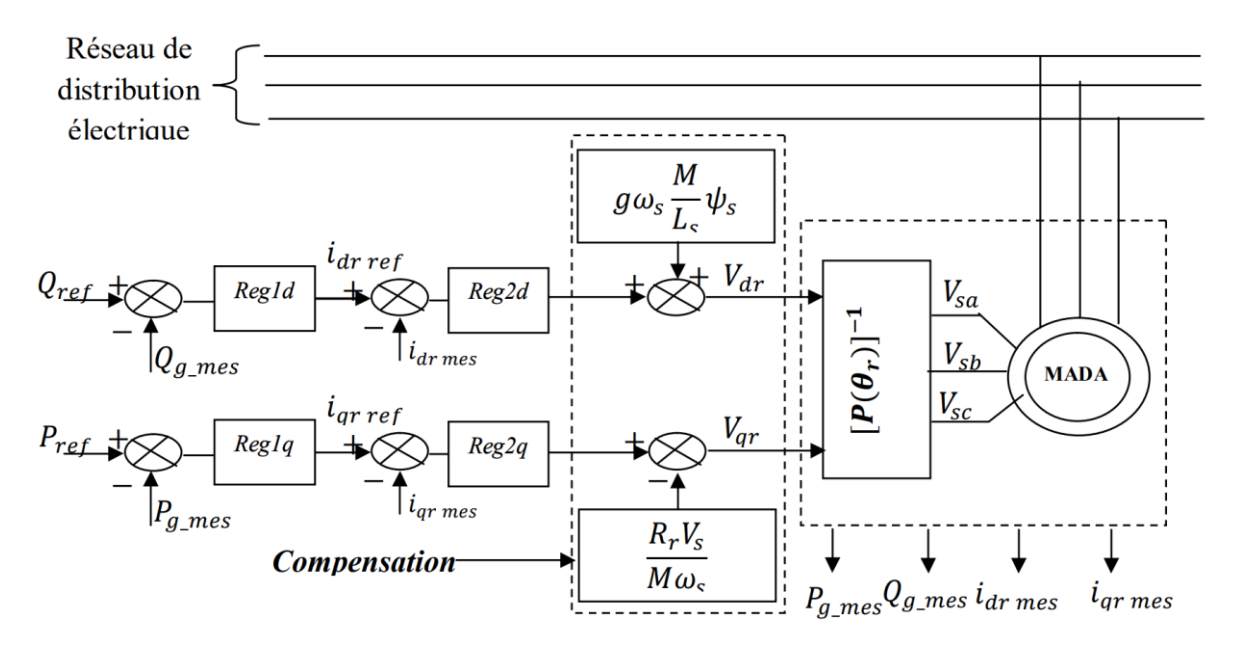

Figure 2-16: Principe générale de la commande vectorielle en puissance de la MADA [9]

Si l'on observe le schéma de la Figure (2-16), on s'aperçoit que les courants rotoriques sont liés aux puissances, active et réactive par le terme  $\frac{MV_s}{L_s}$ . Lorsque la machine fonctionne en mode autonome ou lorsque le réseau auquel le stator de la machine est connecté présente des variations importantes, le terme  $V_s$  est variable et la présence des régulateurs Reg2d et Reg2q se justifie [34].

#### **2.10.2. Objectifs du contrôle**

Les régulateurs de la commande vectorielle seront calculés de façon à forcer le système à suivre le signale référence et rejette les perturbations.

Les différents types de commandes comprennent la commande directe, où la sortie est déterminée uniquement par la commande d'entrée, la commande indirecte, qui utilise la rétroaction pour ajuster la sortie en fonction des écarts par rapport à la valeur désirée, et la commande indirecte avec boucle de puissance, qui combine la régulation précise de la puissance avec l'utilisation de la rétroaction pour corriger les écarts [14].

Dans notre cas, nous considérons que la machine est connectée à un réseau stable, la valeur de la tension  $V_s$  est par conséquent constante et les régulateurs Reg2d et Reg2q sont inutiles. Chaque axe comporte donc un seul régulateur comme indiqué sur la Figure (2-17).

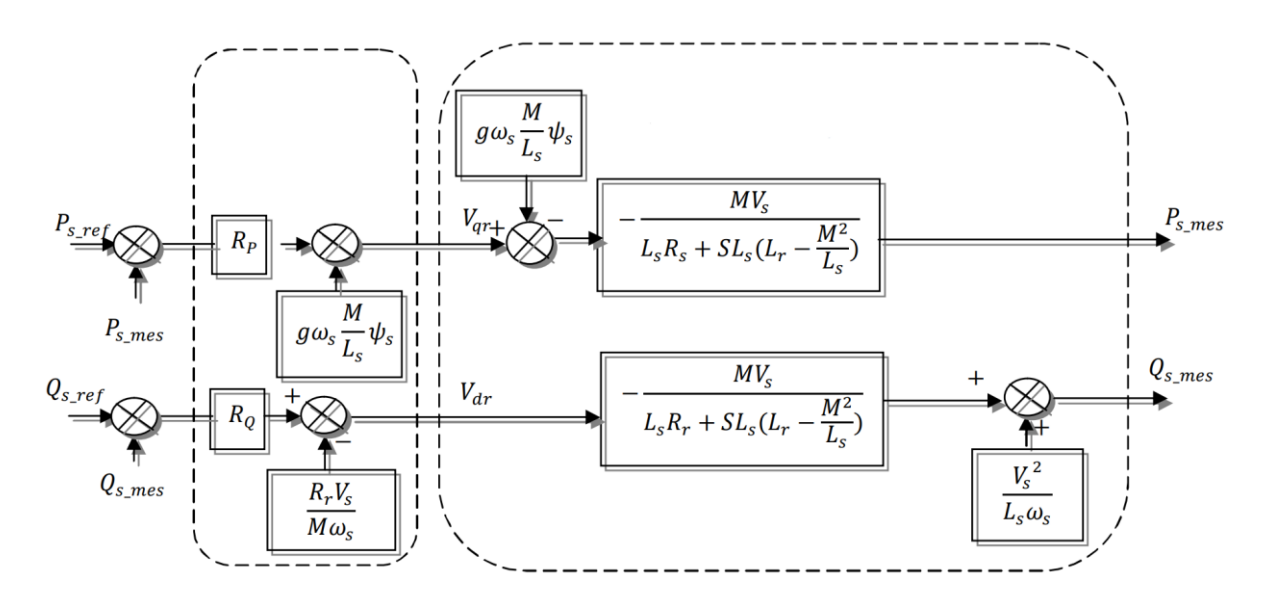

Figure 2-17: Commande vectorielle directe de la MADA [9]

Les blocs  $R_p$  et  $R_o$  représentent les régulateurs de puissance active et réactive. Le but de ces régulateurs est d'obtenir des performances dynamiques élevées, et une bonne robustesse. Pour atteindre ces objectifs on utilise des régulateurs RST.

#### **2.10.3Mise en place d'un régulateur RST**

Considérons le schéma bloc du système à réguler de la Figure (2-18) afin de déterminer les éléments à mettre en place dans la boucle de régulation. Pour réguler la machine, nous allons mettre en place une boucle de régulation sur chaque puissance avec un régulateur indépendant tout en compensant les termes de perturbation. Nous négligeons les termes de couplage entre les deux axes de contrôle du fait de la faible valeur du glissement. Nous obtenons alors une commande vectorielle avec un seul régulateur par axe, présentée sur la Figure (2-18).

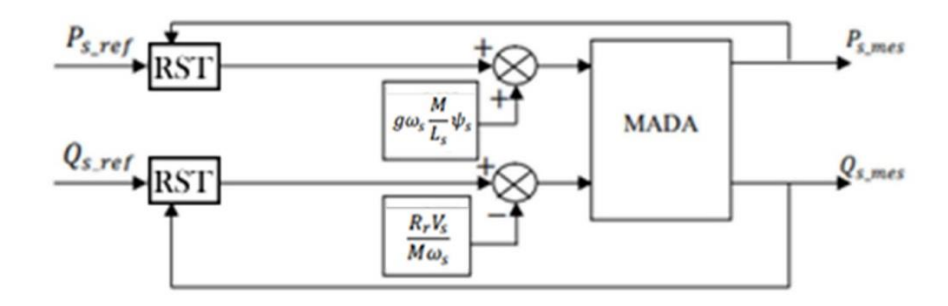

Figure 2-18: Schéma bloc de la commande en puissance

#### **2.10.4. Synthèse et calcul du régulateur RST**

Le régulateur de type RST est une forme de régulateur polynomial qui est une alternative intéressante aux régulateurs PI. Il offre une meilleure gestion du compromis entre rapidité et performances. Les polynômes R, S et T sont utilisés dans ce régulateur et leur degré est déterminé en fonction du degré des fonctions de transfert du système asservi. Ces polynômes sont calculés à l'aide d'une stratégie de placement de pôles robuste, qui permet d'ajuster les performances de l'asservissement en utilisant seulement deux paramètres de synthèse $(T_c, T_f)$ . Ces paramètres correspondent respectivement aux horizons de commandes et de filtrages, à partir desquels sera définie la région où les pôles en boucle fermée seront placés.

Soit le système corrigé de la Figure (2-19) de fonction de transfert  $\frac{B}{A}$ .  $Y_{ref}$  représente la référence de la grandeur à asservir et  $\gamma$  la perturbation. La régulation du système par placement de pôles robuste consiste à placer une fonction de transfert  $\frac{R}{S}$  sur la boucle de retour et une fonction  $\frac{R}{S}$ appliquée à la référence, où R,S et T sont des polynômes [14].

Dans notre cas, les termes A et B s'expriment par :

$$
A = L_s R_r + L_s \left( L_r - \frac{M^2}{L_s} \right) p
$$

$$
B = M V_s
$$

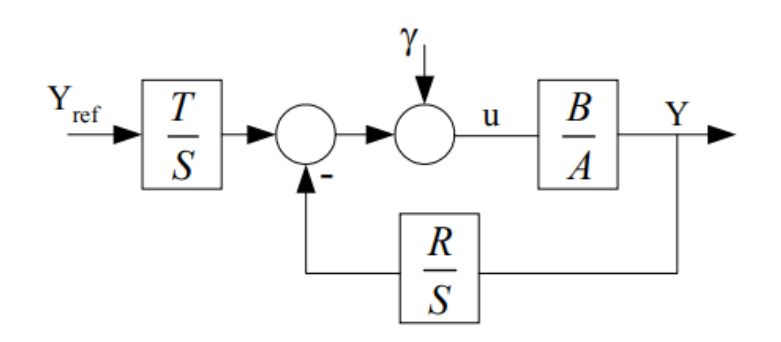

Figure 2-19: Schéma bloc d'un système avec un régulateur RST

Compte tenu de la structure de régulation choisie, la sortie du système Y en boucle fermée s'écrit:

$$
Y = \frac{BT}{AS + BR} Y_{ref} + \frac{BS}{AS + BR} \gamma
$$

Dans cette écriture, on distingue le transfert en poursuite  $T_{Y}$  $Y_{ref}$ et le transfert en régulation  $T_Y$  $\gamma$ **:**

$$
T_{\frac{Y}{Y_{ref}}} = \frac{BT}{AS + BR} \quad et \quad T_Y = \frac{BS}{AS + BR} \gamma
$$

Le principe du placement de pôles consiste à spécifier un polynôme arbitraire de stabilité  $D(p)$ (correspondant au dénominateur des fonctions de transfert en poursuite et régulation) et à calculer  $S(p)$  et  $R(p)$  de sorte que conformément à l'équation de Bezout, l'on ait :

$$
D(p) = AS + BR
$$

Le processus  $\frac{B}{A}$  et le régulateur  $\frac{R}{S}$  étant propres, le degré de  $AS + BR$  est déterminé par celui du produit  $AS$ , ce qui implique donc que  $D$  a pour degré :

$$
Deg(D) = Deg(A) + Deg(S)
$$

La théorie du placement de pôles robuste montre qu'en choisissant un régulateur strictement propre  $(\text{Deg}(S) = \text{Deg}(R) + 1)$ , le temps de calcul est augmenté, mais il en résulte un filtrage des bruits hautes fréquences et une aptitude à respecter le gabarit performances-robustesse du coté hautes fréquences. Cela signifie que si A est de degré n, nous avons alors :

$$
Deg(D) = 2n + 1
$$

$$
Deg(S) = n + 1
$$

$$
Deg(R)=n
$$

Dans notre cas,  $Deg(A) = 1$  donc on obtient :

$$
\begin{cases}\nDeg(D) = 2Deg(A) + 1 = 3 \\
Deg(S) = Deg(A) + 1 = 2 \\
Deg(R) = Deg(A) = 1\n\end{cases}
$$

$$
A(p) = a_0 + a_1p
$$
  
\n
$$
B(p) = b_0
$$
  
\n
$$
D(p) = d_0 + d_1p + d_2p^2 + d_3p^3
$$
  
\n
$$
R(p) = r_0 + r_1p
$$
  
\n
$$
S(p) = s_0 + s_1p + s_2p^2
$$

Conformément à la stratégie du placement de pôles robustes, le degré du polynôme D nous oblige à placer trois pôles. Ce polynôme est tout d'abord décomposé en produit de deux polynômes  $C$  et  $F$ :

$$
D = CF
$$

Nous définissons ensuite deux paramètres : un horizon de commande  $T_c$  et un horizon de filtrage  $T_f$  (avec  $p_c = -\frac{1}{T}$  $\frac{1}{T_c}$  pôle du polynôme de commande *C* et  $p_F = -\frac{1}{T_H}$  $\frac{1}{T_F}$ pôle double du polynôme de filtrage  $F$ ).

Le choix de ces pôles est alors basé sur les pôles de la boucle ouverte. Le rôle du pôle de commande étant d'accélérer le système, on le choisit de façon arbitraire, 5 fois supérieur au pôle du polynôme A, soit :

$$
p_c = 5 p_A = -\frac{5 R_r}{L_r - \frac{M^2}{L_s}}
$$

Pour accroître la robustesse du régulateur, nous avons tout intérêt à déséquilibrer les horizons  $T_f$  et  $T_c$ , de plus, afin de rendre la commande moins sensible aux différents bruits pouvant être amené notamment par les capteurs, nous choisissons  $T_c$  trois fois supérieur à  $T_f$  cela implique :

$$
p_f = 3 p_C = -\frac{15 R_r}{L_r - \frac{M^2}{L_s}}
$$

Dans l'hypothèse où les perturbations sont considérées comme constantes par morceaux, peut alors être modélisée par un échelon. Dans ce cas, pour que la perturbation soit rejetée, il est nécessaire d'annuler la fonction de transfert en régulation ce qui signifie que le terme  $\frac{SB}{AS+BR}$ doit tendre vers 0. Le théorème de la valeur finale indique alors :

$$
\lim_{p \to 0} p \frac{SB \gamma}{D p} = 0 \qquad \qquad 2-45
$$

Pour des raisons de stabilité en régime permanent, le terme D(0) ne peut pas être nul. Pour que l'équation (2-45) soit valide, il faut que S(0) soit nul. Si on observe alors l'équation (2-44), il reste 4 termes inconnus (2 pour S et 2 pour R). L'équation de Bezout ( $D = AS + BR = CF$ ) permet d'obtenir un système de quatre équations à quatre inconnues où les coefficients de D sont liés aux coefficients de R et de S par la matrice de Sylvester :

$$
\begin{bmatrix} d_3 \\ d_2 \\ d_1 \\ d_0 \end{bmatrix} = \begin{bmatrix} a_0 & 0 & 0 & 0 \\ 0 & a_1 & 0 & 0 \\ 0 & a_0 & b_0 & 0 \\ 0 & 0 & 0 & b_0 \end{bmatrix} \begin{bmatrix} s_2 \\ s_1 \\ r_1 \\ r_0 \end{bmatrix}
$$

Il reste maintenant à définir les termes du polynôme T. En régime permanent, l'objectif de la commande est d'obtenir  $\frac{Y}{Y_{ref}} = 1$  soit :

$$
\lim_{p \to 0} \frac{BT}{AS + BR} = 1
$$

Or nous avons :  $S(0)=0$  par conséquent T=R(0). Pour dissocier poursuite et régulation, nous cherchons alors à faire dépendre le terme  $\frac{BT}{AS+BR}$  uniquement de C. Pour cela, on pose T = hF (où h est un réel), nous avons alors :

$$
\frac{BT}{AS + BR} = \frac{BT}{D} = \frac{BhF}{CF} = \frac{Bh}{C}
$$

Or T = R(0) soit :  $h = \frac{R(0)}{E(0)}$  $F(0)$  L'avantage d'utiliser un régulateur de type RST est la possibilité d'améliorer considérablement la qualité du filtrage tout en gérant le compromis entre les performances de la poursuite de trajectoire et celles du rejet de perturbations. Allié à une stratégie de placement de pôles robustes, le réglage de la loi de commande se résume au choix des horizons de filtrage et de commande $(T_c, T_f)$ . Cependant, les inconvénients à utiliser ce type de régulateur résident tout d'abord dans son ordre élevé et ensuite dans l'impact peu explicite des paramètres de synthèse sur les performances de l'asservissement.

En développant la matrice de Sylvester nous obtenant :

$$
D(p) = AS + BR = b_0 r_0 + (b_0 r_1 + a_0 s_1) p + (a_1 s_1) p^2 + a_1 s_2 p^3 \qquad 2-46
$$

En développant l'équation polynomiale de D(p) nous obtenant :

$$
D(p) = CF = (p - p_c) (p - p_f)^2
$$
  

$$
D(p) = -p_c p_f^2 + (p_f^2 + 2p_c p_f) p - (p_c + 2p_f) p^2 + p^3
$$

Donc par identification des deux équations (2-46) et (2-47) les coefficients du correcteur RST seront :

$$
S_2 = \frac{1}{a_1}
$$
  
\n
$$
S_1 = -\frac{p_c + 2p_f}{a_1}
$$
  
\n
$$
r_1 = \frac{p_f^2 + 2p_c p_f - a_0 s_1}{b_0}
$$
  
\n
$$
r_0 = -\frac{p_c p_f^2}{b_0}
$$

$$
T(p) = \frac{R(0)}{F(0)}F = r_0
$$

## **2.11 Conclusion**

Ce deuxième chapitre a fourni une compréhension approfondie de la structure, du fonctionnement et de la modélisation des machines asynchrones à double alimentation (MADA) dans le contexte des éoliennes à vitesse variable. Nous avons exploré la configuration du système avec une MADA à rotor bobiné, en examinant les différents modes de fonctionnement possibles en tant que moteur et en tant que générateur. De plus, nous avons étudié la modélisation et la commande vectorielle directe de la MADA, en décrivant les équations électriques et magnétiques impliquées, ainsi que les choix du référentiel et les principes de la commande vectorielle. Le dimensionnement du régulateur RST a également été présenté.

Le chapitre 3 sera consacré à la présentation de l'algorithme PSO qui sera ensuite utilisé pour déterminé les coefficients du régulateur RST au lieu de la technique du placement de pole utiliser dans le chapitre 2, tous cela afin d'améliorer la robustesse du système.

# **Chapitre 3**

**Optimisation du correcteur RST par l'algorithme PSO (particle swarm optimization)**

## **3 Chapitre 3 : Optimisation du correcteur RST par l'algorithme PSO (particle swarm optimization)**

#### **3.1 Introduction**

Ce chapitre se concentre sur l'optimisation du régulateur RST en utilisant la méthode de l'Optimisation par Essaim de Particules (PSO) pour la commande de la Machine Asynchrone à Double Alimentation (GADA) et aussi de la turbine éolienne. Nous commencerons par présenter les définitions de base de l'optimisation, en mettant l'accent sur la définition de l'optimisation elle-même et sur la fonction objectif qui sera optimisée. Ensuite, nous nous intéresserons plus spécifiquement à l'Optimisation par Essaim de Particules (PSO), en retraçant ses origines et en expliquant le principe de cette technique. Nous aborderons également les principes et la formulation mathématique de l'algorithme PSO, ainsi que l'application de cet algorithme d'optimisation par essaim de particules. Par la suite, nous examinerons les avantages et les inconvénients de l'algorithme PSO, en mettant en évidence les points forts et les limitations de cette méthode. Enfin, nous étudierons l'optimisation du régulateur RST en utilisant la méthode PSO pour la commande de la turbine et du GADA, en analysant les indices de performance d'un régulateur RST dans ce contexte.

#### **3.2 Définitions de Base**

En recherche opérationnelle, il n'est souvent pas possible de déterminer une méthode exacte pour résoudre un problème d'optimisation. Dans de tels cas, il peut être utile de chercher des problèmes similaires qui ont déjà été résolus. Si cela ne donne aucun résultat, on peut avoir recours à une heuristique, qui est un algorithme fournissant une solution approximative. Les heuristiques sont généralement simples et intuitives, basées sur des observations et du bon sens. Leur principe est de rechercher plusieurs solutions possibles et de retenir la meilleure. Elles peuvent impliquer une part de hasard pour explorer un plus grand nombre de solutions possibles, mais nécessitent souvent plusieurs exécutions pour tendre vers la solution optimale [19].

Il existe des heuristiques qui sont considérées comme des méta heuristiques. Ces algorithmes sont conçus pour être réutilisés dans différents problèmes d'optimisation, avec des principes génériques adaptables selon les besoins. La descente stochastique est la méthode heuristique la plus couramment utilisée et la plus simple. Elle est appliquée pour minimiser un problème en sélectionnant une solution initiale, puis en choisissant aléatoirement l'un de ses voisins :

- Si la valeur de la fonction objective de cette nouvelle solution est inférieure, elle devient le nouveau point de référence et on explore ses voisins.
- Si la valeur de la fonction objective n'est pas inférieure, on continue à chercher un autre voisin jusqu'à ce que l'on ne puisse plus trouver de meilleure solution, ce qui marque la fin du processus.

#### **3.2.1 Définition de l'Optimisation**

Le but d'un problème d'optimisation est de trouver le minimum ou le maximum (optimum) d'une fonction donnée. Dans certains cas, les variables de la fonction à optimiser sont contraintes à évoluer dans une certaine partie de l'espace de recherche, ce qui donne lieu à un type particulier de problème appelé problème d'optimisation sous contraintes [19].

#### **3.2.2 Fonction Objectif**

La fonction f, également appelée fonction de coût, critère d'optimisation ou fitness, est le nom donné à la fonction que l'algorithme d'optimisation doit optimiser pour trouver un optimum.

#### **3.3 Optimisation par Essaim de Particules (PSO)**

#### **3.3.1 Origines**

Le concept d'intelligence d'essaim (swarm intelligence « SI ») a été introduit dans le domaine de l'informatique et de l'intelligence artificielle en 1989, inspiré par des études en neurosciences, psychologie cognitive, éthologie sociale et sciences comportementales. C'est un paradigme collectif et intelligent distribué novateur pour résoudre des problèmes, principalement dans le domaine de l'optimisation, sans contrôle centralisé ni modèle global. Le point de départ était la réalisation que de nombreuses limites et inconvénients observés dans le cadre de l'intelligence artificielle peuvent être attribués à l'hypothèse selon laquelle l'intelligence est basée dans des esprits individuels, négligeant la contribution fondamentale de la socialité. Par conséquent, le concept d'essaim - inspiré par le comportement collectif des animaux sociaux tels que les oiseaux, les poissons, les fourmis, les abeilles et les termites - a été introduit pour étudier les systèmes distribués multi-agents d'intelligence. Les premières simulations (Kennedy et

Eberhart 1995) ont été influencées par le travail de Heppner et Grenander (Heppner et Grenander ) et impliquaient des analogues de troupeaux d'oiseaux cherchant du maïs. Celles-ci se sont rapidement développées (Kennedy et Eberhart 1995 ; Eberhart et Kennedy 1995 ; Eberhart et al. 1996)[35], cherchant à modéliser des interactions sociales entre des « agents » devant atteindre un objectif donné dans un espace de recherche commun, chaque agent ayant une certaine capacité de mémorisation et de traitement de l'information. La règle de base était qu'il ne devait y avoir aucun chef d'orchestre, ni même aucune connaissance par les agents de l'ensemble des informations, seulement des connaissances locales[19]. se développant en une méthode d'optimisation puissante - l'optimisation par essaim de particules (PSO)[35].

#### **3.3.2 Principe de la Technique PSO**

Un essaim est une population d'agents simples et homogènes effectuant des tâches plutôt élémentaires et interagissant localement entre eux et avec leur environnement, sans contrôle central : un comportement collectif émerge comme conséquence de l'auto-organisation et des interactions locales (et partiellement stochastiques). En effet, bien que ces agents (individus de l'essaim) soient relativement peu sophistiqués avec des capacités limitées en eux-mêmes, la capacité d'atteindre le but final de la résolution de problèmes est fournie par leurs modèles comportementaux et d'interaction à travers le partage d'informations[36]. La méthode PSO est basée sur l'observation du comportement social des animaux en groupe tels que les bancs de poissons, comme décrit par Wilson en 1975 et Reynolds en 1987, (Figure 3-1).

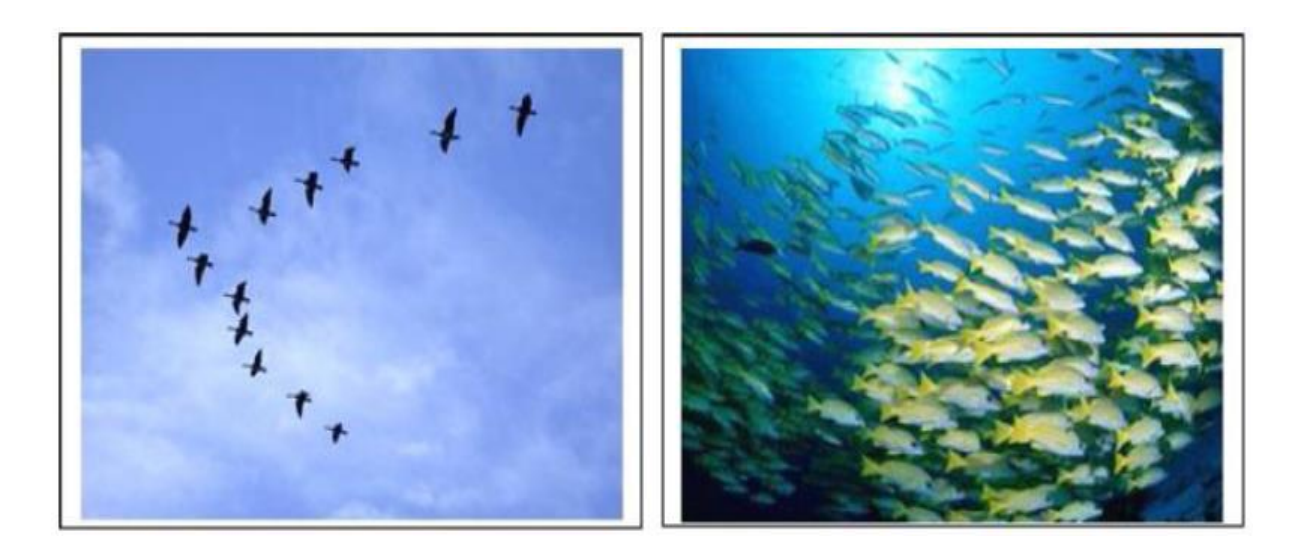

Figure 3-1: Groupe de : (a) oiseaux, (b) poissons [36]

Bien que chaque individu dans le groupe ait une intelligence limitée et une connaissance locale de sa situation, ils sont capables de mouvements complexes en utilisant des règles simples telles que "aller à la même vitesse que les autres" et "rester proche de ses voisins". Ces comportements permettent aux animaux de maintenir la cohésion du groupe et de mettre en œuvre des comportements collectifs complexes et adaptatifs. Ainsi, l'intelligence globale du groupe résulte des interactions locales entre les différentes particules de l'essaim et la performance du système entier est supérieure à la somme des performances de ses parties. Kennedy et Eberhart ont utilisé ces comportements socio-psychologiques pour créer le PSO, dans lequel un groupe de particules survole l'espace de recherche pour trouver l'optimum global. Le mouvement de chaque particule est influencé par trois composantes :

- Une composante physique : la particule tend à suivre sa direction courante de déplacement.
- Une composante cognitive : la particule tend à se diriger vers le meilleur site par lequel elle est déjà passée.
- Une composante sociale : la particule tend à se fier à l'expérience de ses congénères et, ainsi, à se diriger vers le meilleur site déjà atteint par ses voisins.

Dans le cas d'un problème d'optimisation, la qualité d'un site de l'espace de recherche est déterminée par la valeur de la fonction objective en ce point. La Figure (3-2) illustre la stratégie de déplacement d'une particule [37]

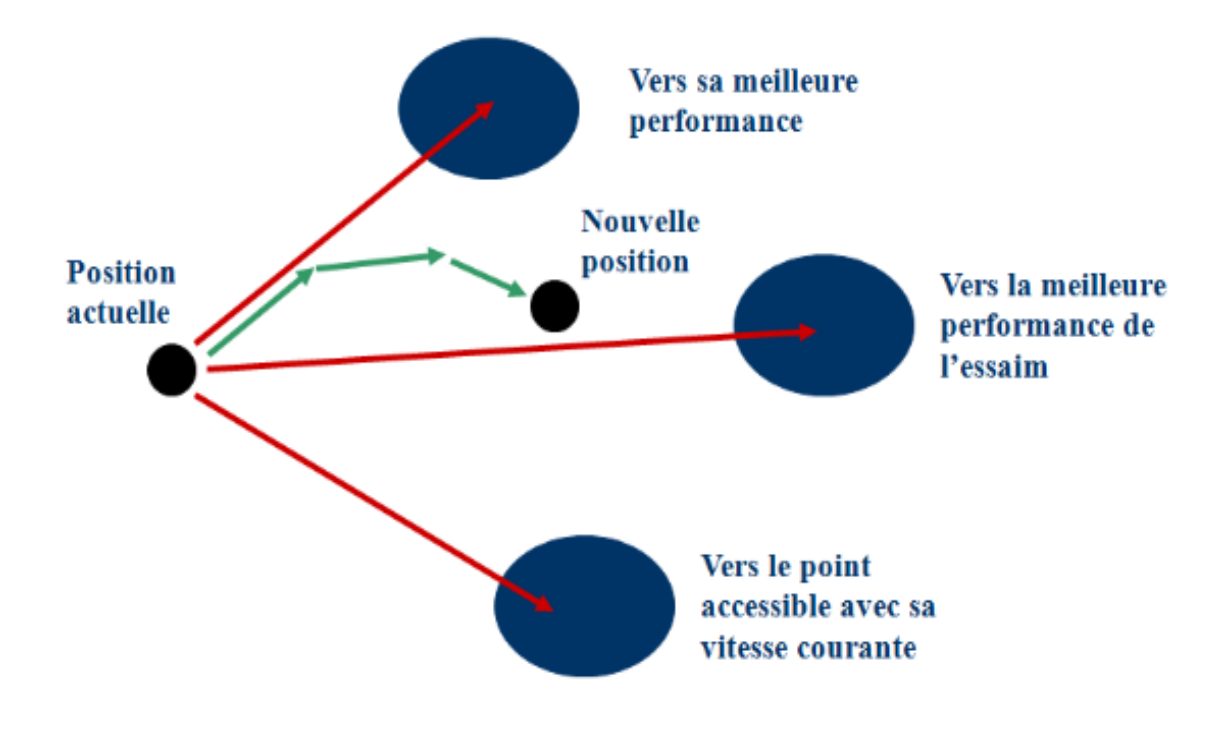

Figure 3-2: Déplacement d'une particule [37]

#### **3.3.3 Principe de l'Algorithme PSO**

La nuée de particules est bien plus qu'une simple collection de particules. Une particule en ellemême n'a presque aucun pouvoir pour résoudre un problème ; le progrès n'intervient que lorsque les particules interagissent [35].

Le principe de fonctionnement du PSO est assez simple. PSO est initialisé avec un groupe de particules aléatoires, chacune représentant une solution potentielle du problème d'optimisation auxquelles des positions et des vitesses aléatoires sont attribuées.

La recherche d'optima à travers des procédures itératives est l'étape suivante de l'algorithme où la position des particules est ajustée en fonction de leur propre expérience et de celle des autres particules La mise à jour se fait en ajustant la position et la vitesse de chaque particule en fonction de deux facteurs principaux : la meilleure solution trouvée par la particule elle-même (appelée «pbest») et la meilleure solution trouvée par ses voisins (appelée «gbest»).

La position de chaque particule est mise à jour en fonction de sa position actuelle, de sa vitesse et de la meilleure solution trouvée par la particule elle-même. La vitesse de chaque particule est mise à jour en fonction de sa vitesse actuelle, de la différence entre la position actuelle et la meilleure position de la particule elle-même, et de la différence entre la position actuelle et la meilleure position de l'essaim [38].

Les principaux avantages de PSO par rapport à d'autres algorithmes d'optimisation résident dans la procédure relativement simple de PSO. En effet, l'équation de mise à jour de la vitesse(Equation 3-1) et l'équation de position (Equation 3-2) sont les seules équations nécessaires dans PSO [38].

Les paramètres de l'algorithme PSO, tels que le nombre de particules et le nombre d'itérations, peuvent être ajustés en fonction des besoins du problème d'optimisation spécifique. Les performances de l'algorithme PSO dépendent également de la fonction objective utilisée pour évaluer les solutions potentielles.

#### **3.3.4 Formulation Mathématique de l'Algorithme PSO**

Dans un espace de recherche de dimension D, la particule i de l'essaim est modélisée par son vecteur position  $\vec{X} = (x_{i1}, x_{i2}, x_{i3}, ..., x_{iD})$  et par son vecteur vitesse  $\vec{V} = (v_{i1}, v_{i2}, v_{i3}, ..., v_{iD})$ Cette particule garde en mémoire la meilleure position par laquelle elle est déjà passée, que l'on note  $\vec{P} = (p_{i1best}, p_{i2best}, p_{i3best}, ..., p_{iDbest})$ . La meilleure position atteinte par toutes les particules de l'essaim est notée $\vec{G} = (g_{\text{1best}}, g_{\text{2best}}, g_{\text{3best}}, ..., g_{\text{Dbest}}).$ 

Au temps t , le vecteur vitesse est calculé à partir de l'équation (3-1), [37]

$$
v_{ij}(t) = w \cdot v_{ij}(t-1) + c_1 \cdot r_1 \cdot (p_{ij \text{ best}}(t-1) - x_{ij}(t-1)) + c_2 \cdot r_2 \cdot (g_{j \text{ best}} - x_{ij}(t-1)),
$$
  
3-1  

$$
j \in \{1, ..., D\}
$$

Chapitre 3 Optimisation du correcteur RST avec l'algorithme PSO

La position au temps t de la particule i est alors définie par l'équation (3-2) :

$$
x_{ij}(t) = x_{ij}(t-1) + v_{ij}(t), j \in \{1, ..., D\}
$$
 3-2

Où [37] :

- w est en général une constante appelée, coefficient d'inertie,  $c_1$  et  $c_2$  sont deux constantes appelées coefficients d'accélération,  $r_1$  et  $r_2$  sont deux nombres aléatoires tirés uniformément dans [0,1] à chaque itération et pour chaque dimension.
- w.vij (t-1) correspond à la composante physique du déplacement. Le paramètre
- w contrôle l'influence de la direction de déplacement sur le déplacement futur. Il est à noter que, dans certaines applications, le paramètre w peut être variable.
- $c_1$ .  $r_1$ .  $\left( p_{ij \text{ best}}(t-1) x_{ij}(t-1) \right)$  Correspond à la composante cognitive du déplacement où c<sup>1</sup> contrôle le comportement cognitif de la particule.
- $c_2. r_2. (g_{j best} x_{ij}(t-1))$  Correspond à la composante sociale du déplacement, où c<sub>2</sub> contrôle l'aptitude sociale de la particule.

Le coefficient d'inertie est donné par [39] :

$$
w = w_{max} - \left(\frac{w_{max} - w_{min}}{t_{max}}\right) * t
$$

Où tmax représente le nombre maximum d'itérations autorisées, t représente le nombre actuel d'itérations, et wmax et wmin sont les valeurs initiales et finales de l'inertie.

En général, on croit que dans le PSO, le poids d'inertie est utilisé pour équilibrer la recherche globale et la recherche locale, et un poids d'inertie plus important est destiné à la recherche globale tandis qu'un poids d'inertie plus faible est destiné à la recherche locale, donc la valeur du poids d'inertie doit diminuer graduellement avec le temps[40].

Chaque particule dans un algorithme PSO se déplace dans un espace de recherche multidimensionnel en volant. Pendant le vol, la position de chaque particule est ajustée en

fonction de son expérience individuelle,  $(P_{ij \text{ best}})$  t selon l'expérience d'une particule voisine (g j best) servie la meilleure position produite par elle-même et son voisin [19].

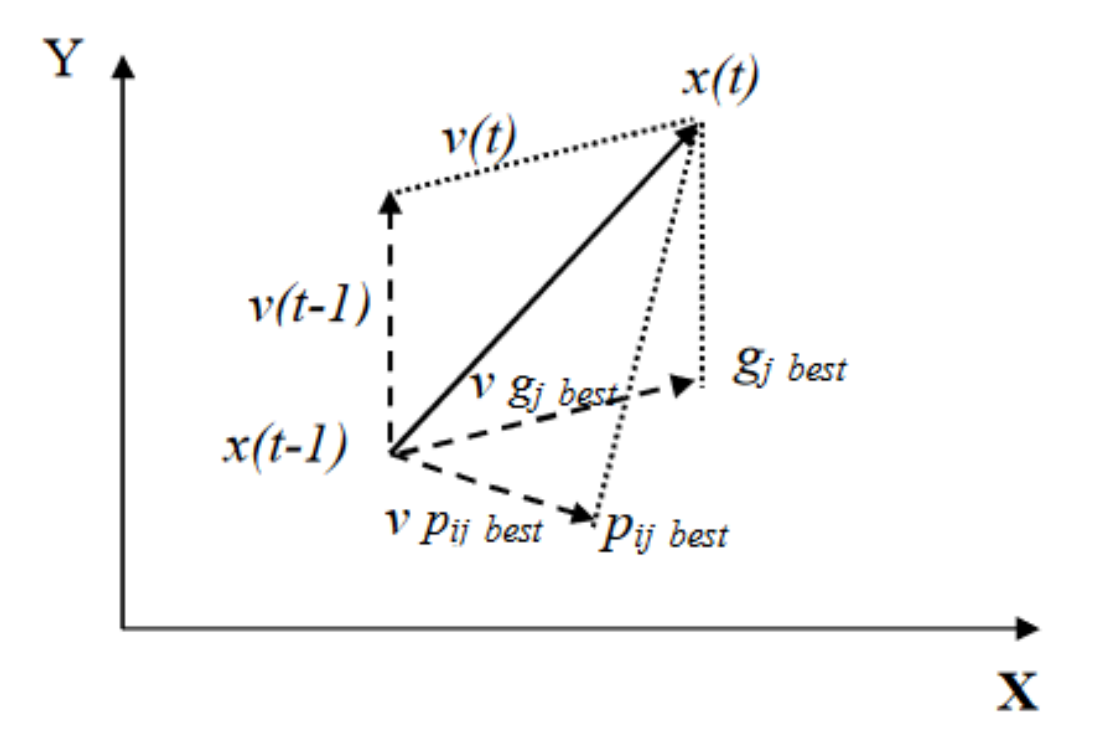

Figure 3-3: Schéma vectorielle du déplacement d'une particule [19]

A chaque itération de l'algorithme, chaque particule est déplacée suivant les équations (3-1) et (3-2). Une fois le déplacement des particules effectué, les nouvelles positions sont évaluées. Les  $\vec{P}_{i\ best}$  ainsi que  $\vec{G}_{best}$  sont alors mises à jour. Cette procédure est résumée par l'algorithme.

Le choix du critère d'arrêt dans un problème donné peut varier en fonction des circonstances. Si l'optimum global est connu à l'avance, une erreur admissible "ε" peut être utilisée comme critère d'arrêt. Dans les autres cas, il est fréquent d'utiliser un nombre maximal d'évaluations de la fonction objectif ou d'itérations comme critère d'arrêt. Cependant, d'autres critères de fin peuvent être considérés en fonction des spécificités du problème et des attentes de l'utilisateur [37].

#### **3.3.5 Algorithme d'optimisation par l'essaim de particules**

**1-**Initialisations aléatoires des positions et des vitesses de chaque individue uniformément reparties dans l'espace de recherche D, avec le nombre d'itérations comme critère d'arrêt dans ce cas-là.

**2-** pour chaque particule i,  $\vec{P}_{i \text{ best}} = \vec{X}_i$ 

**3-** tant que le critère n'est pas atteint exécuter le programme :

Pour i=1 à N exécuter ;

**4-**Déplacement des particules grâces aux équations de positions et de vitesse

**5-**Evaluation des nouvelles positions :

$$
\text{Si } f(\vec{X}_i) < f(\vec{P}_{i\text{ best}})
$$

Alors  $\vec{P}_{i \text{ best}} = \vec{X}_i$  désignant la nouvelle meilleure position pour l'individue en question

Et Si 
$$
f(\vec{P}_{i\text{ best}}) < f(\vec{G}_{\text{best}})
$$

**6-**alors  $\vec{G}_{best} = \vec{P}_{i best}$  désignant la nouvelle meilleure position pour tout l'essaim initialisant ainsi les nouvelle valeurs positions et vitesse de la prochaine itération en utilisant les données de la dernière et des nouvelles positions.

**7-**Répétition de l'exécution jusqu'au critère d'arrêt.

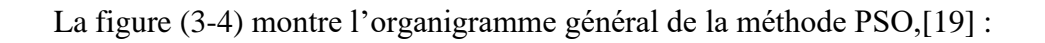

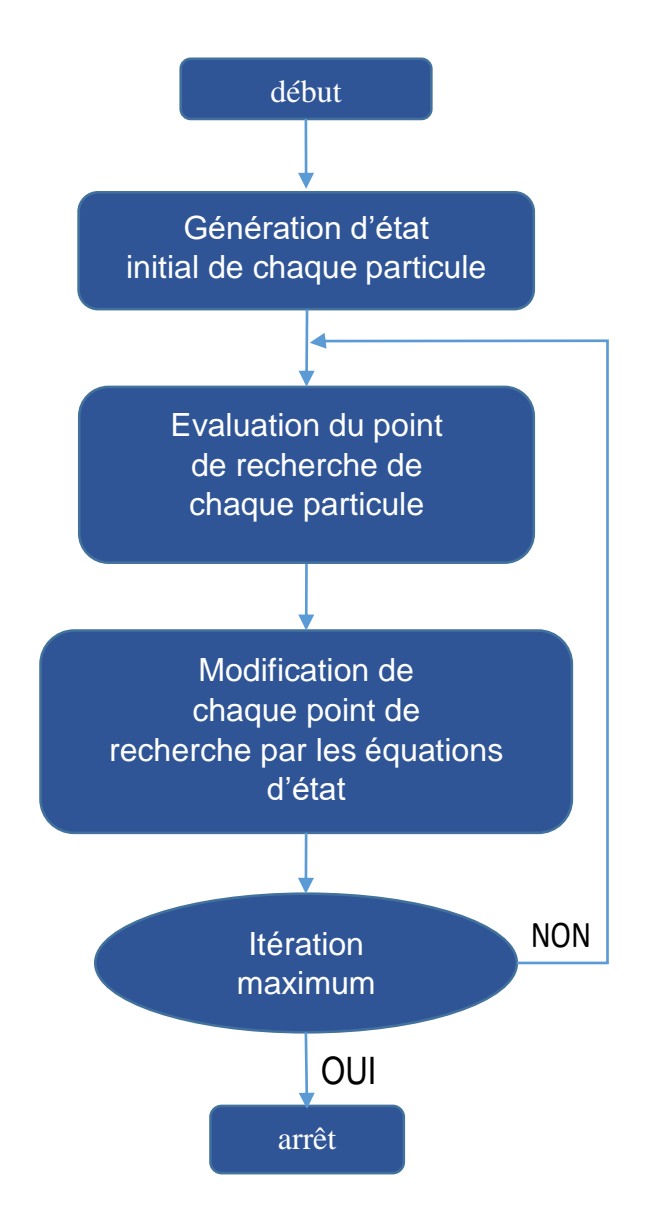

Figure 3-4: Organigramme général de la méthode PSO

## **3.4 Avantages et inconvénients de l'algorithme PSO**

#### **3.4.1 Avantages**

Aux vues de sa capacité à permettre une exploration aléatoire de l'espace de solution ainsi prenant en compte un très grand nombre de solution possible l'algorithme PSO présente un avantage certain sur les méthodes classiques. En plus de sa mise œuvre simple donnant de très bon résultat convergeant rapidement avec peu de paramètres à ajuster.

La qualité des résultats est facilement améliorer par une plus grande population ce qui permet à l'algorithme de couvrir un espace de recherche plus large et d'explorer davantage la surface

de la fonction à optimiser, ou bien d'utiliser des mécanismes de diversification els que des opérateurs de perturbation, permet d'explorer des régions de l'espace de recherche qui ne sont pas atteintes par la recherche locale et d'empêcher l'algorithme de converger prématurément vers des solutions sous-optimales.

#### **3.4.2 Inconvénients**

L'algorithme PSO a deux inconvénients principaux :

Le premier inconvénient est que l'essaim peut prématurément converger s'il n'est pas bien paramétré.

Le deuxième inconvénient est que les approches stochastiques ont un problème de dépendance tout changement d'un de leurs paramètres peut avoir un effet sur le fonctionnement de l'algorithme tout comme sur la solution obtenue.[41]

## **3.5 Optimisation du régulateur RST en utilisant la méthode PSO pour la commande d'une éolienne**

Cette partie est dédié l'optimisation des paramètres des régulateurs RST utilisé pour le contrôle de la puissance active et réactive de la commande vectorielle appliquée à la GADA (générateur asynchrone à double alimentation) et le contrôle de la vitesse de rotation de la turbine éolienne où les équations du générateur sont citées dans le chapitre 2 et les équations de la turbine sont citées dans le chapitre 1.

#### **3.6 Indices de performance d'un régulateur RST**

Les indices couramment utilisées sont définies de la façon suivante [19] :

L'intégral de la valeur absolue de l'erreur (IAE, Integration Absolute Error) est définie par :

$$
IAE = \int_{0}^{\infty} |e(t)| dt
$$
 3-4

L'intégral du produit de l'erreur par le temps (ITAE, Integration Time Absolute Error) est définie par :

$$
ITAE = \int_{0}^{\infty} t \cdot |e(t)| \, dt \tag{3-5}
$$

Integral de l'erreur quadratique (ISE, Integrated of Squared Error) est définie par:

$$
ISE = \int_{0}^{\infty} e^{2}(t) dt
$$
 3-6

Ou e(t) est l'erreur entre la consigne (valeur désirée) et la valeur mesurer.

Telle que :

$$
e(t) = P_s^* - P_s \tag{3-7}
$$

 $P_s^*$  : Puissance active de référence statorique,

 $P_s$ : Puissance active mesurer statorique.

Le but de l'algorithme PSO est de réduire au minimum la fonction objective, pour cela on a choisi l'équation :

$$
ITAE = \int_{0}^{\infty} t \cdot |e(t)| \, dt \tag{3-8}
$$

L'algorithme PSO est utilisé pour déterminer les coefficients des régulateurs RST (utilisé pour compensée l'erreur entre les puissances statorique mesurées et les puissances de référence dont l'erreur est l'écart entre les deux puissances « sortie et référence »pour la GADA, et pour minimiser l'erreur entre la vitesse mécanique référence et la vitesse mécanique de l'arbre tournant) où toutes les particules dans cet algorithme sont décodées en quatre dimensions pour  $S_2, S_1, r_1$  et  $r_0$ .

La figure (3-5) présente le schéma bloc global d'implantation de l'algorithme PSO pour l'ajustement des coefficients du régulateur RST des puissances statorique.

La figure (3-6) présente le schéma bloc global d'implantation de l'algorithme PSO pour l'ajustement des coefficients du régulateur RST de la vitesse mécanique.

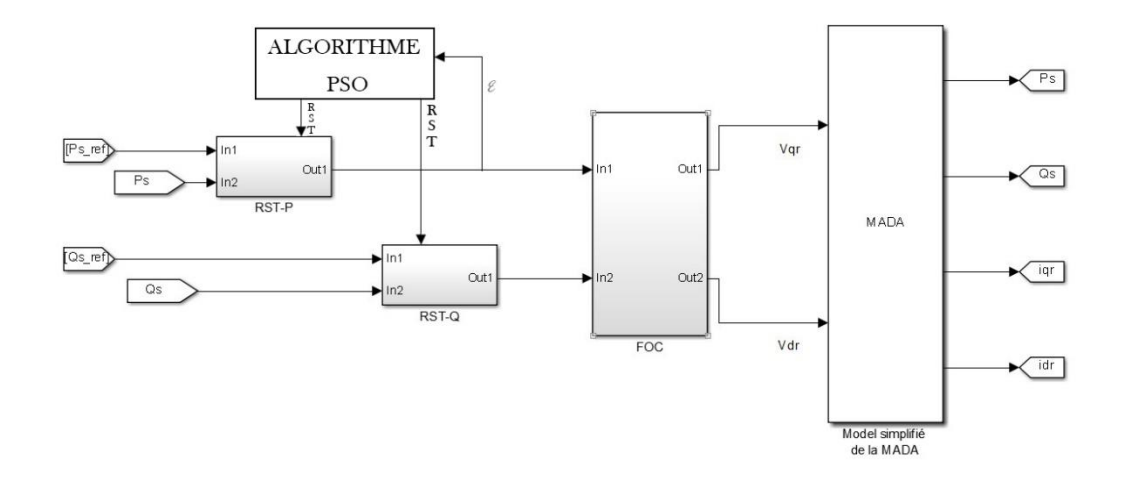

Figure 3-5: Schéma bloc global d'implantation de l'algorithme PSO dans les correcteurs des puissances

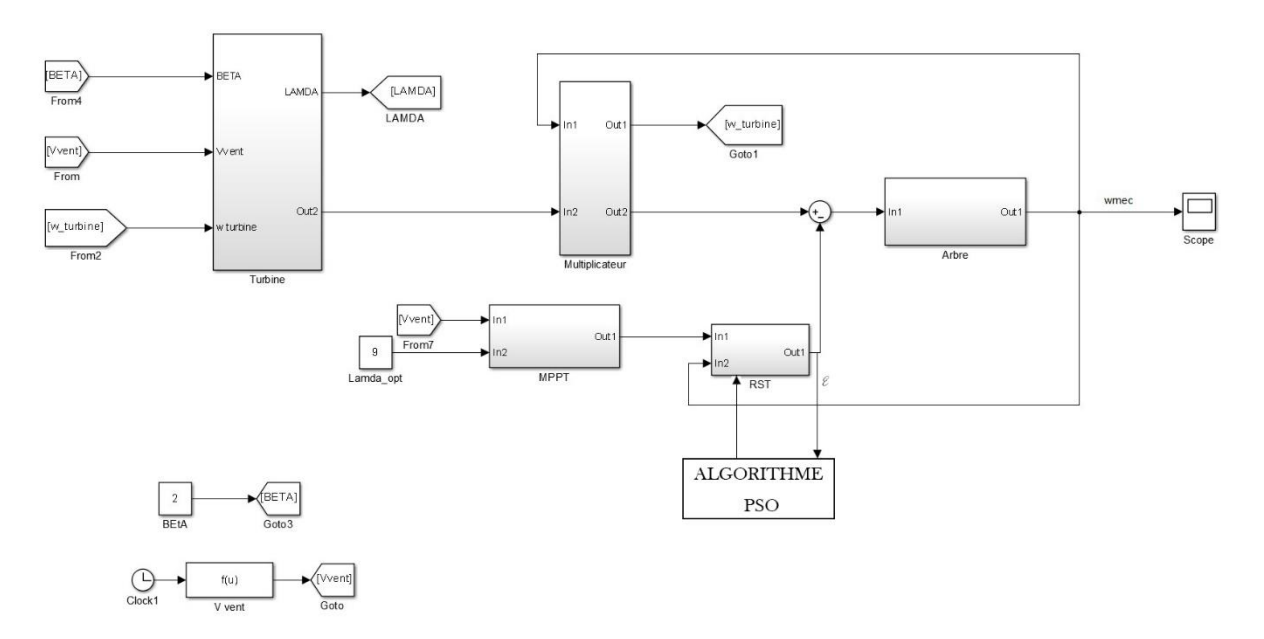

*Figure 3-6: Schéma bloc global d'implantation de l'algorithme PSO dans le correcteur de la vitesse*

Pour la mise en œuvre informatique de l'algorithme PSO, nous avons exploité les équations (3-1) et (3-2) pour le développement d'un programme sous le logiciel Matlab qu'on peut le schématiser sous l'organigramme présenté par la figure (3-7).

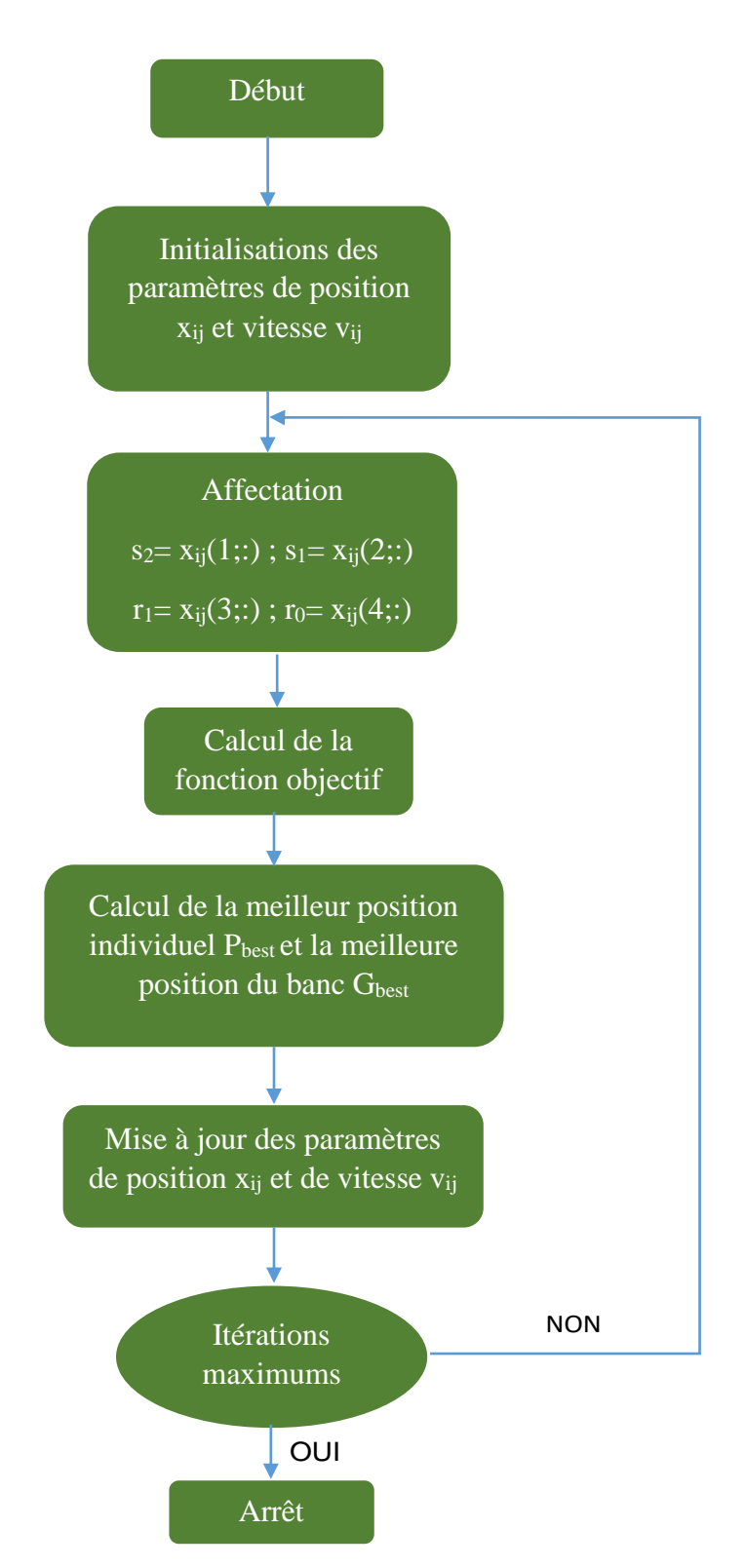

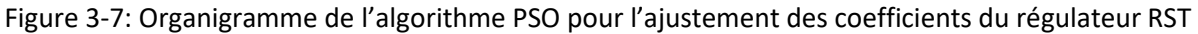

## **3.7 Conclusion**

Ce chapitre a permis de présenter l'optimisation du régulateur RST en utilisant la méthode de l'Optimisation par Essaim de Particules (PSO) pour la commande de la Machine Asynchrone à Double Alimentation (GADA) et la turbine éolienne. Nous avons commencé par définir les bases de l'optimisation, en mettant en évidence la nature de l'optimisation et la fonction objective à optimiser. Ensuite, nous avons examiné en détail l'Optimisation par Essaim de Particules (PSO), en retraçant ses origines et en expliquant le principe de cette technique. Nous avons également formulé mathématiquement l'algorithme PSO et présenté son application concrète dans le contexte de l'optimisation. Par la suite, nous avons évalué les avantages et les inconvénients de l'algorithme PSO, en soulignant ses points forts et ses limitations. Enfin, nous avons étudié l'optimisation du régulateur RST en utilisant la méthode PSO, en analysant les indices de performance pertinents dans ce domaine.

Le chapitre suivant on va présenter et comparer les résultats obtenus par le correcteur RST dimensionné par placement de pôles et par l'algorithme d'optimisation PSO.

## **Chapitre 4**

## **Résultats et discussions**

## **4 Chapitre 4 : Résultats et discussions**

### **4.1 Introduction**

Ce chapitre présente les résultats obtenus dans le dimensionnement des coefficients du correcteur RST en utilisant deux approches différentes : la méthode de placement de pôle et l'algorithme d'optimisation par essaim de particules (PSO). Nous examinerons les performances des deux méthodes et discuterons de leurs avantages et de leurs limitations. Les résultats obtenus fourniront des informations précieuses sur l'efficacité de chaque approche dans le contexte spécifique du dimensionnement du correcteur RST.

## **4.2 Résultats de simulation de la turbine**

#### **4.2.1 Avec un régulateur RST dimensionné par placement de pôles**

On a réalisé la simulation de la partie mécanique d'une éolienne à l'aide de MATLAB Simulink. Cette simulation comprend la modélisation de la turbine, du multiplicateur, de l'arbre de la MADA et du contrôle MPPT avec un asservissement de la vitesse mécanique.

La modélisation du profil du vent utilisée dans cette étude est définie par la formule suivante[23]

 $V_{vent}(t) = 8.5 + 0.2 \sin(0.1047 t) + 0.2 \sin(0.2665 t) + 0.2 \sin(3.6654 t) + \sin(1.293 t)$ Les résultats de la simulation sont présentés dans les figures (4-1), (4-2) et (4-3).

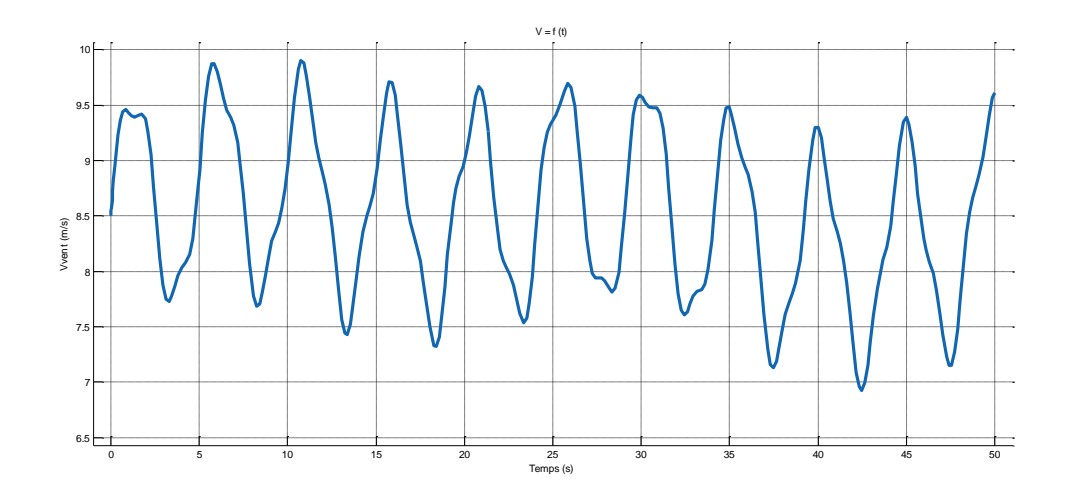

Figure 4-1: Profil du vent

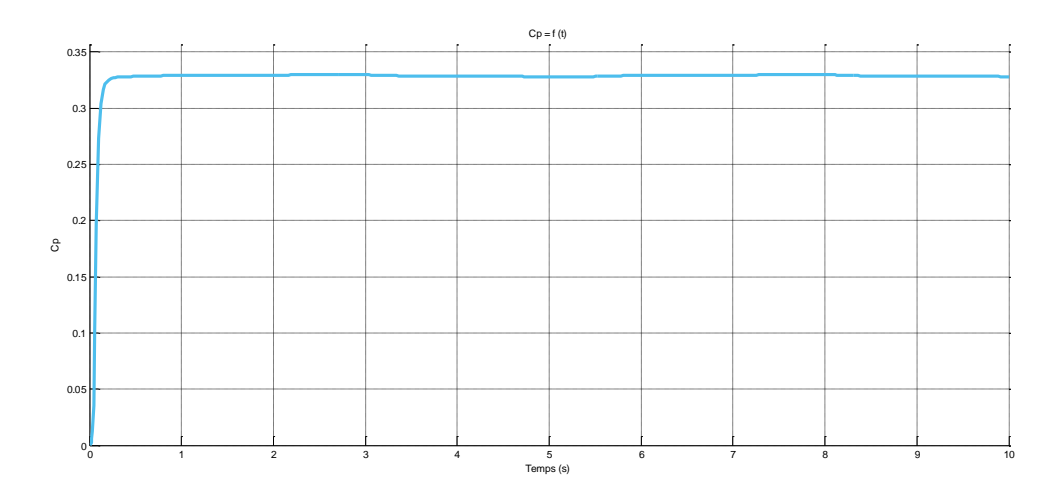

Figure 4-2: Coefficient de puissance de la turbine (sans PSO)

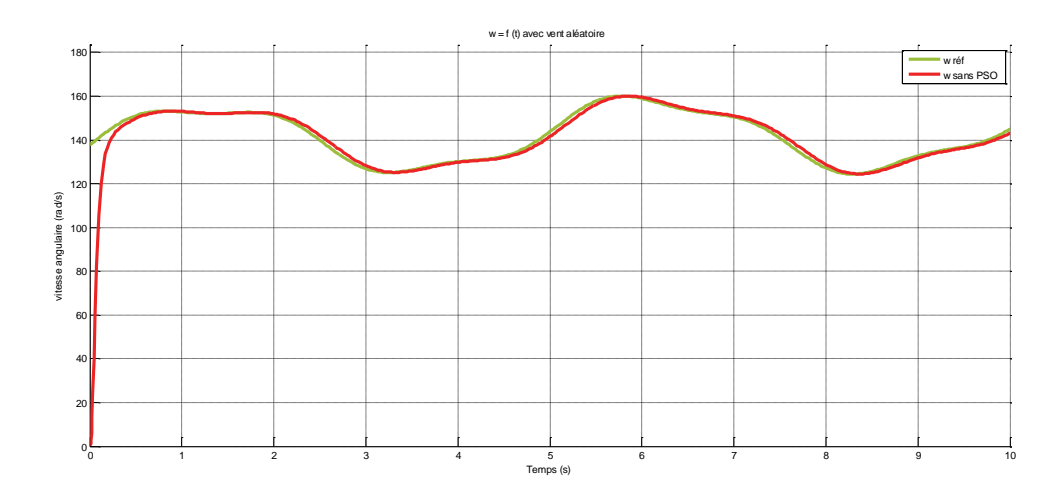

Figure 4-3: Vitesse mécanique de l'arbre (sans PSO)

L'analyse des résultats obtenus révèle que la vitesse mécanique de la turbine suit la même tendance que la vitesse référence avec un petit écart entre eux, grâce à la commande MPPT qui assure un fonctionnement optimal de l'éolienne. De plus, le coefficient de puissance Cp, on observe qu'il atteint sa valeur maximale en régime transitoire. Par conséquent, ce système de conversion de l'énergie éolienne présente un bon comportement pour la régulation avec un correcteur RST.

#### **4.2.2 Avec un régulateur RST dimensionné par PSO**

Pour la présente simulation, les paramètres suivants ont été sélectionnés afin d'obtenir des résultats satisfaisants pour cette partie d'étude.

Nous avons utilisé les paramètres  $c_1 = c_2 = 2$  et w<sub>1</sub>=0.4 ;w<sub>2</sub>=0.9, conformément à des études préalables [42] pour notre algorithme PSO.

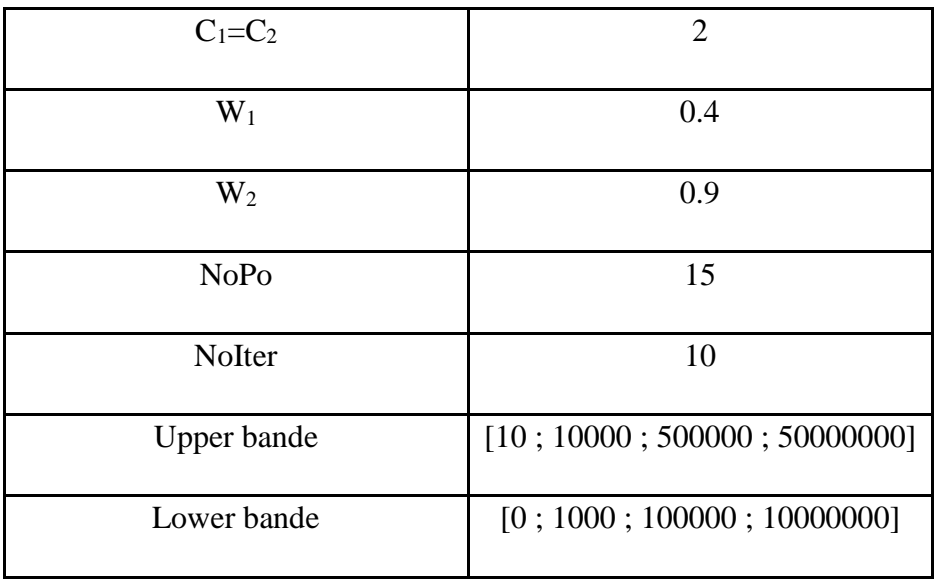

Suite à l'exécution du processus d'optimisation à l'aide du fichier script contenant le programme de l'algorithme PSO, les coefficients suivants ont été obtenus :

$$
\begin{cases}\ns_2 = 3.5 \\
s_1 = 9359 \\
r_1 = 406749 \\
r_0 = 21348490\n\end{cases}
$$

Ces coefficients représentent les coefficients optimaux du correcteur RST obtenus par la méthode PSO qui minimisent l'erreur de réponse du système.

L'introduction de ces coefficients dans le modèle de commande directe appliqué à la GADA donne lieu aux courbes représentées dans la figure (4-3) et la figure (4-4).

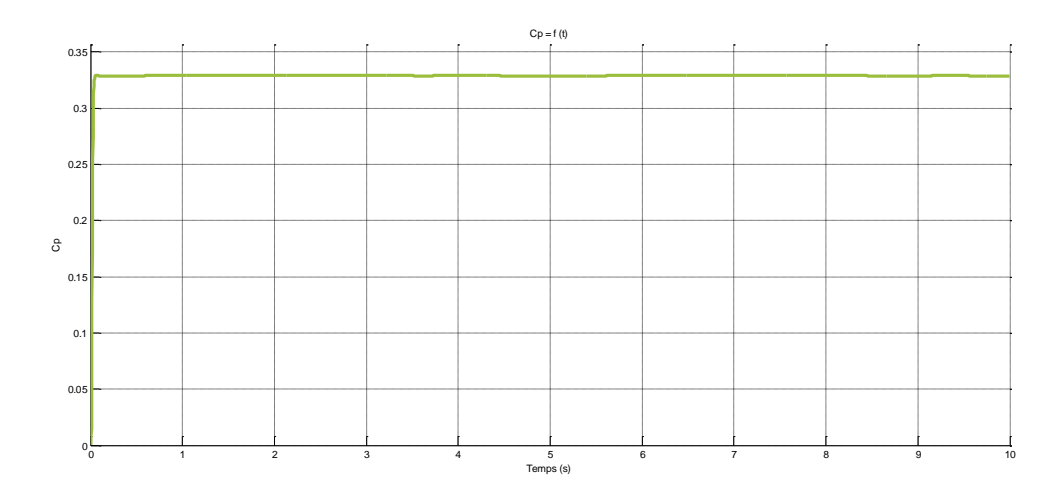

Figure 4-4: Coefficient de puissance de la turbine (avec PSO)

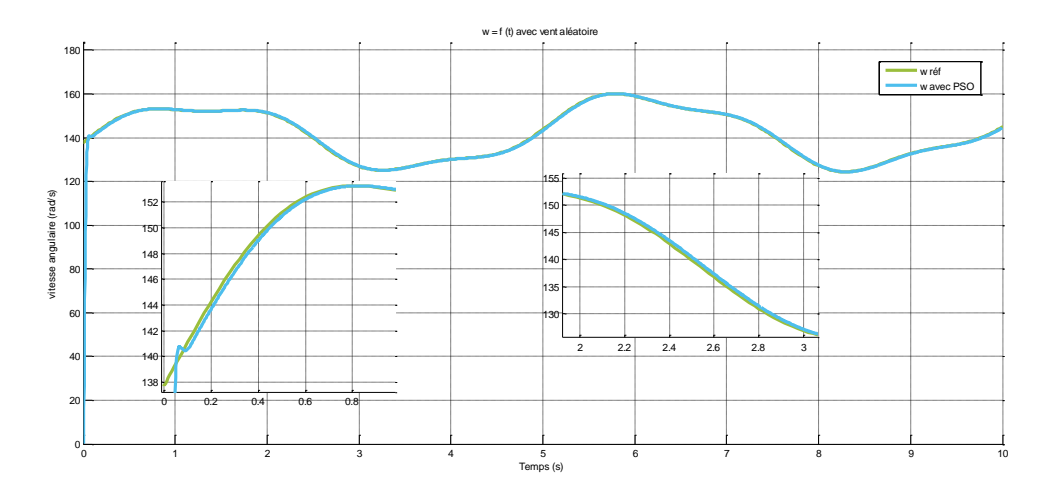

Figure 4-5: Vitesse mécanique de l'arbre (avec PSO)

L'analyse de la figure (4-5) révèle de manière évidente la remarquable superposition entre la vitesse angulaire mécanique de la turbine, qui est assurée grâce à un correcteur RST dimensionné par l'algorithme PSO, et la courbe de référence de la vitesse angulaire. Cette dernière présente un comportement similaire à celui de la vitesse du vent (figure 4-1).

En ce qui concerne la courbe du coefficient de puissance Cp (figure 4-4), il est intéressant de noter qu'elle atteint son régime permanent après quelques millisecondes, restant stable à une valeur de 0.325.
Cette observation suggère que la turbine a su maintenir un rendement maximal grâce à la commande MPPT et la régulation robuste avec l'algorithme PSO, qui assurent un fonctionnement optimal de l'éolienne.

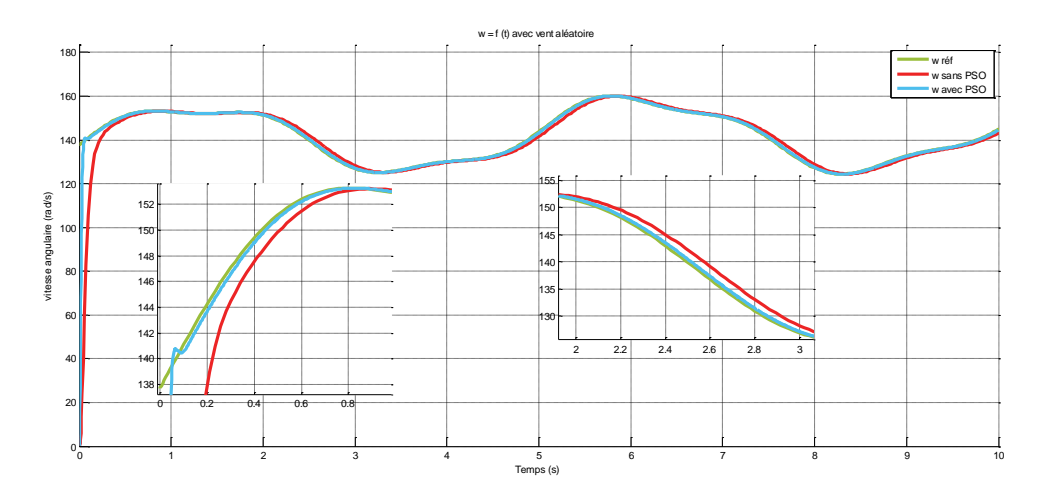

### **4.2.3 Comparaison entre les deux résultats**

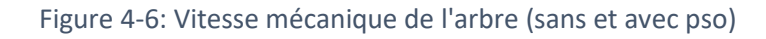

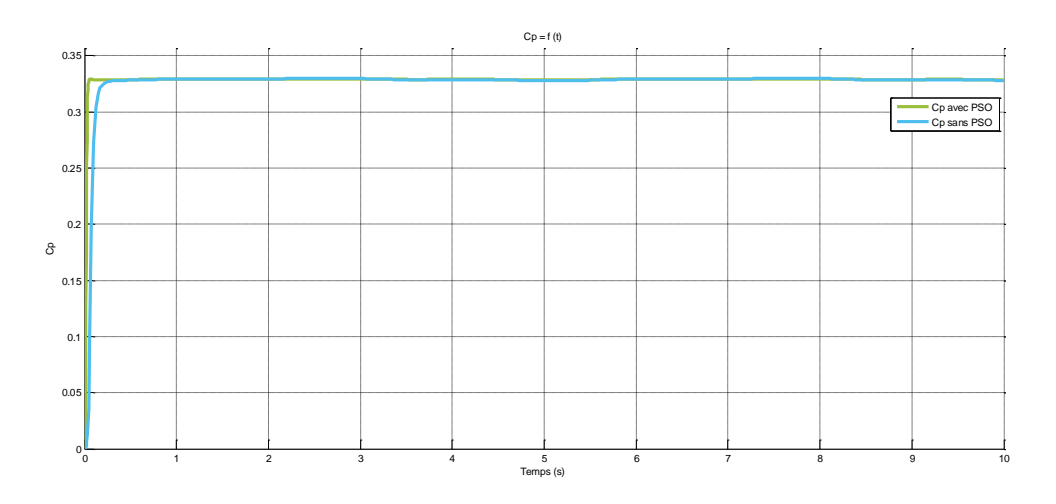

Figure 4-7: Coefficient de puissance de la turbine (sans et avec PSO)

D'après la figure (4-6) il est clairement visible que la vitesse mécanique de la turbine régulée par l'algorithme PSO est presque parfaitement superposée à la courbe de référence de la vitesse. En revanche, un léger écart (négligeable par rapport aux systèmes mécaniques) est observé entre la courbe de référence de la vitesse et la vitesse mécanique de la turbine régulée par placement de pôles.

En ce qui concerne le coefficient de puissance Cp, nous constatons de la figure (4-7) que les deux courbes (avec et sans pso) atteignent tous deux une valeur constante dans le régime permanent.

Cela indique que l'algorithme PSO a permis d'augmenter la robustesse du système.

### **4.3 Résultats de simulation de la GADA**

Cette section de l'étude visait à analyser et visualiser le comportement de la commande d'une GADA. Pour cela, nous avons soumis le système à des échelons de puissance active et réactive statoriques, afin d'évaluer sa réponse dans différentes situations. Les puissances de référence (active et réactive) appliqués au système sont présentées dans le tableau (1-4).

| Intervalle de<br>temps | $P_ref(W)$ | $Q_{ref}(Var)$ |
|------------------------|------------|----------------|
| $[0s-1s]$              | $-5000$    | 0              |
| $[1s - 1.5s]$          | $-7000$    | 0              |
| $[1.5s - 3s]$          | $-7000$    | $-2500$        |
| $\left[3s-4s\right]$   | $-6000$    | $-2500$        |
| $[4s - 6s]$            | $-6000$    | $-1500$        |

Tableau 4-1: Echelons des puissances active et réactive appliqués à la GADA

Les paramètres de la machine asynchrone à double alimentation (MADA), utilisée en mode générateur, sont exposés dans l'annexe.

Afin d'évaluer la capacité du système à ignorer les perturbations et à suivre les signaux de référence, une perturbation a été introduite au moment  $t = 2.3(s)$ . Cette perturbation correspond à une variation brusque de la vitesse de rotation de l'arbre de la GADA, passant de  $290(\text{rad/s})$  à  $320(\text{rad/s})$ . L'objectif était de vérifier si le système était capable de compenser cette perturbation et de maintenir la trajectoire de la valeur de référence.

#### **4.3.1 Avec un régulateur RST dimensionner par placement de pôles**

La simulation avec MATLAB Simulink a donné les résultats (de la puissance active et réactive) représentés dans la figure (4-8) et la figure (4-9).

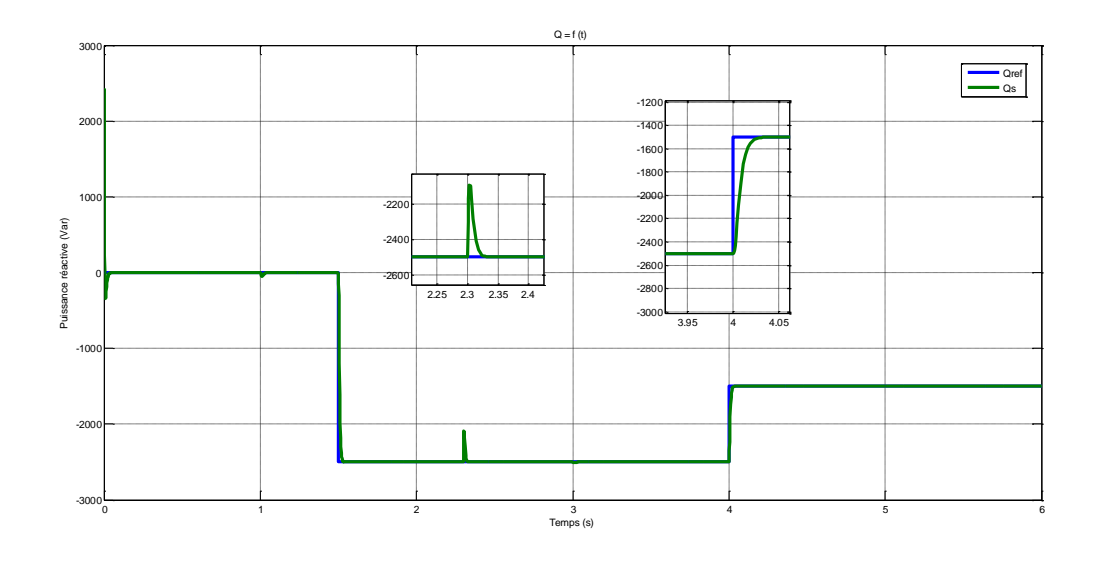

Figure 4-8: Puissance réactive de la GADA (sans PSO)

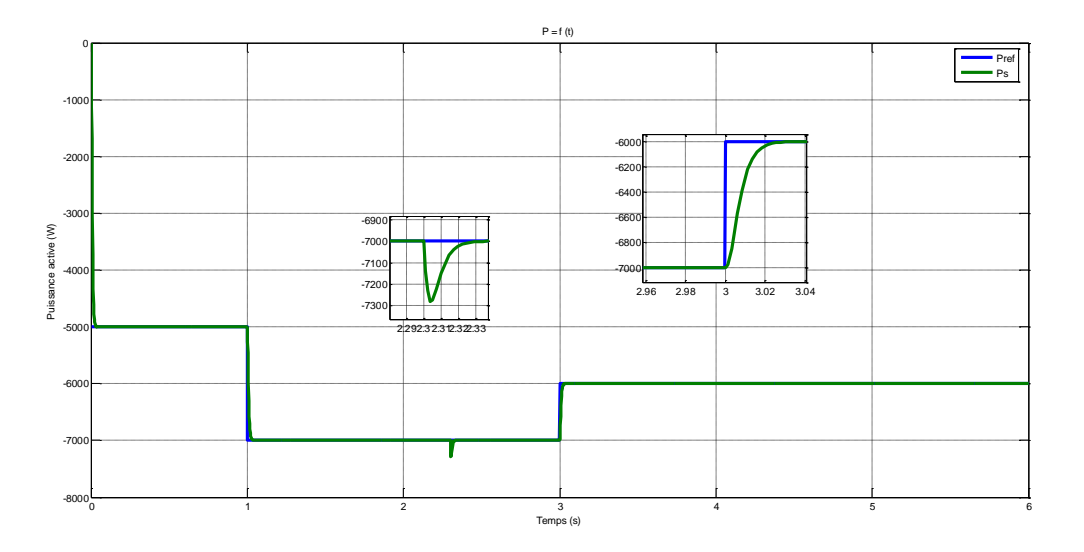

Figure 4-9: Puissance active de la GADA (sans PSO)

On remarque que les puissances statoriques suivent rapidement leur signale référence, sans dépassement, De plus les variations des échelons démontrent un bon découplage entre les deux axes de commande (d et q). Par ailleurs, l'impact de la perturbation sur la sortie du système est clairement observé à  $t = 2.3(s)$ où les puissances statoriques subissent une variation indésirable. Cependant, grâce à un dimensionnement approprié du correcteur RST, la puissance statorique revient rapidement sur la trajectoire du signal de référence en quelques millisecondes.

### **4.3.2 Avec un régulateur RST dimensionné par PSO**

Pour la présente simulation, les paramètres suivants ont été sélectionnés afin d'obtenir des résultats satisfaisants pour cette partie d'étude.

Nous avons utilisé les paramètres  $c_1 = c_2 = 2$  et w<sub>1</sub>=0.4 ;w<sub>2</sub>=0.9, conformément à des études préalables [42] pour notre algorithme PSO.

| $C_1=C_2$     | 2                          |
|---------------|----------------------------|
| $W_1$         | 0.4                        |
| $W_2$         | 0.9                        |
| <b>NoPo</b>   | 15                         |
| <b>NoIter</b> | 10                         |
| Upper bande   | [100; 100; 100; 100]       |
| Lower bande   | $[-100; -100; -100; -100]$ |

Tableau 4-2: Paramètres du PSO

Suite à l'exécution du processus d'optimisation à l'aide du fichier script contenant le programme de l'algorithme PSO, les coefficients suivants ont été obtenus :

$$
\left\{\begin{array}{l} s_2=62.944737\\ s_1=81.158387\\ r_1=-74.602637\\ r_0=82.675171 \end{array}\right.
$$

Ces coefficients représentent les coefficients optimaux du correcteur RST obtenus par la méthode PSO qui minimisent l'erreur de réponse du système.

L'introduction de ces coefficients dans le modèle de commande directe appliqué à la GADA donne lieu aux courbes représentées dans la figure (4-10) et la figure (4-11).

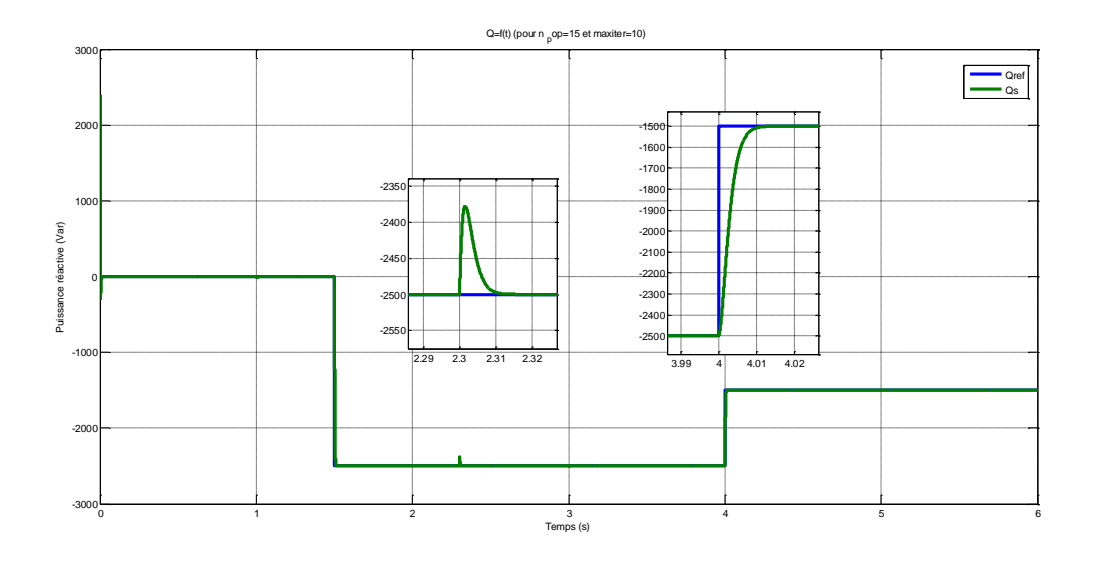

Figure 4-10: Puissance réactive de la GADA (avec PSO)

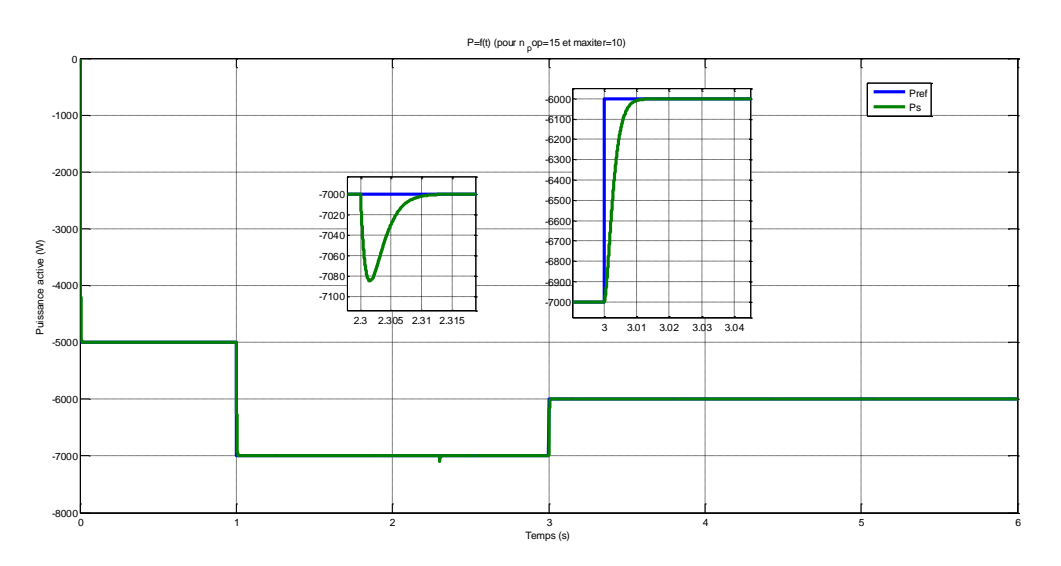

Figure 4-11: Puissance active de la GADA (avec PSO)

L'utilisation de la fonction objective ITAE pour l'optimisation des coefficients du correcteur RST a donné des résultats prometteurs. L'ITAE tient compte à la fois de l'amplitude et du temps de réponse de l'erreur, ce qui permet de trouver des coefficients qui minimisent efficacement cette erreur. Cependant, il convient de souligner que d'autres fonctions objectives peuvent également être utilisées en fonction des spécifications du système et des objectifs de performance.

La configuration choisie avec 15 particules et 10 itérations a donné des résultats satisfaisants, mais il est important de noter que l'ajustement de ces paramètres peut avoir un impact

significatif sur les performances de l'algorithme. Une augmentation du nombre de particules et d'itérations peut permettre d'explorer plus efficacement l'espace de recherche et d'obtenir des résultats encore meilleurs en termes de réduction de l'erreur.

On remarque aussi que les signaux de sortie suivent rapidement et sans dépassement la variation des signaux de références.

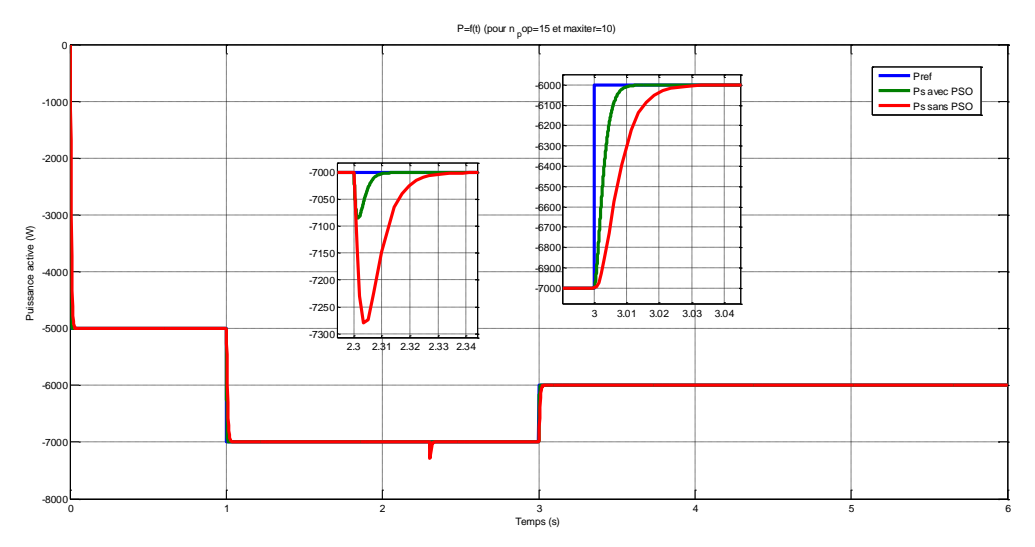

### **4.3.3 Comparaison entre les deux résultats**

Figure 4-12: Puissance active de la GADA (avec et sans PSO)

Il est observé d'après la figure (4-12) que le système équipé d'un régulateur RST dimensionné à l'aide de l'algorithme PSO a présenté un meilleur comportement dans le suivi du signal de référence par rapport au système utilisant la méthode classique du placement de pôles. On peut remarquer aussi que le régulateur (PSO-RST) rejette d'une manière plus efficace les perturbations (t=2.3). Par conséquent, on peut conclure que l'algorithme PSO a permis d'améliorer les performances du système.

## **4.4 Conclusion**

Ce chapitre a permis de comparer les résultats obtenus par le dimensionnement des coefficients du correcteur RST en utilisant la méthode de placement de pôle et l'algorithme d'optimisation par essaim de particules (PSO). Les performances des deux approches ont été évaluées et discutées en détail. La méthode de placement de pôle a montré une bonne précision dans l'atteinte des spécifications de conception, mais elle peut être limitée par la complexité du système et l'expérience nécessaire pour sélectionner les pôles appropriés. En revanche, l'algorithme PSO a démontré sa capacité à trouver des solutions optimales dans un espace de recherche complexe, mais il peut nécessiter plus de temps de calcul et être sensible au réglage des paramètres. Ces résultats fourniront des informations précieuses pour le dimensionnement futur du correcteur RST dans des applications similaire.

# **Conclusion générale**

# **5 Conclusion générale**

Ce mémoire a abordé la modélisation et la commande de deux composants clés d'un système éolien : la turbine éolienne et la génératrice asynchrone à double alimentation (GADA). Dans le chapitre 1, nous avons exploré les principes de la conversion d'énergie éolienne, en nous concentrons sur les notions fondamentales du vent, les caractéristiques de l'aérodynamique de la turbine, et les différents types d'éoliennes en fonction de l'axe de rotation et de la vitesse de la turbine. Nous avons également étudié la modélisation de la partie mécanique de l'éolienne et les techniques de commande à vitesse variable pour maximiser la puissance extraite.

Dans le chapitre 2, nous avons examiné la structure de la GADA, ses modes de fonctionnement et les différentes configurations de la GADA à rotor bobiné. Nous avons discuté des avantages et des inconvénients de la GADA, ainsi que de sa modélisation. Ensuite, nous avons abordé les principes de la commande vectorielle de la GADA et présenté la mise en place d'un régulateur RST pour le contrôle en puissance.

Dans le chapitre 3, nous avons introduit l'algorithme d'optimisation par essaim de particules (PSO) et expliqué son fonctionnement. Nous avons discuté des avantages et des inconvénients de cet algorithme et montré comment il peut être utilisé pour optimiser le régulateur RST de commande. De plus, nous avons présenté les indices de performance d'un régulateur RST.

Enfin, dans le chapitre 4, nous avons présenté les résultats de simulation de la turbine éolienne et de la GADA en utilisant les deux approches de dimensionnement du régulateur RST : le placement de pôles et l'algorithme PSO. Nous avons comparé les performances des deux approches et discuté des avantages et des limitations de chacune.

En conclusion, ce mémoire a permis d'approfondir les connaissances sur la modélisation et la commande d'une turbine éolienne et d'une génératrice asynchrone à double alimentation. L'utilisation de l'algorithme PSO pour l'optimisation du correcteur RST a montré des résultats prometteurs. Cependant, des recherches supplémentaires pourraient être menées pour explorer d'autres techniques d'optimisation et améliorer les performances des systèmes de conversion d'énergie éolienne. Ces travaux ouvrent la voie à des recherches futures visant à améliorer encore davantage les performances et l'efficacité des systèmes éoliens.

Les résultats obtenus et les observations enregistrées suggèrent plusieurs perspectives de recherche et de réalisations pratiques intéressantes pour améliorer l'exploitation de la génératrice asynchrone à double alimentation :

Conclusion générale

- Explorer l'application de techniques de commande robustes, telles que la commande floue en mode glissant, pour obtenir des performances encore améliorées.
- Examiner d'autres méthodes d'optimisation plus avancées que l'algorithme PSO, par exemple en explorant l'hybridation entre les algorithmes génétiques et le PSO, afin d'obtenir une optimisation plus efficace.
- Envisager l'implémentation en temps réel des coefficients résultant de l'optimisation par l'algorithme PSO dans les correcteurs de puissance active et réactive, ce qui permettrait une régulation plus précise du système.

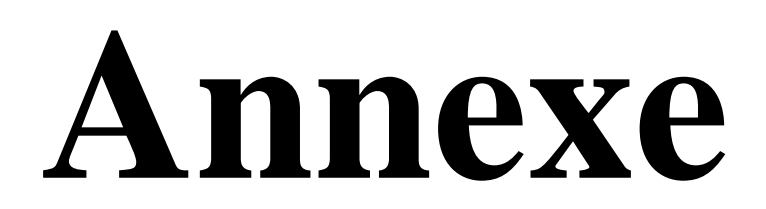

## **6 Annexe**

Les paramètres de la machine asynchrone à double alimentation (MADA), utilisée en mode générateur, sont exposés dans le tableau 2. Ces paramètres décrivent les caractéristiques spécifiques de la machine, tels que sa puissance nominale et d'autres paramètres pertinents.

| Paramètres                                          | Valeurs                        |
|-----------------------------------------------------|--------------------------------|
| Puissance nominale $P_N$                            | $10$ (kW)                      |
| Tension statorique $V_s$                            | 230 (V)                        |
| Nombre de pair de pole $P$                          | $\overline{2}$                 |
| Résistance statorique $R_s$                         | $0.455$ $(\Omega)$             |
| Résistance rotorique $R_r$                          | $0.19 \, (\Omega)$             |
| Le moment d'inertie $I$                             | $0.3125$ (kg .m <sup>2</sup> ) |
| Coefficient de frottement $f$                       | $6.73e-3$                      |
| Inductance statorique $L_s$                         | $0.07$ (H)                     |
| Inductance rotorique $L_r$                          | $0.0213$ (H)                   |
| Mutuelle inductance (statorique<br>- rotorique) $M$ | $0.034$ (H)                    |

Tableau 6-1: paramètres de la simulation

# **Bibliographie**

# **7 Bibliographie**

- [1] S. KAHLA, "Modélisation et commande d'un système éolien", Thèse de Doctorat, UNIVERSITE 8 MAI 1945 GUELMA, 2018.
- [2] A. CHEMIDI, "Analyse, modélisation et commande avancée d'une éolienne utilisée dans une ferme", Thèse de Doctorat, Université Abou Bekr Belkaid Tlemcen, 2015.
- [3] J.-W. Van Wingerden et al., "Two-degree-of-freedom active vibration control of a prototyped "smart" rotor," IEEE transactions on control systems technology, vol. 19, no. 2, pp. 284-296, 2010.
- [4] B. Boukhezzar, L. Lupu, H. Siguerdidjane, and M. Hand, "Multivariable control strategy for variable speed, variable pitch wind turbines," Renewable energy, vol. 32, no. 8, pp. 1273-1287, 2007.
- [5] S. Abdeddaim, A. Betka, S. Drid, and M. Becherif, "Implementation of MRAC controller of a DFIG based variable speed grid connected wind turbine," Energy Conversion and Management, vol. 79, pp. 281-288, 2014.
- [6] M. Rapin and J. Noël, "Énergie éolienne-Principes," Études de cas, Dunod, 2010.
- [7] F. Kendouli, K. Nabti, K. Labed, and H. Benalla, "Modélisation, simulation et contrôle d'une turbine éolienne à vitesse variable basée sur la génératrice asynchrone à double alimentation," Journal of Renewable Energies, vol. 14, no. 1, pp. 109–120-109–120, 2011.
- [8] S. Mathew, Wind energy: fundamentals, resource analysis and economics. Springer, 2006.
- [9] A. R. Naima, "Commade robuste d'une génératrice asynchrone à double alimentation pour la conversion de l'énergie éolienne," Université Mouloud Mammeri, Thèse de Doctorat, 2012.
- [10] A. Gaillard, "Système éolien basé sur une MADA: contribution à l'étude de la qualité de l'énergie électrique et de la continuité de service," Université Henri Poincaré-Nancy 1, Thèse de Doctorat, 2010.
- [11] G. Abad, J. Lopez, M. Rodriguez, L. Marroyo, and G. Iwanski, Doubly fed induction machine: modeling and control for wind energy generation. John Wiley & Sons, 2011.
- [12] E. Hau, Wind turbines: fundamentals, technologies, application, economics. Springer Science & Business Media, 2013.
- [13] A. Davigny, "Participation aux services système de fermes d'éoliennes à vitesse variable intégrant du stockage inertiel d'énergie," Thèse de Doctorat. Ecole Doctorale Sciences Pour L'ingénieur, Université des Sciences et Technologie de Lille, 2007.
- [14] F. Poitiers, "Etude et commande de génératrices asynchrones pour l'utilisation de l'énergie éolienne-machine asynchrone a cage autonome-machine asynchrone a double alimentation reliée au réseau," Thèse de Doctorat, Université de Nantes, 2003.
- [15] L. Leclercq, "Apport du stockage inertiel associé à des éoliennes dans un réseau électrique en vue d'assurer des services systèmes," Thèse de Doctorat, university of Lille in France, 2004.
- [16] H. Camblong, "Minimisation de l'impact des perturbations d'origine éolienne dans la génération d'électricité par des aérogénérateurs à vitesse variable," Thèse de Doctorat, Paris, ENSAM, 2003.
- [17] I. Şerban, "Contributions to the control of variable speed generators for renewable energy," Doctoral dissertation, University" Politehnica" of Timişoara, Faculty of Electrical Engineering, 2005.
- [18] M. El Mokadem, "Modélisation et simulation d'un système hybride pour un site isolé. Problématique liée aux fluctuations et variations d'énergie au point de couplage," PhD dissertation, GREAH laboratory, Université du Havre, France, 2006.
- [19] B. YOUCEF, "Contribution à l'étude et à la Commande Robuste d'un Aérogénérateur Asynchrone à Double Alimentation," Thèse de Doctorat, Université de Biskra-Mohamed Khider, 2014.
- [20] H. Bennani, "Machine asynchrone à double alimentation: Les lois de commande en régime permanent," Thèse de Master, Université Laval, 2011.
- [21] A. Chaiba, "Commande de la machine asynchrone à double alimentation par des techniques de l'intelligence artificielle," Thèse de Doctorat, Université de Batna 2, 2010.
- [22] A. ZEMMIT, "Contribution à la commande de la machine asynchrone à double alimentation (MADA) par les techniques intelligentes," Thèse de Doctorat, Université de M'sila, 2017.
- [23] R. BEHLOUL and S. A. MOKRANI, "Etude, Modélisation Et Commande d'une Eolienne A Base d'une MADA," Directeur: Mr. A. CHEMIDI/Co-directeur: Mr. A. TAHOUR, Thèse d'ingéniorat, Ecole Supperieur en Sciences Appliquées Tlemcen, 2020.
- [24] A. CHEMIDI, "Analyse, modélisation et commande avancée d'une éolienne utilisée dans une ferme." Thèse de Doctorat, Université Abou Bekr Belkaid Tlemcen, 2015.
- [25] R. Abdessemed and M. Kadjoudj, "Modélisation des machines électriques," Presses de l'université de Batna, Algérie, 1997.
- [26] A. Boyette, "Contrôle-commande d'un générateur asynchrone à double alimentation avec système de stockage pour la production éolienne," Thèse de Doctorat, Université Henri Poincaré-Nancy I, 2006.
- [27] G. Salloum, "Contribution à la commande robuste de la machine asynchrone à double alimentation," Thèse de Doctorat, INSTITUT NATIONAL POLYTECHNIQUE DE TOULOUSE 2007.
- [28] T. Laamayad, "Commande Optimale d 'une Machine Asynchrone Apport de La Logique Floue," Thèse de Magister, Université de Batna 2, 2008.
- [29] M. Bouharkat, "Etude de l'évolution des courants rotoriques d'une machine asynchrone a cage en regime dynamique," Thèse de Doctorat , Université El Hadj Lakhder Batna, Faculté des Sciences de l'Ingenieur, 2005.
- [30] Y. Bekakra, "Etude et commande du moteur asynchrone à double alimentation (MADA) par différentes techniques avancées," Thèse de Magister, University of Eloued 2010, .
- [31] S. Drid, "Contribution à la modélisation et à la commande robuste d'une machine à induction double alimentée à flux orienté avec optimisation de la structure d'alimentation: théorie et expérimentation," Contribution to the Modeling and Robust Control of a Double Feed Flux Induction Machine with Optimized Feed Structure: Theory and Experimentation), PhD Thesis, University of Batna, Algeria, 2005.
- [32] S. El Aimani, "Modélisation des différentes technologies d'éoliennes intégrées dans un réseau de moyenne tension," Thèse de Doctorat, Ecole Centrale de Lille, 2004.
- [33] B. Multon, "Production d'énergie électrique par sources renouvelables," Techniques de l'Ingénieur, Traité de Génie Electrique, 2003.
- [34] A. Dendouga, R. Abdessemed, M. Bendaas, and A. Chaiba, "Decoupled active and reactive power control of a doubly-fed induction generator (DFIG)," in 2007 Mediterranean Conference on Control & Automation, 2007: IEEE, pp. 1-5.
- [35] R. Poli, J. Kennedy, and T. Blackwell, "Particle swarm optimization: An overview," Swarm intelligence, vol. 1, pp. 33-57, 2007.
- [36] F. Marini and B. Walczak, "Particle swarm optimization (PSO). A tutorial," Chemometrics and Intelligent Laboratory Systems, vol. 149, pp. 153-165, 2015.
- [37] Y. Cooren, "Perfectionnement d'un algorithme adaptatif d'Optimisation par Essaim Particulaire: application en génie médical et en électronique," Thèse de Doctorat, Université Paris-Est, 2008.
- [38] E. Momeni, D. J. Armaghani, M. Hajihassani, and M. F. M. Amin, "Prediction of uniaxial compressive strength of rock samples using hybrid particle swarm optimization-based artificial neural networks," Measurement, vol. 60, pp. 50-63, 2015.
- [39] J. Xin, G. Chen, and Y. Hai, "A particle swarm optimizer with multi-stage linearly-decreasing inertia weight," in 2009 International joint conference on computational sciences and optimization, 2009, vol. 1: IEEE, pp. 505-508.
- [40] D. Wang, D. Tan, and L. Liu, "Particle swarm optimization algorithm: an overview," Soft computing, vol. 22, pp. 387-408, 2018.
- [41] K. Khanfar and O. Ourzifi, "Optimisation de quelques fonctions difficiles par la méthodes pso," Thèse de Master, Université Larbi Ben M'hidi Oum-El-Bouaghi, 2022.
- [42] R. C. Eberhart and Y. Shi, "Comparing inertia weights and constriction factors in particle swarm optimization," in Proceedings of the 2000 congress on evolutionary computation. CEC00 (Cat. No. 00TH8512), 2000, vol. 1: IEEE, pp. 84-88.